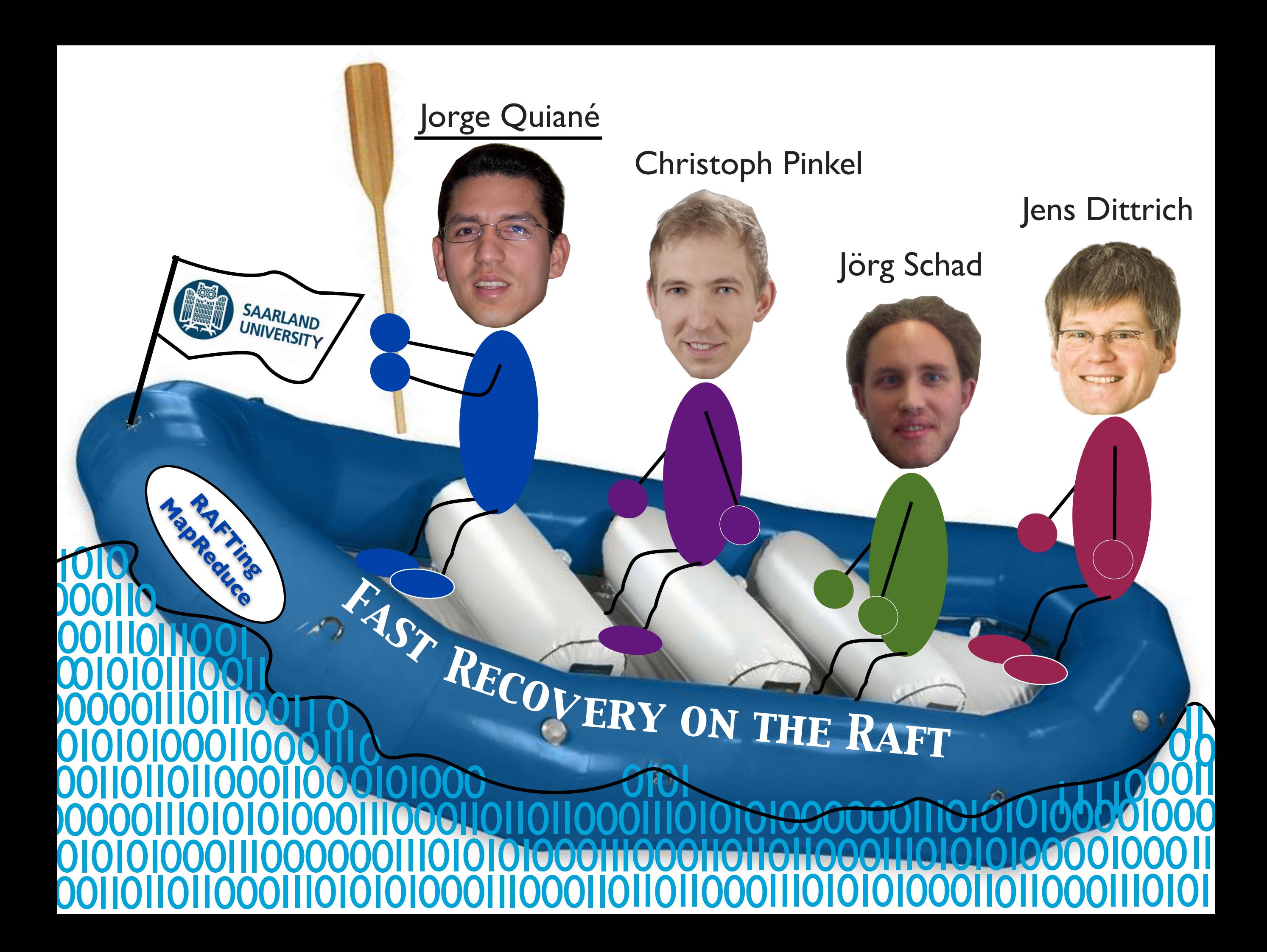

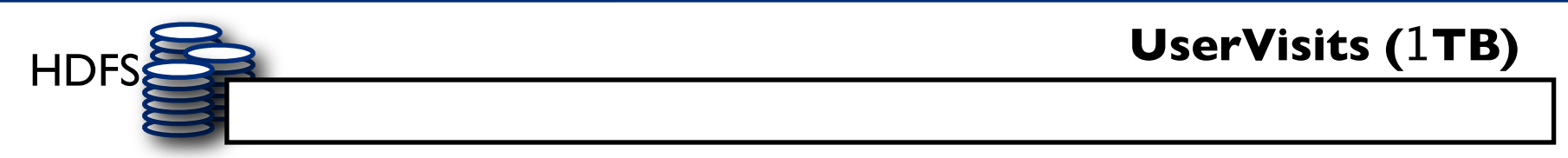

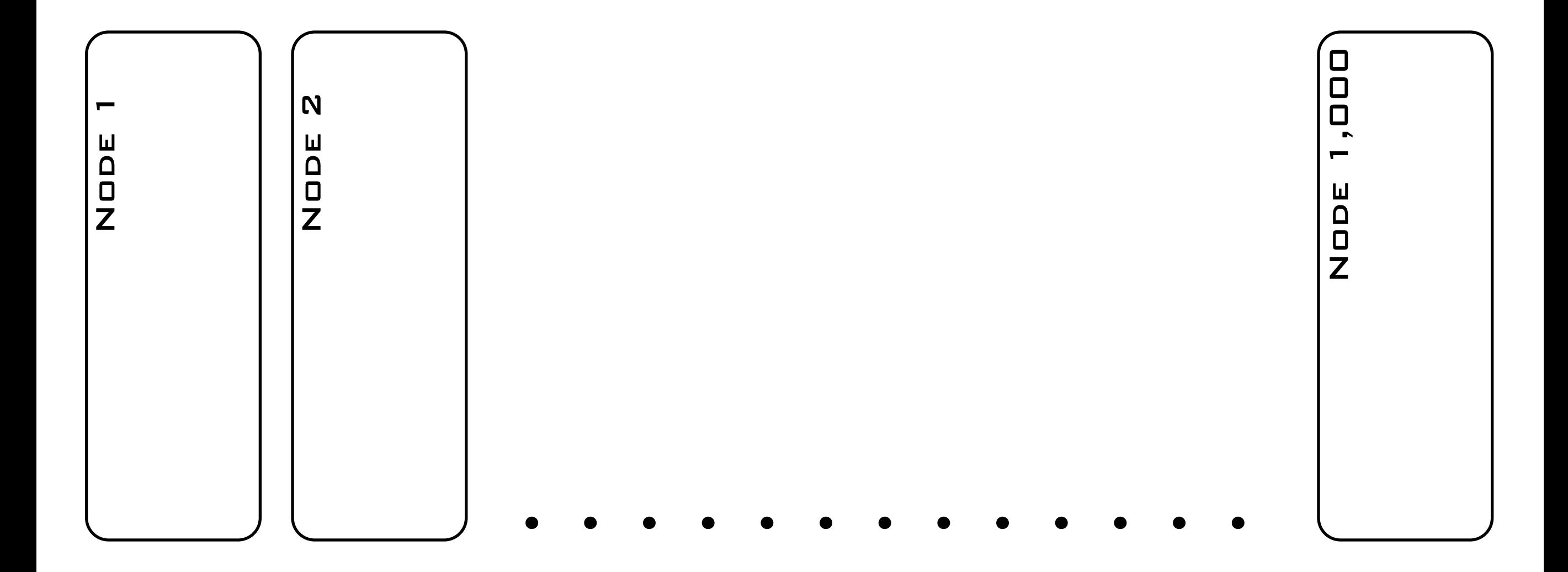

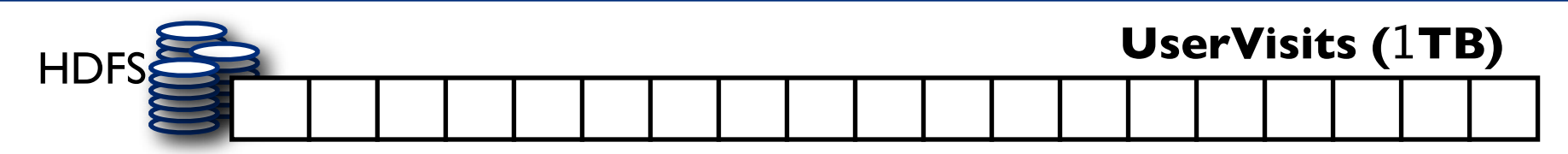

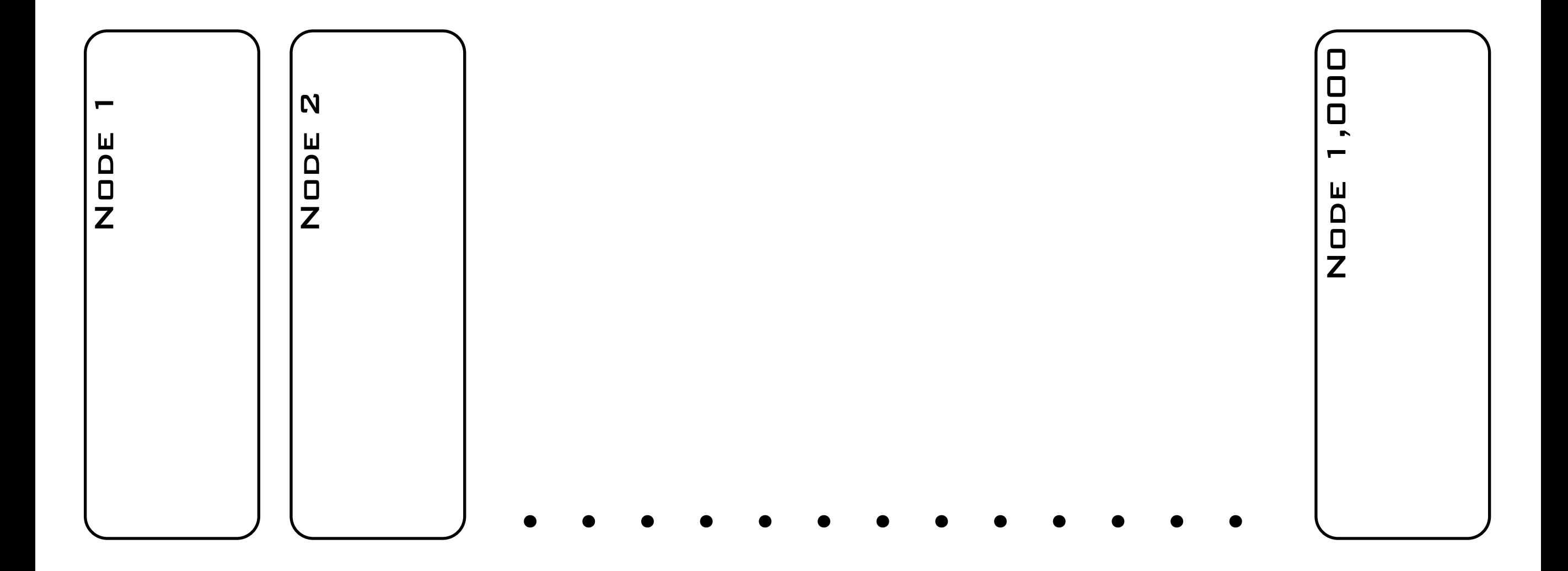

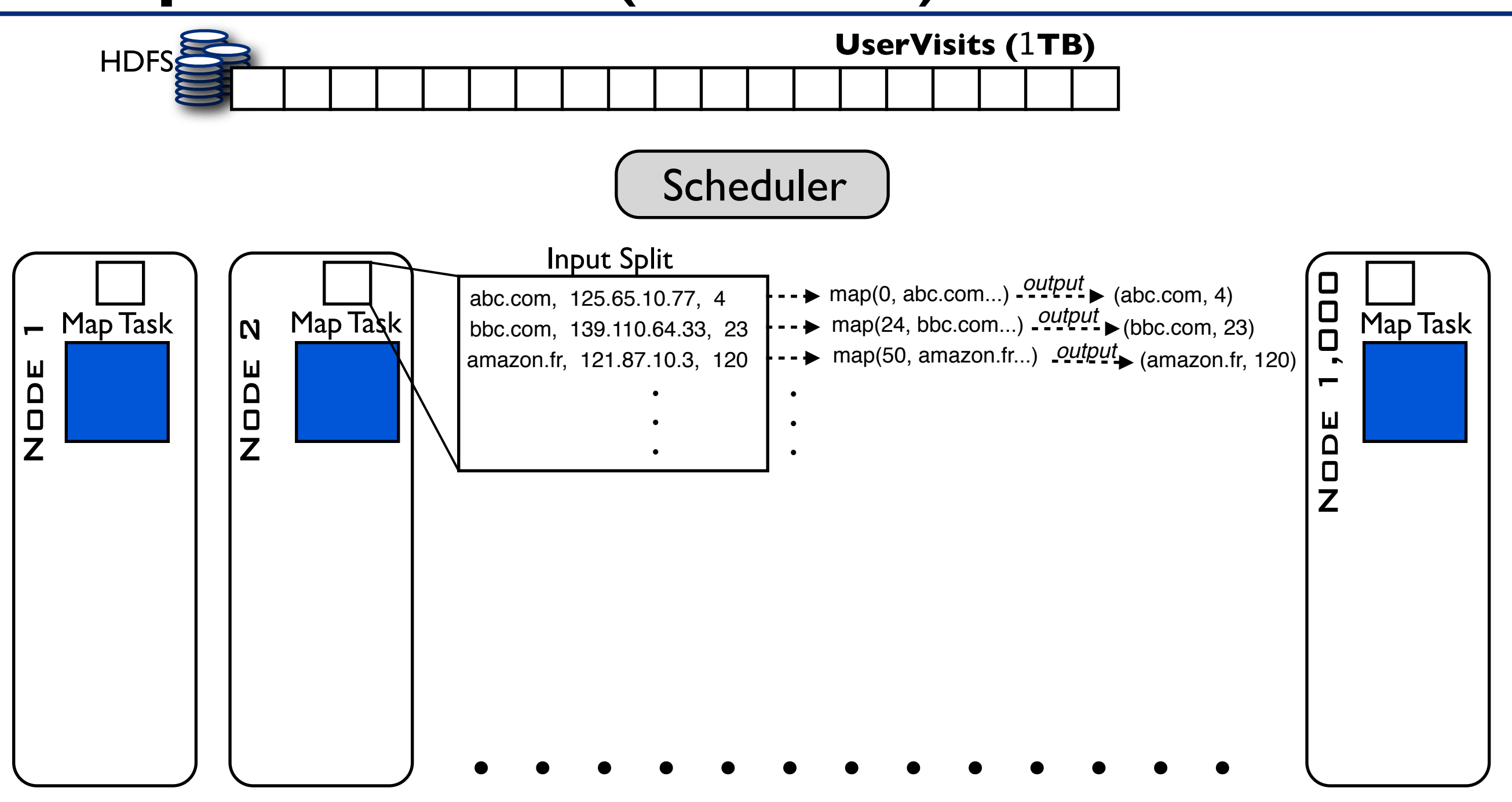

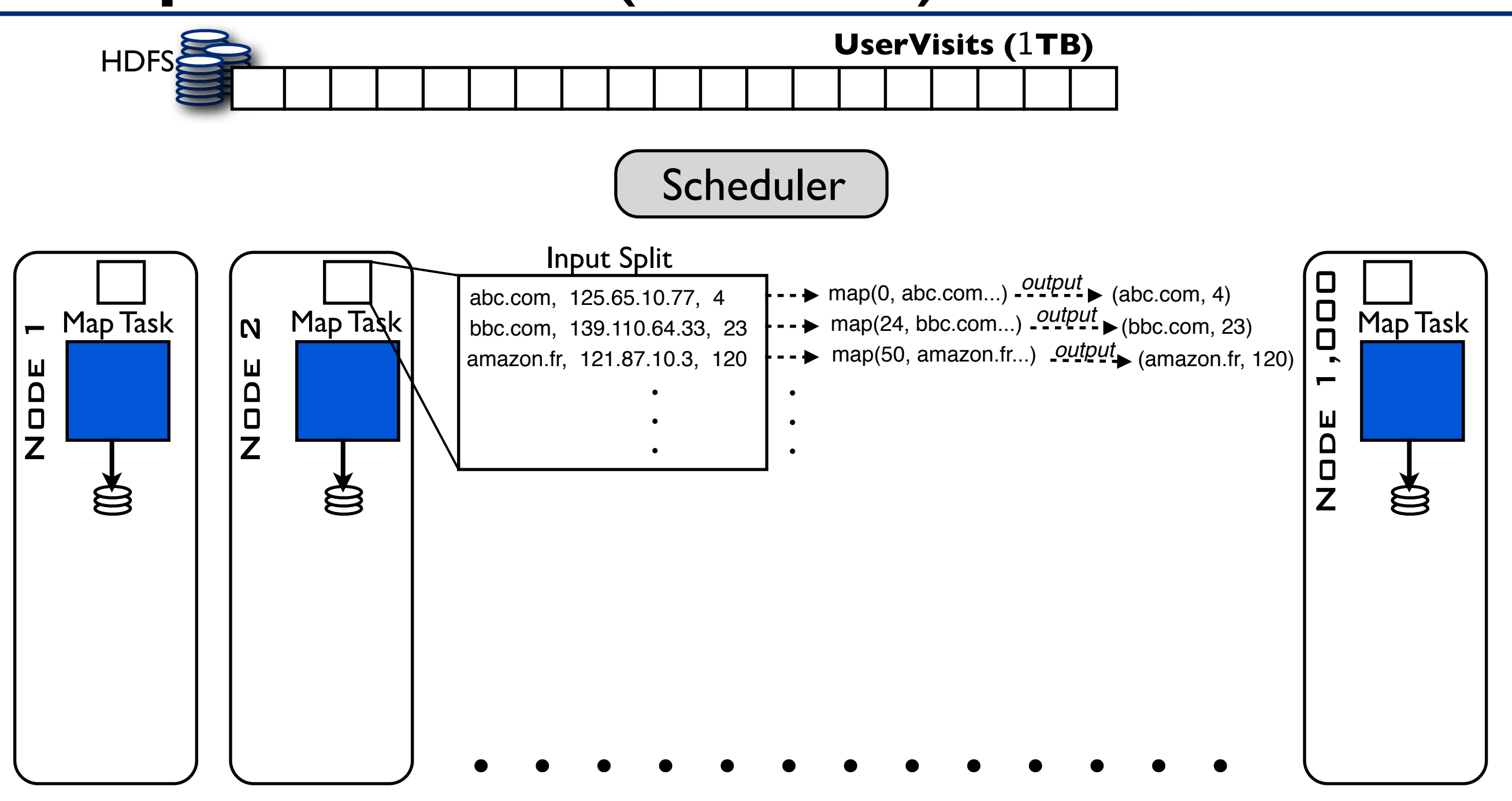

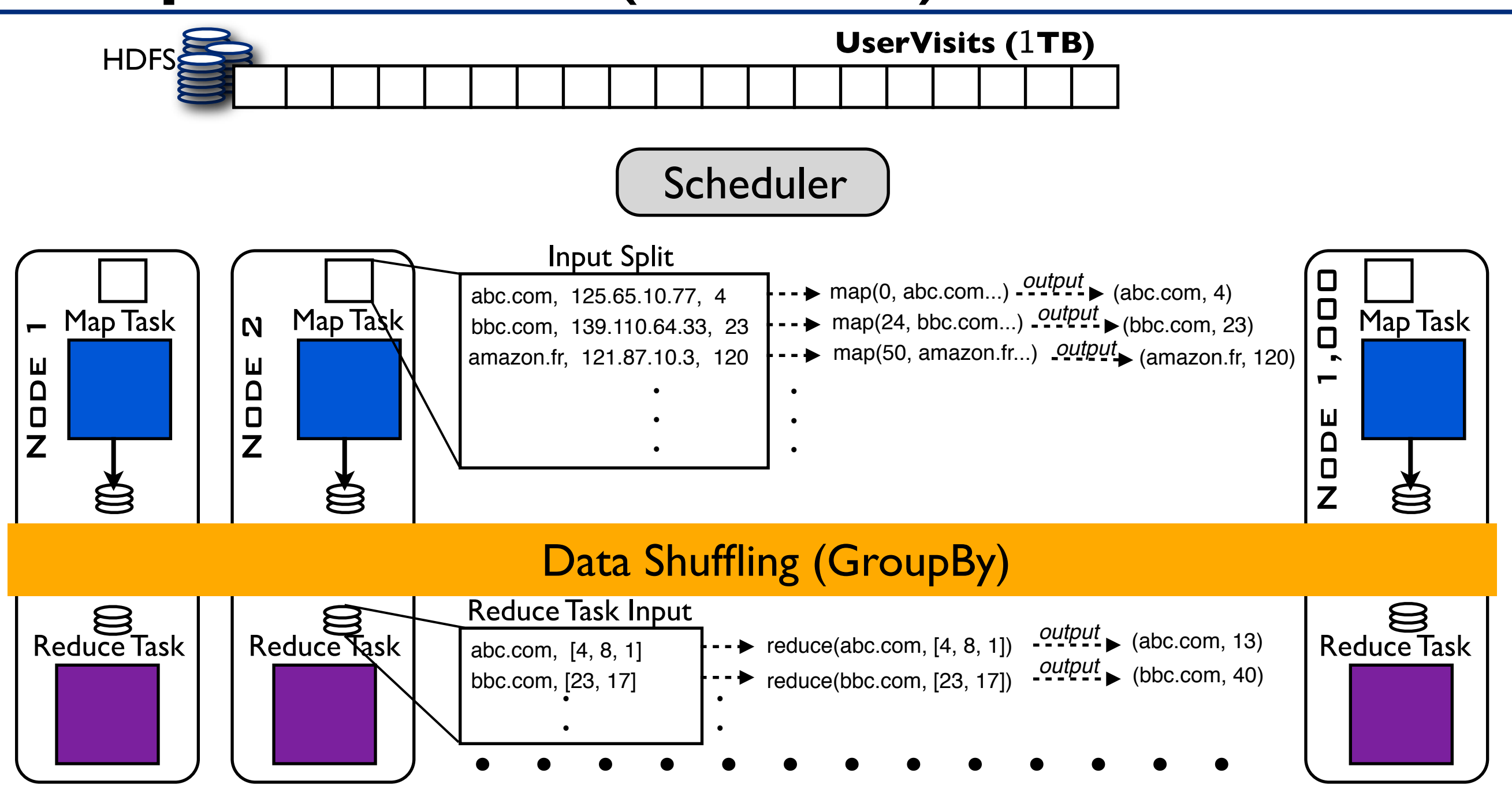

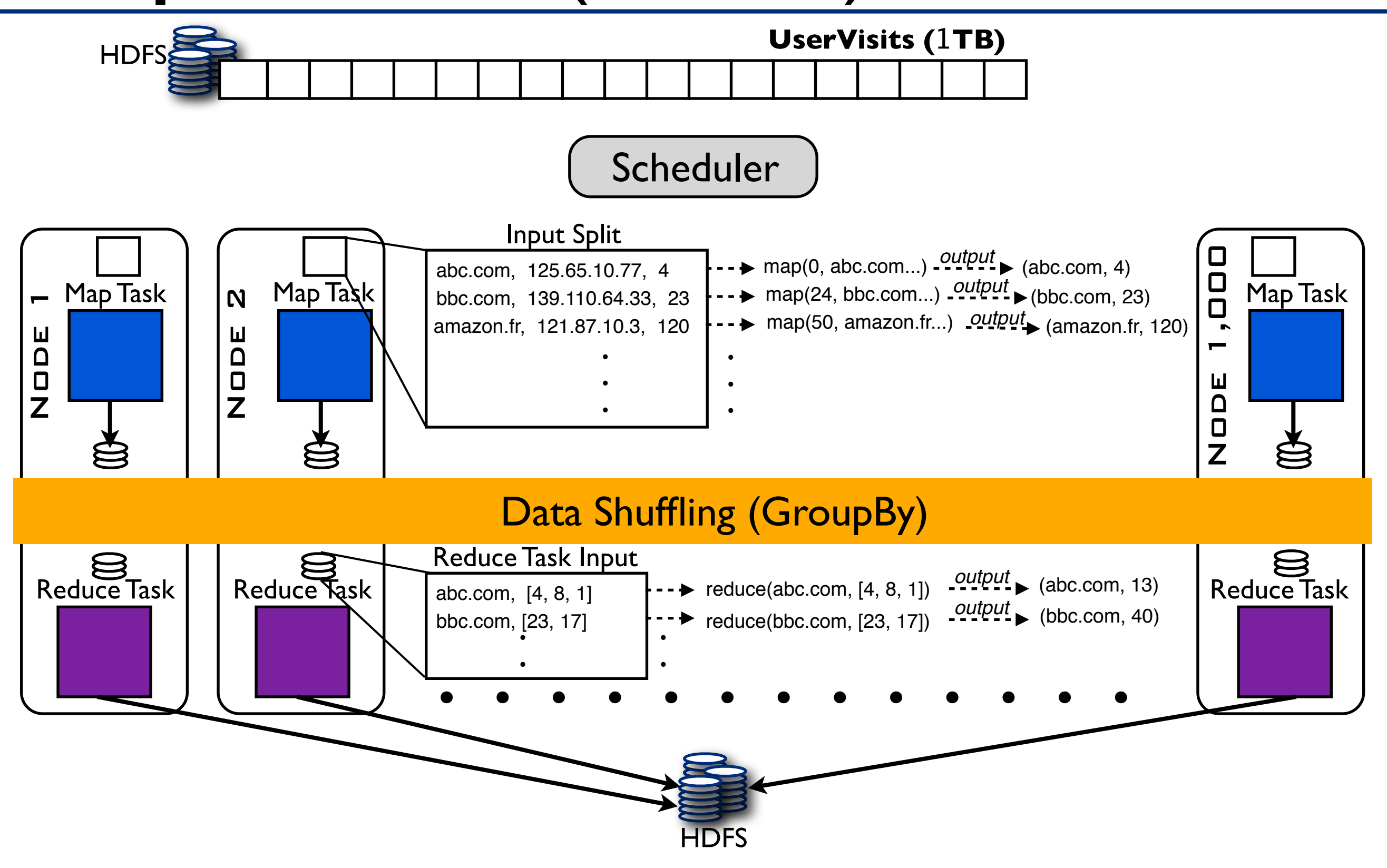

#### Failures are the Rule!

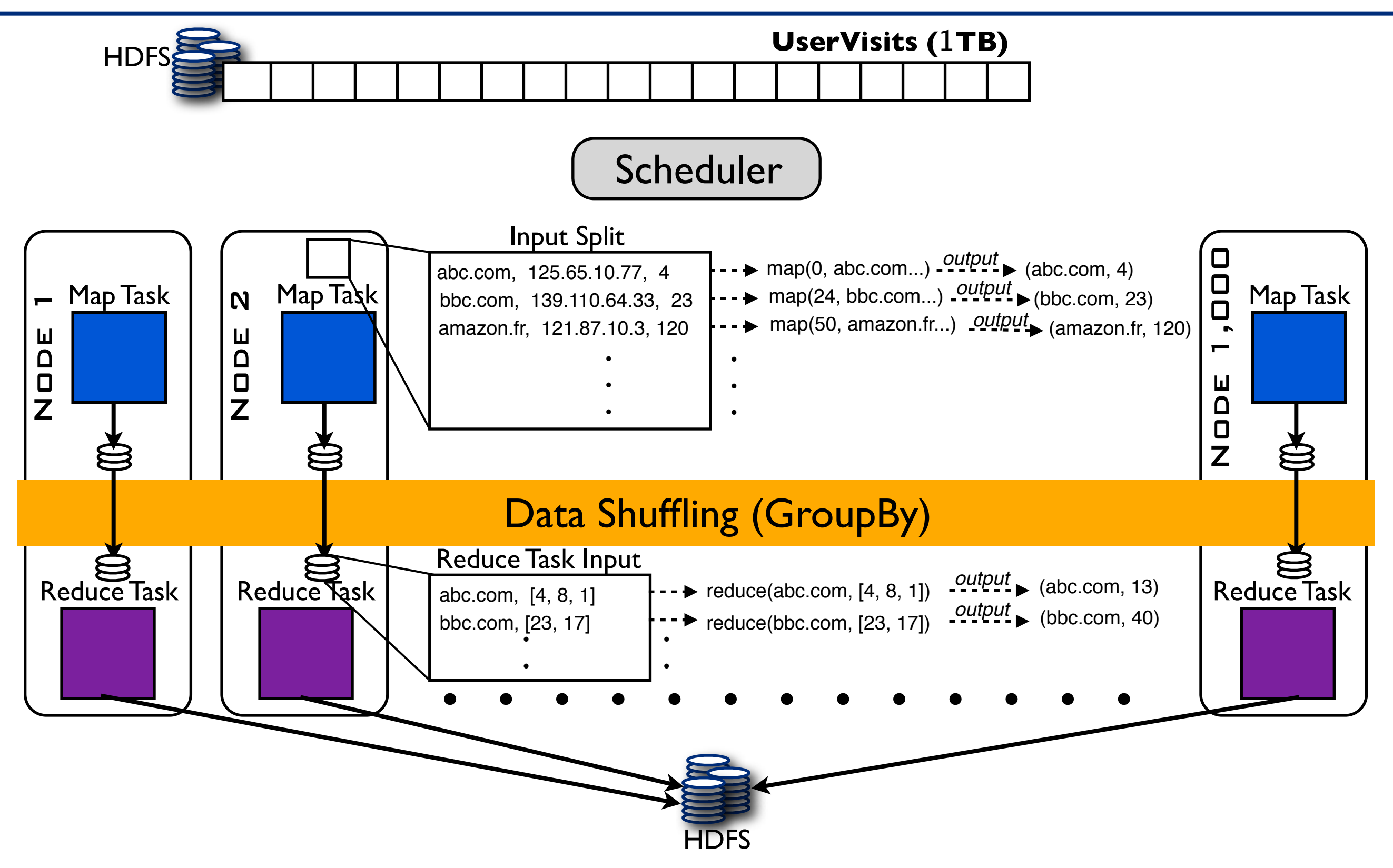

#### Failures are the Rule!

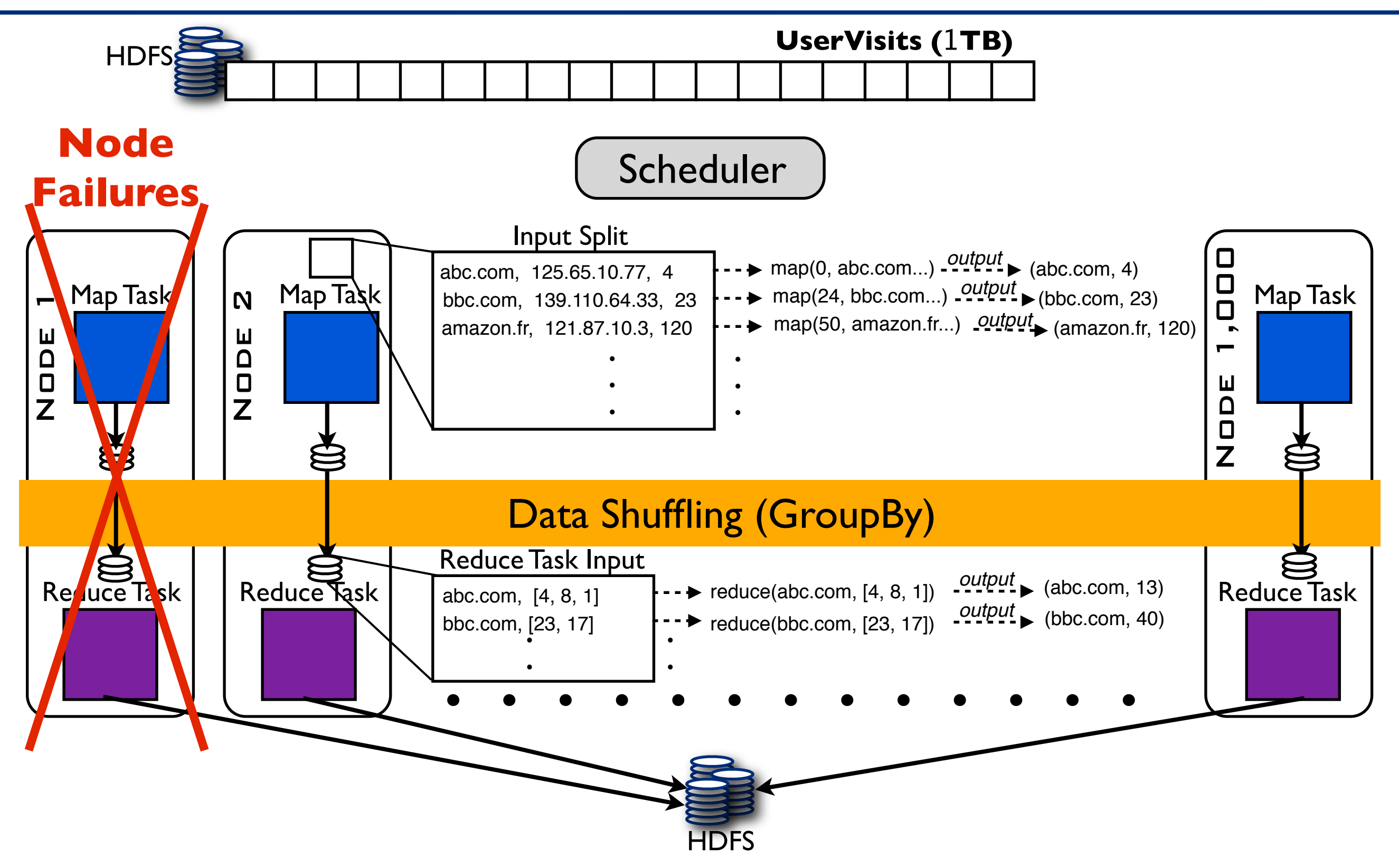

#### Failures are the Rule!

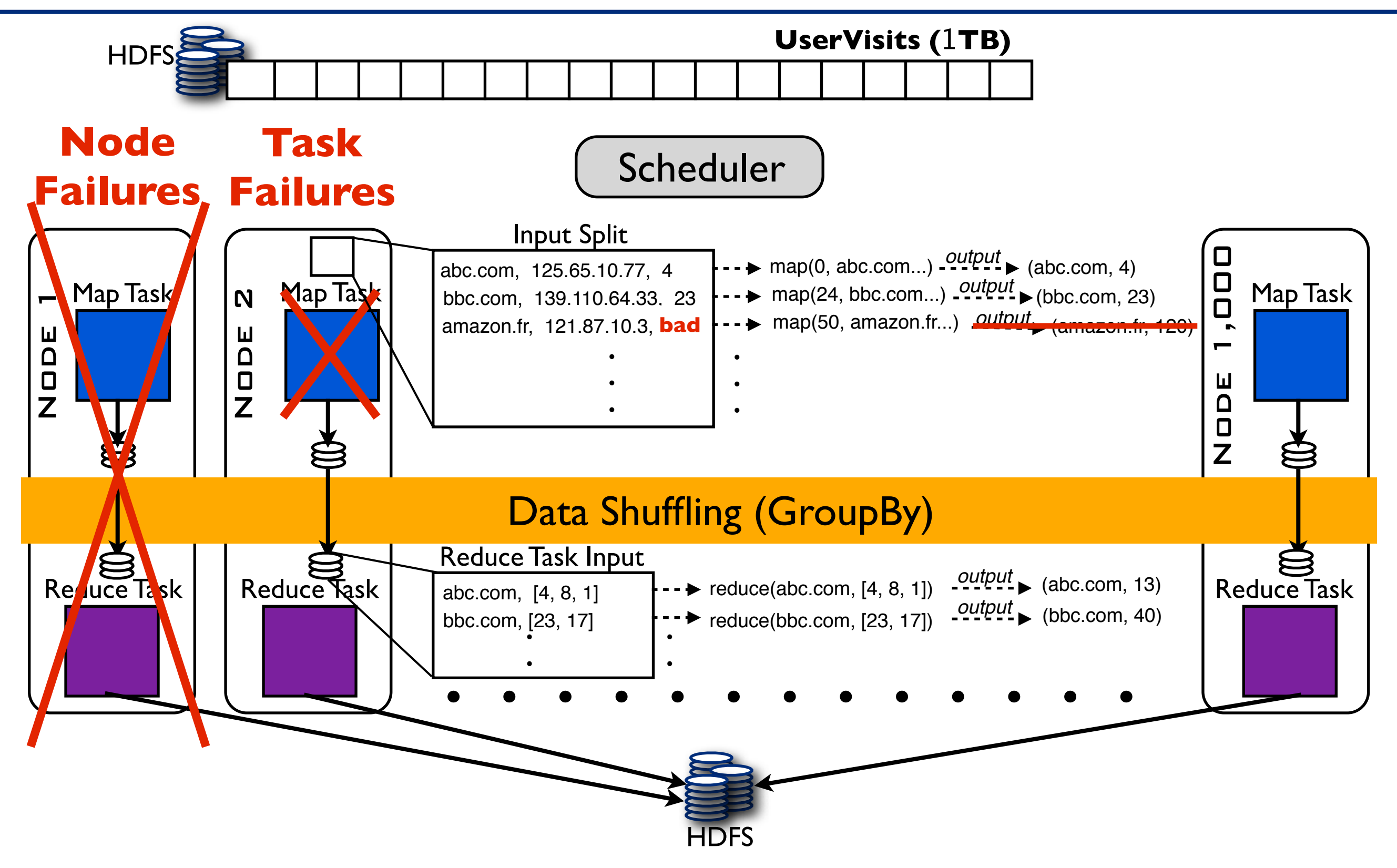

#### Task Failures

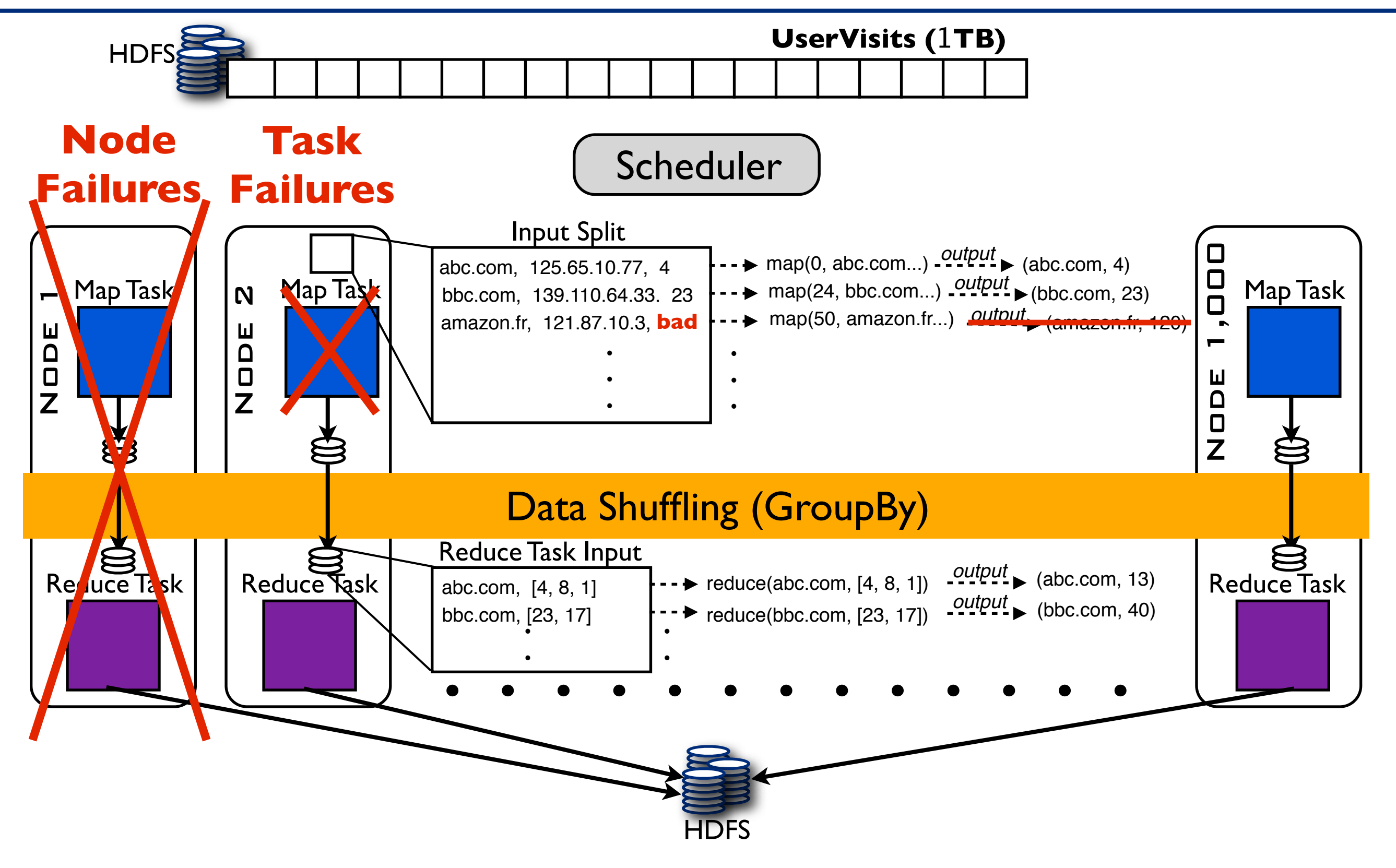

### Task Failures

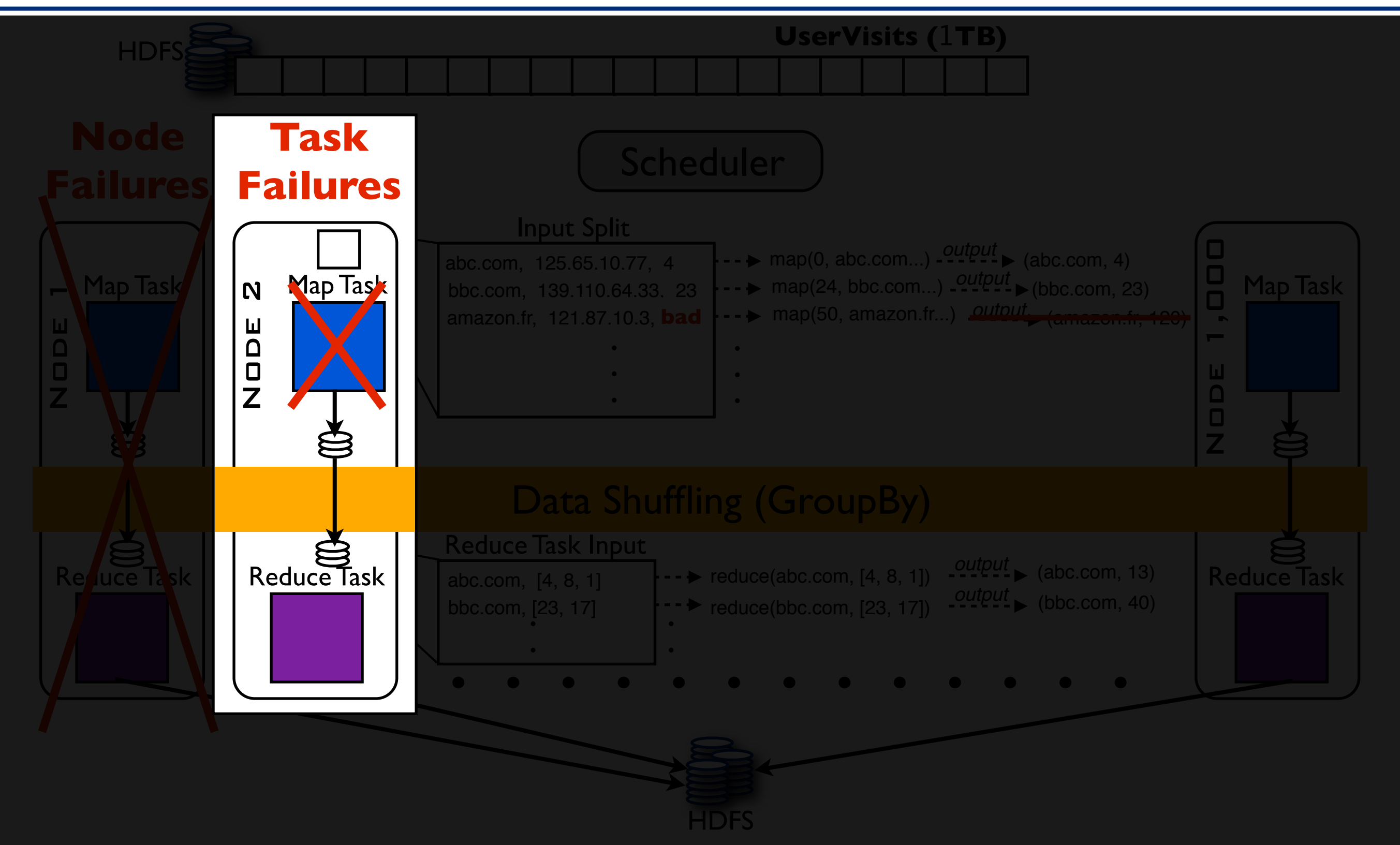

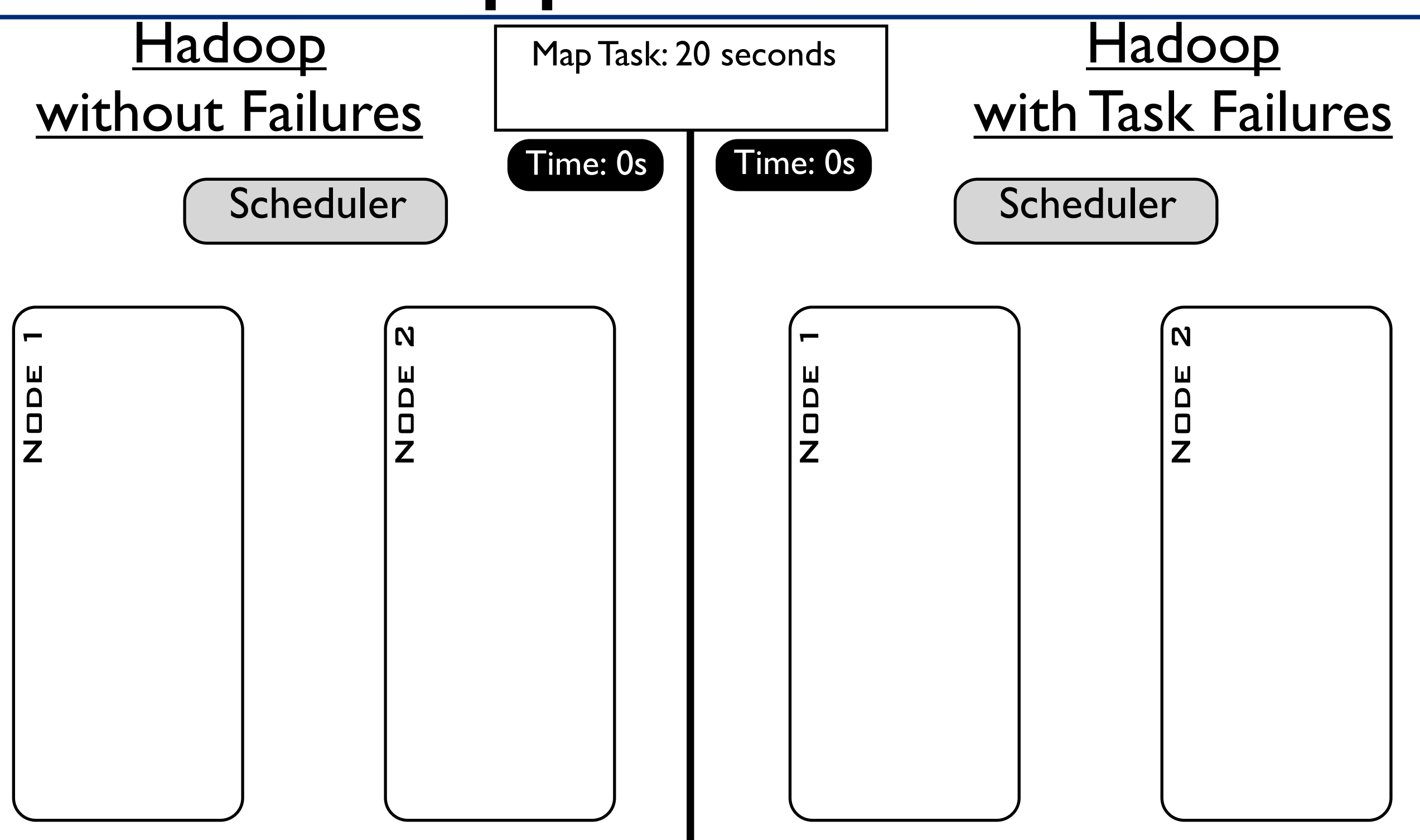

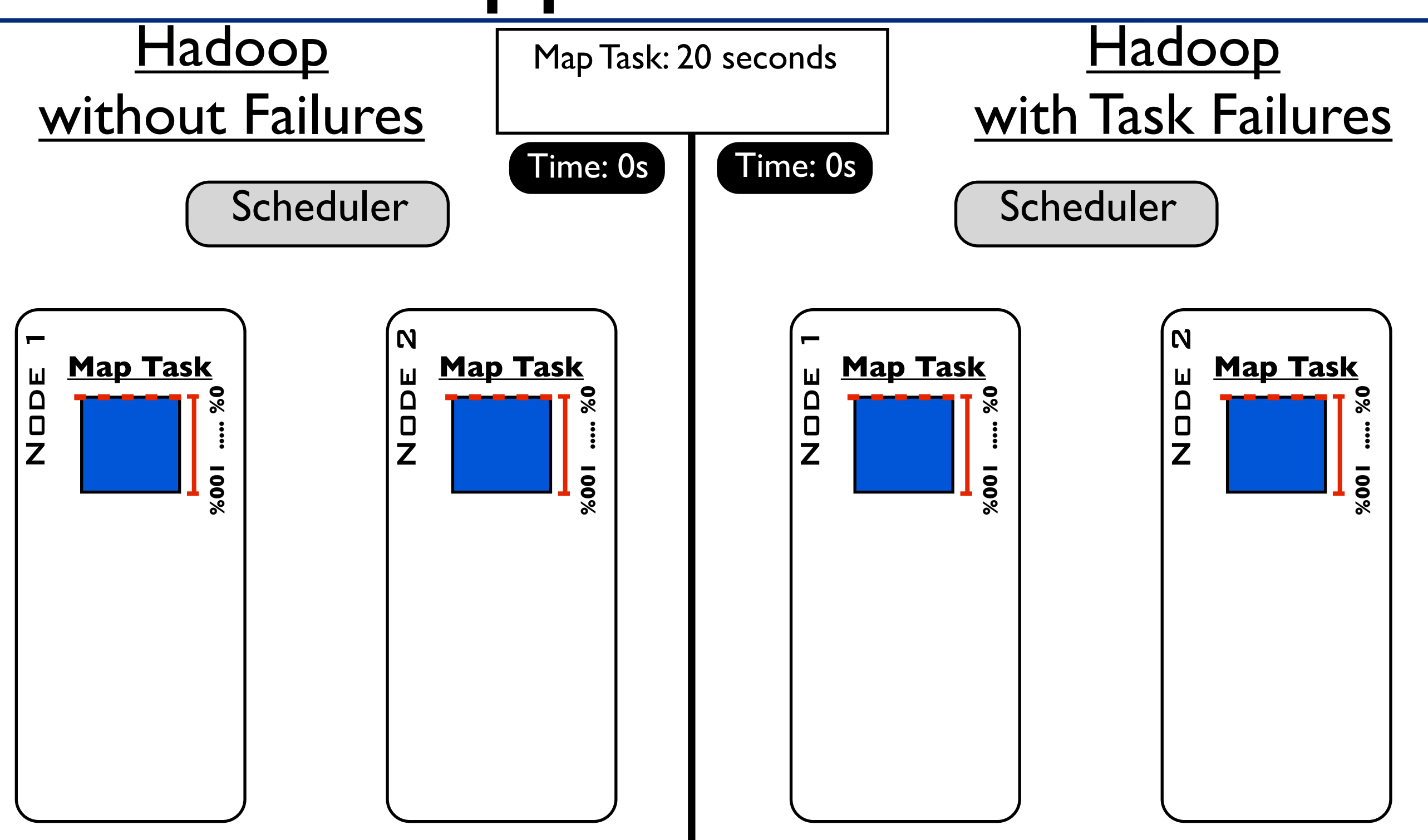

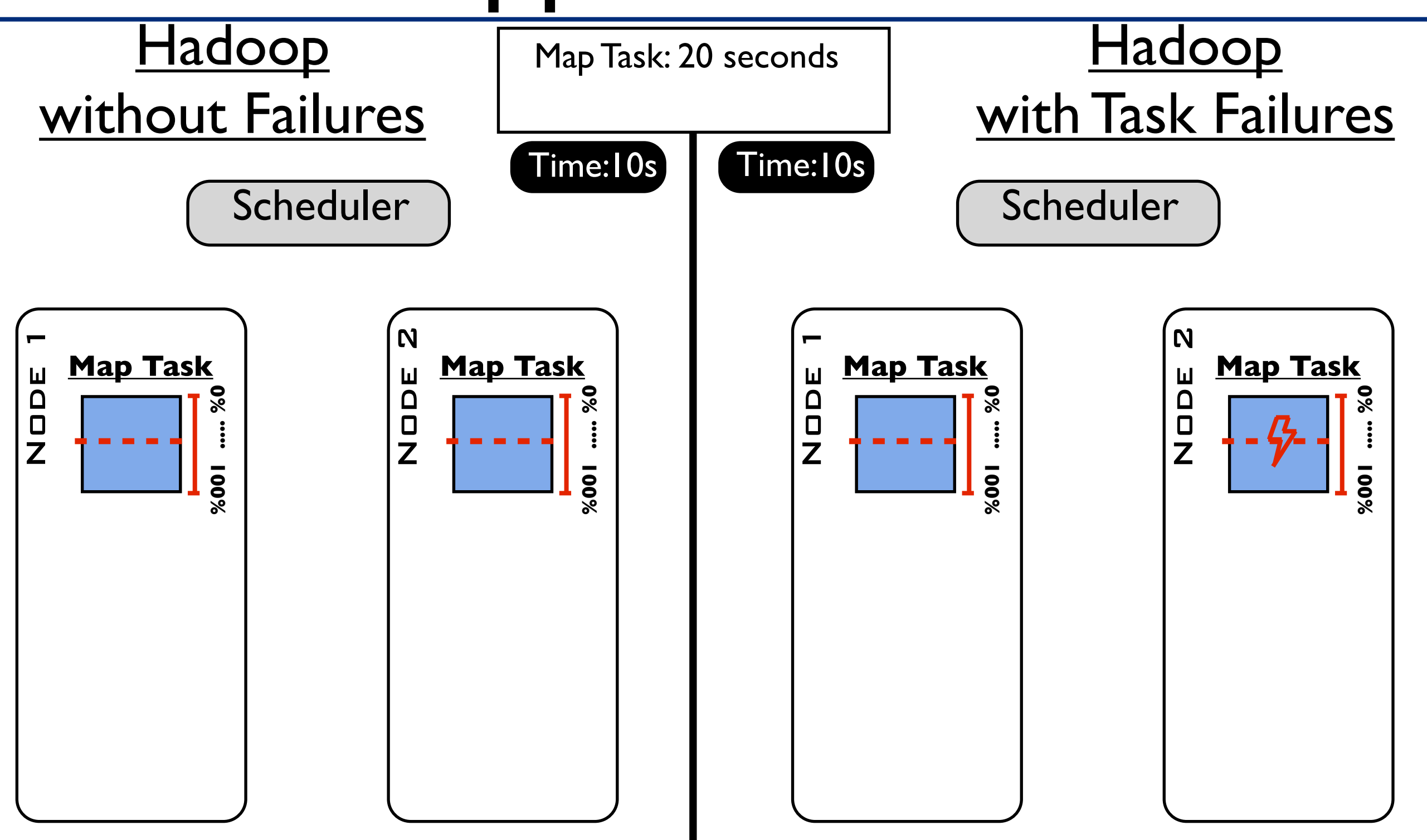

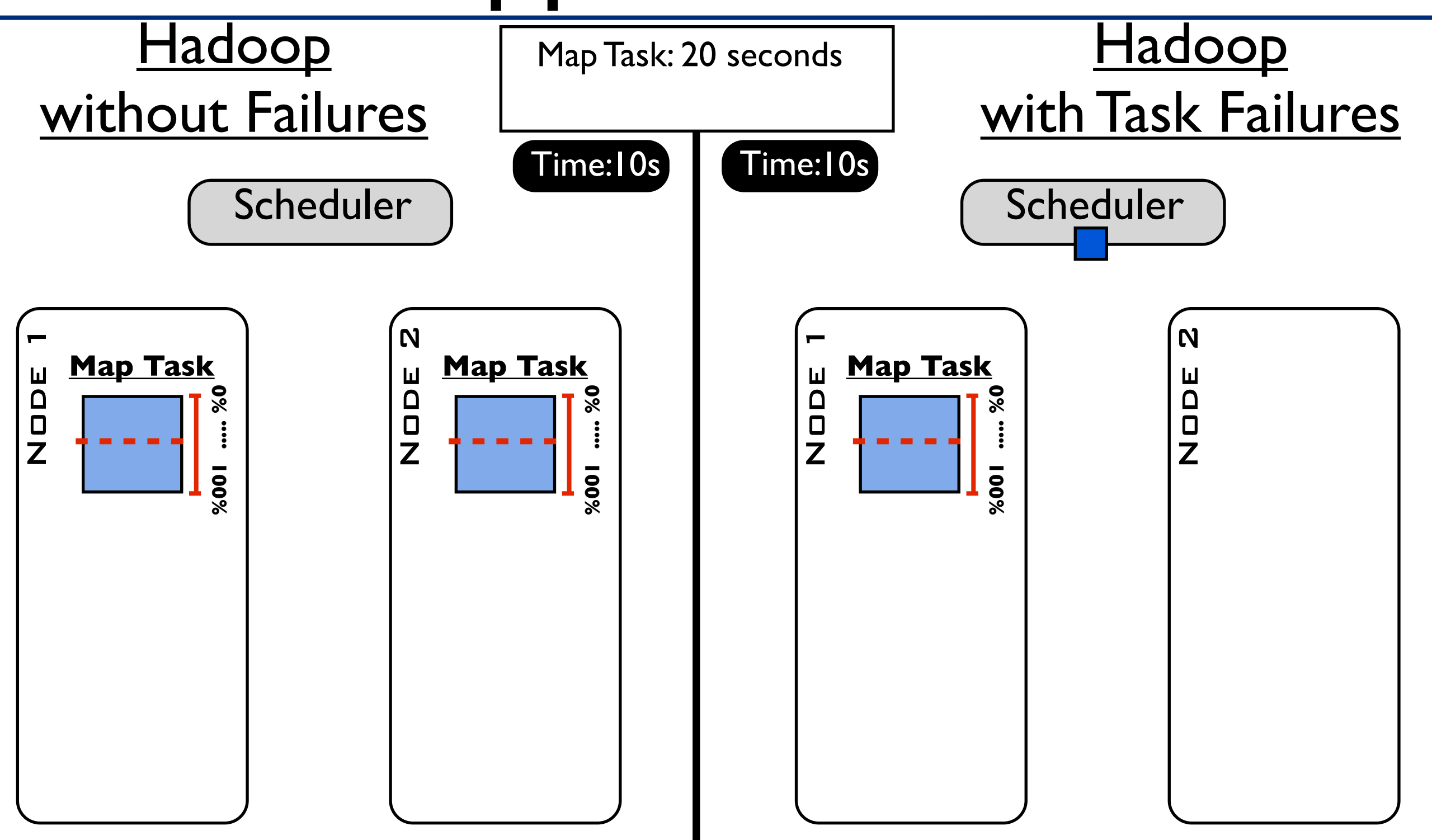

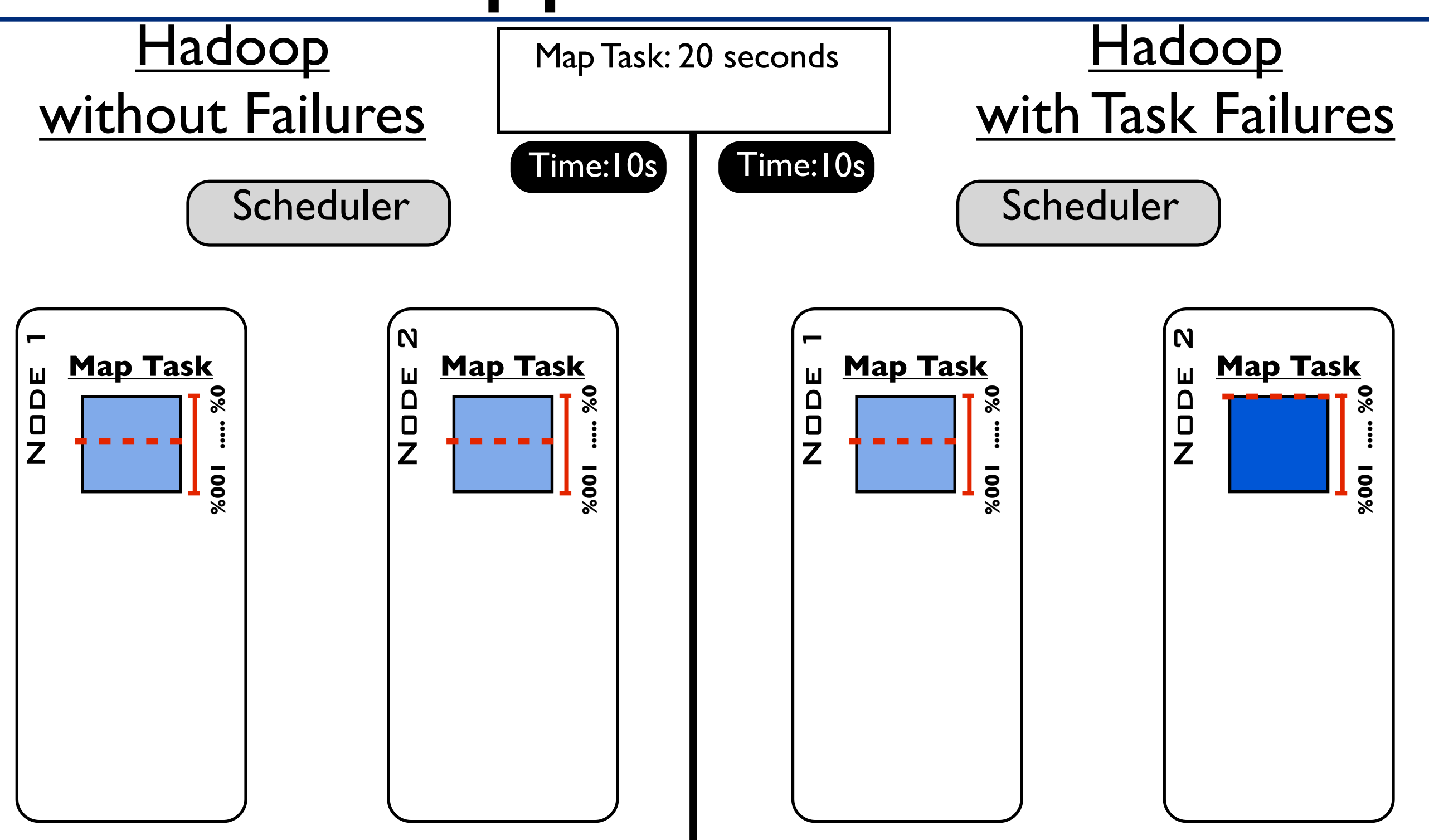

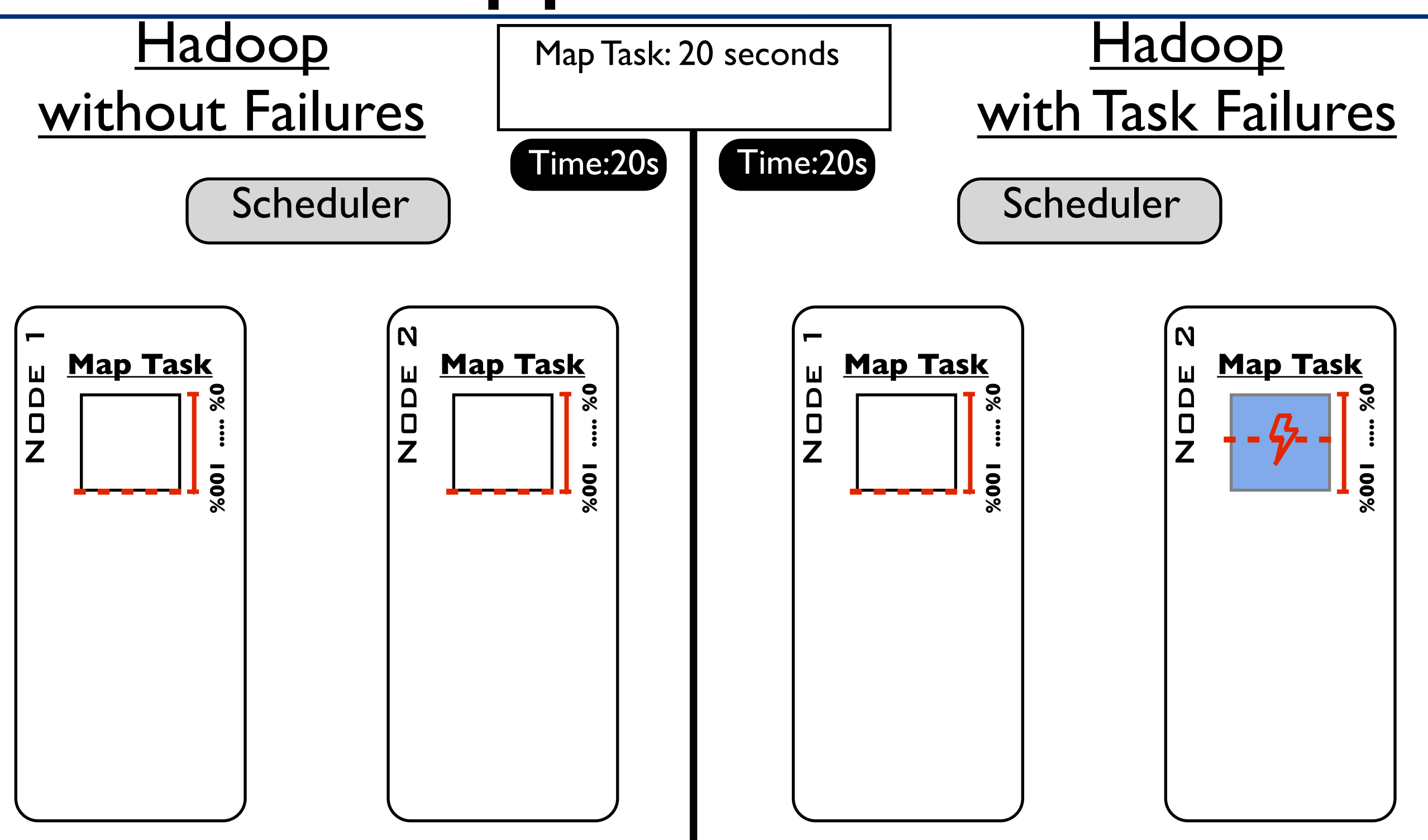

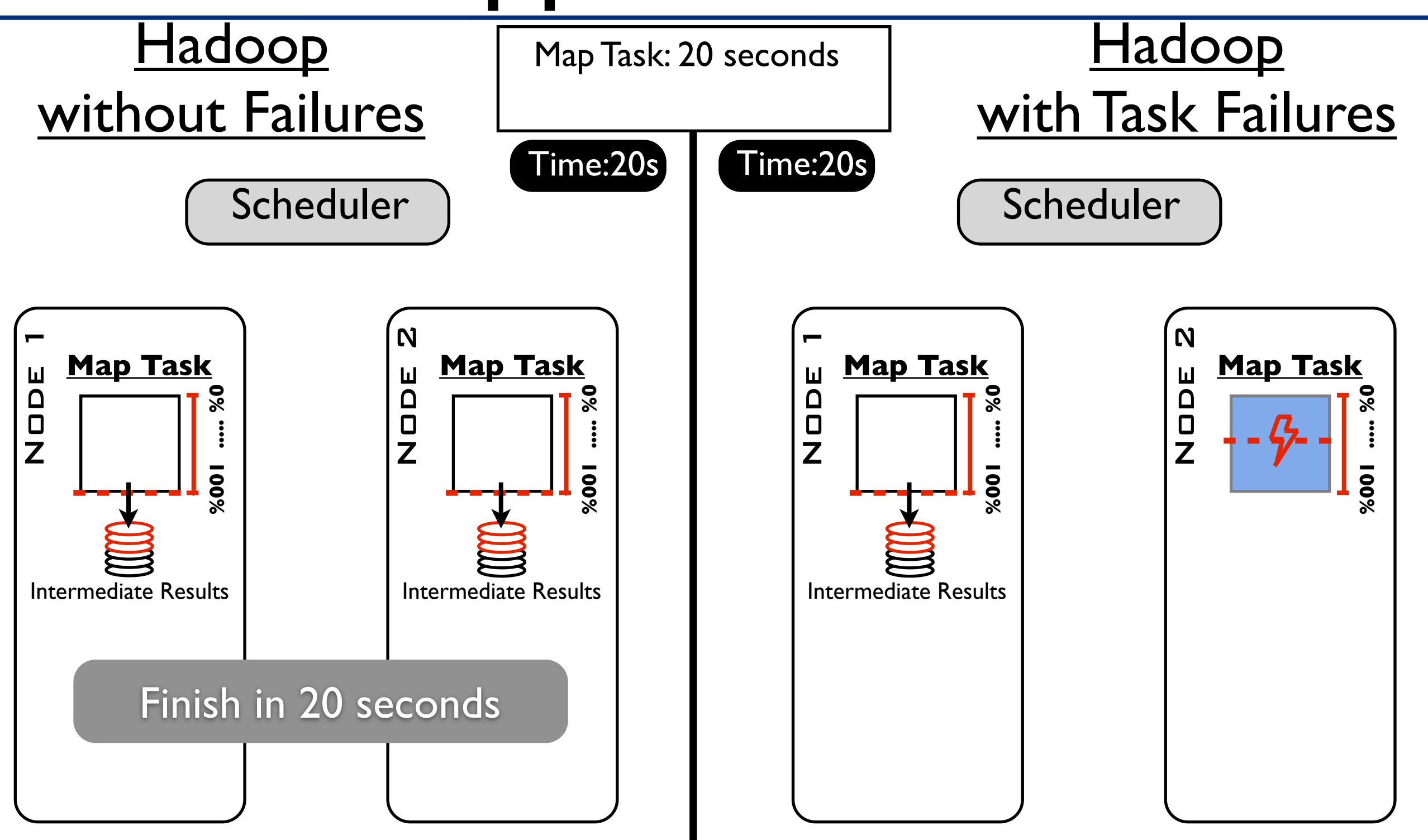

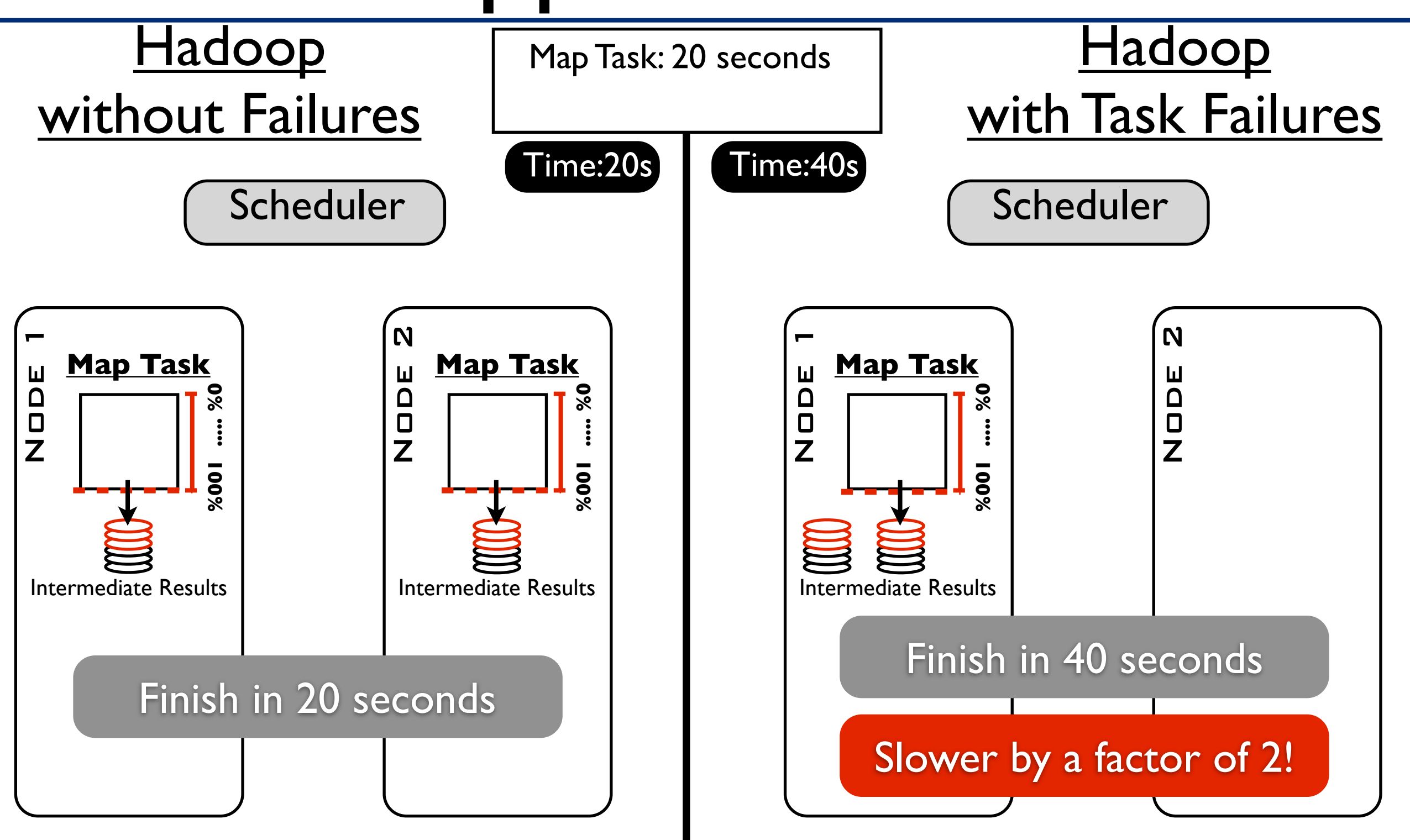

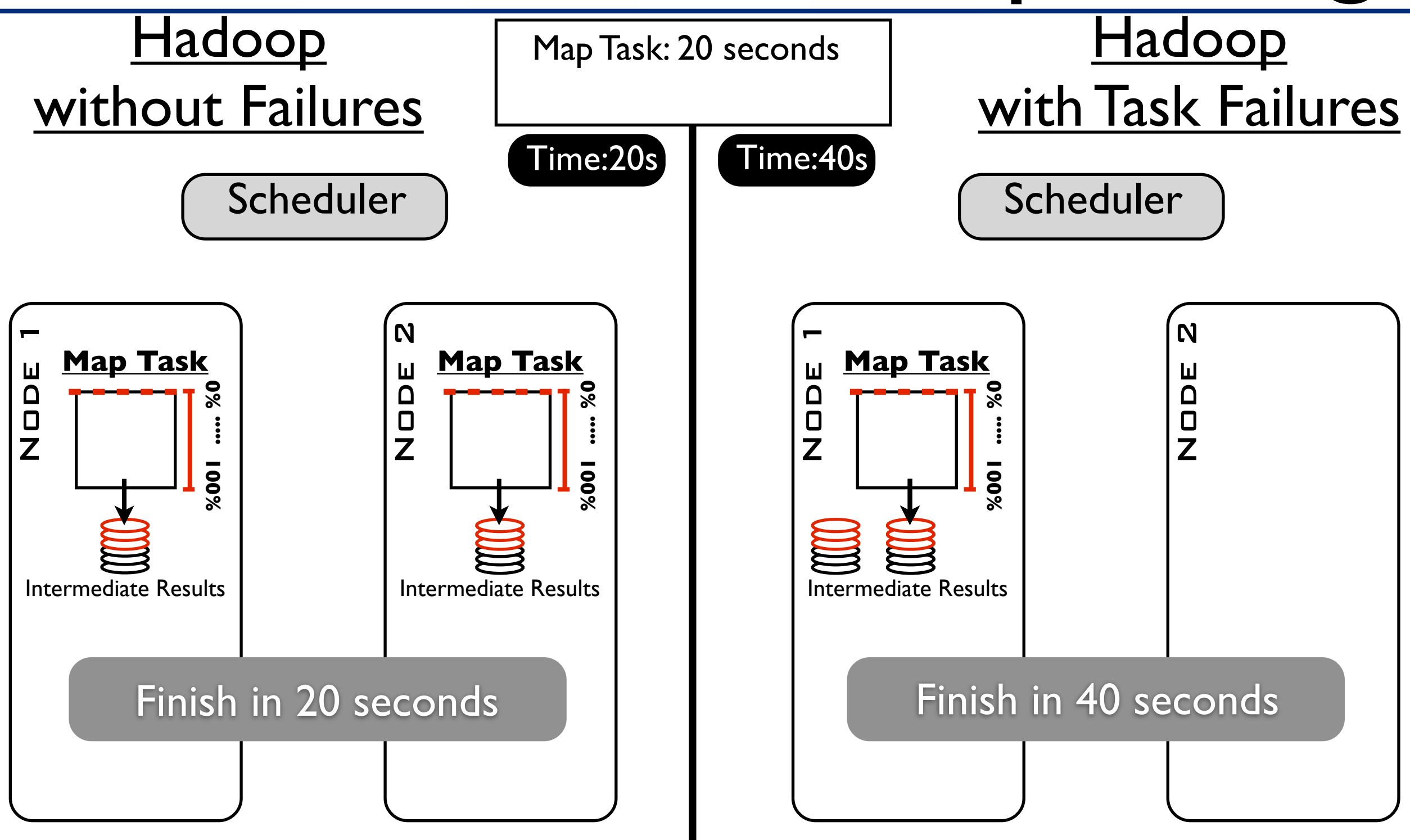

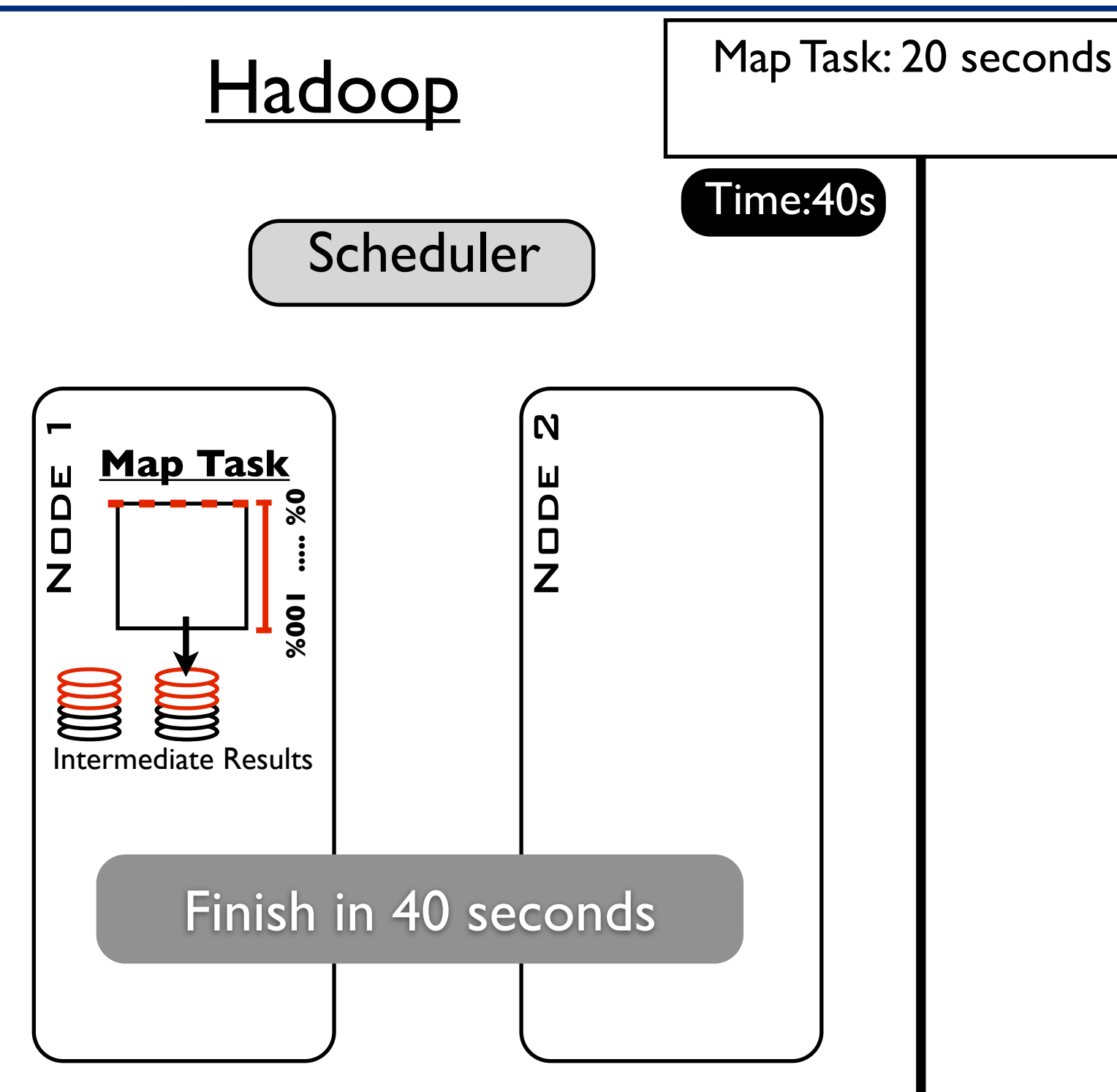

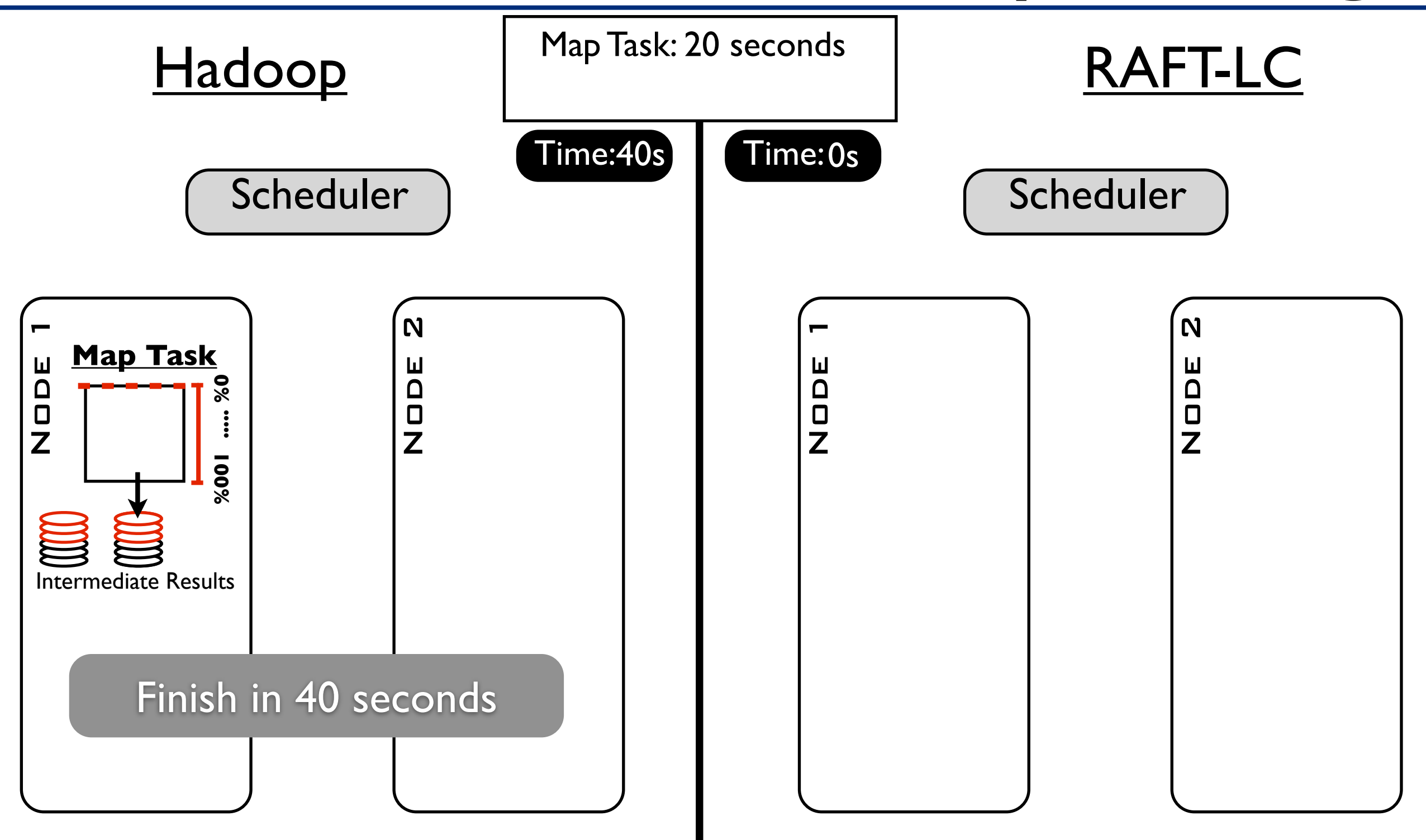

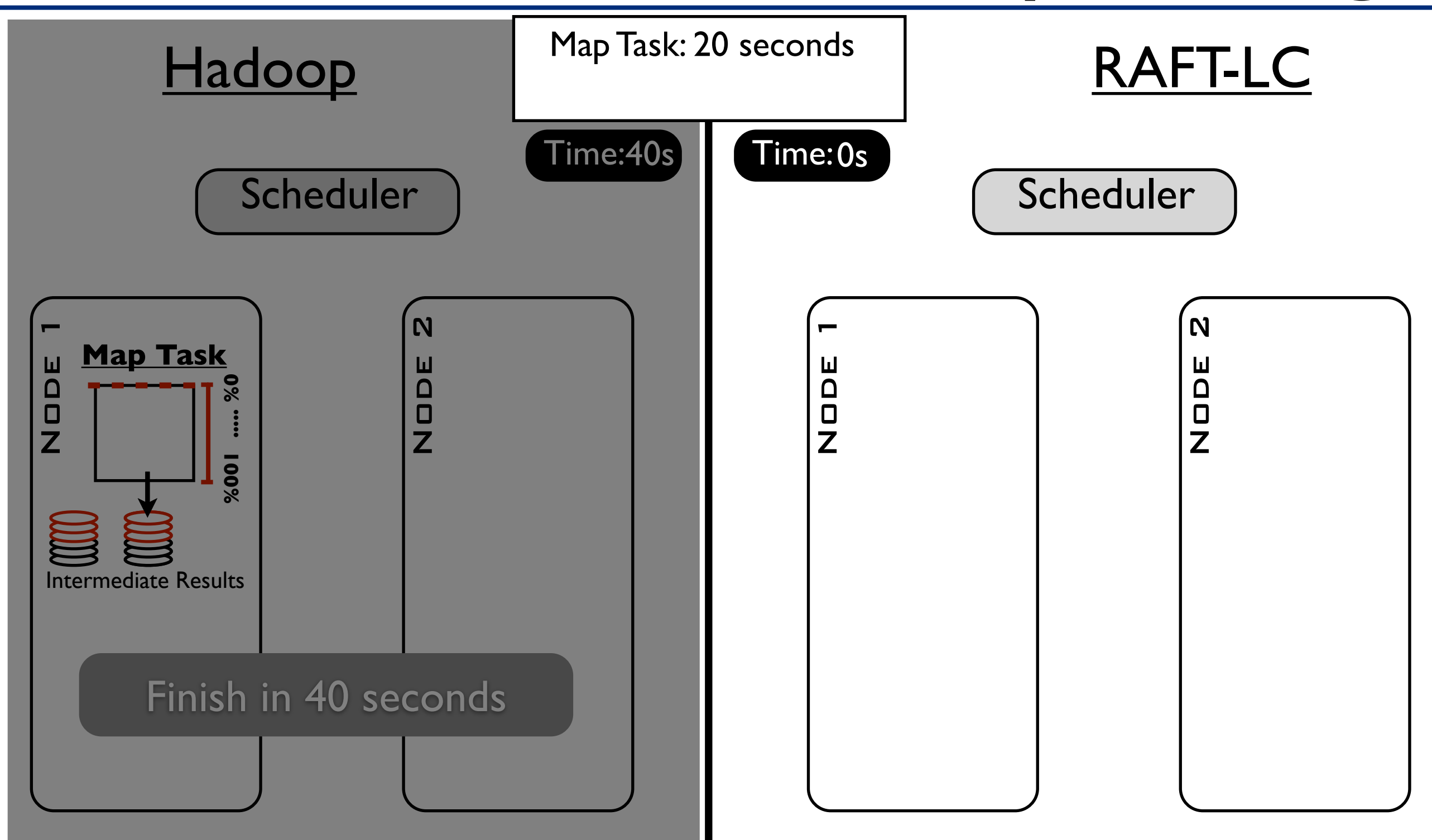

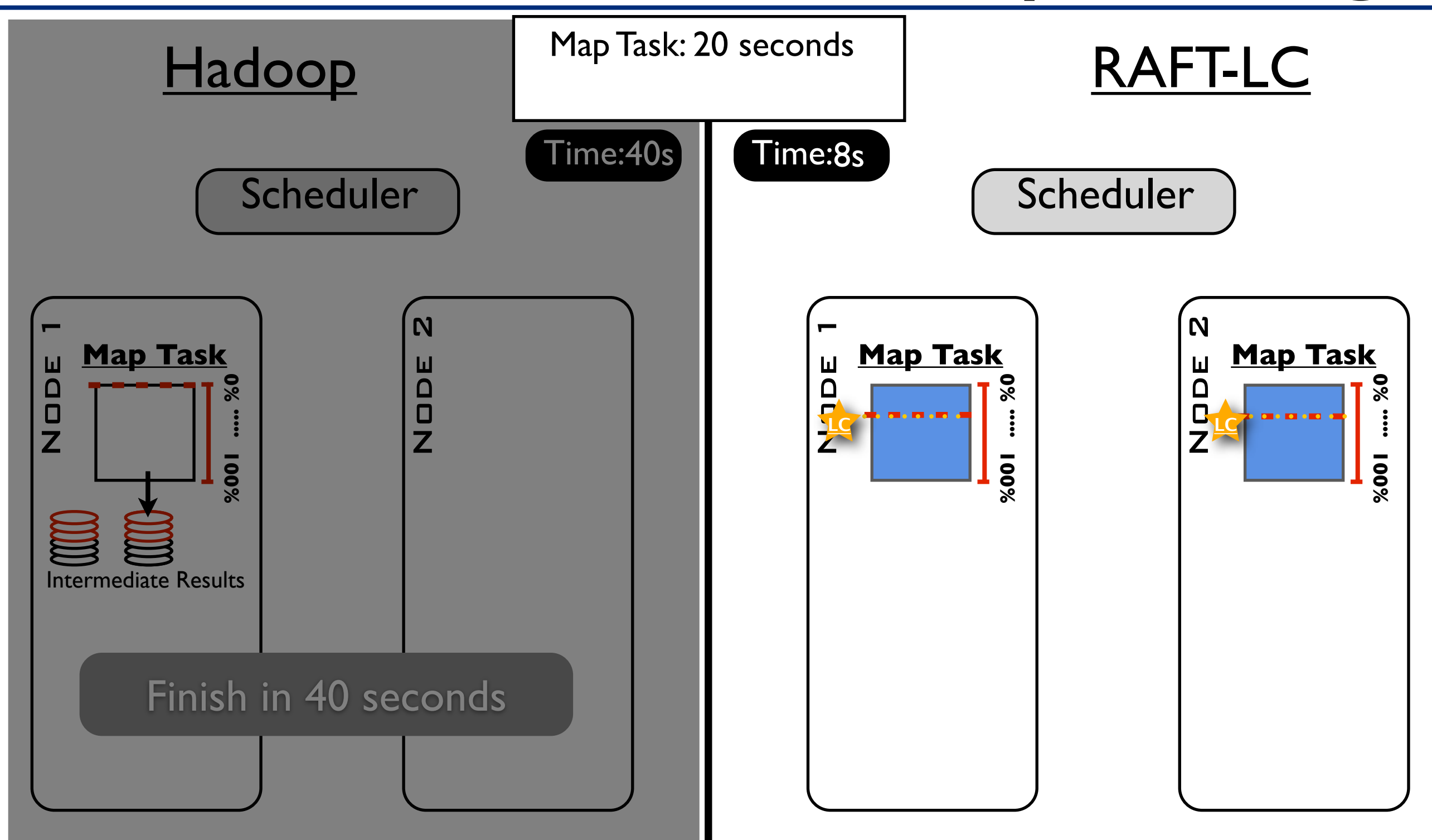

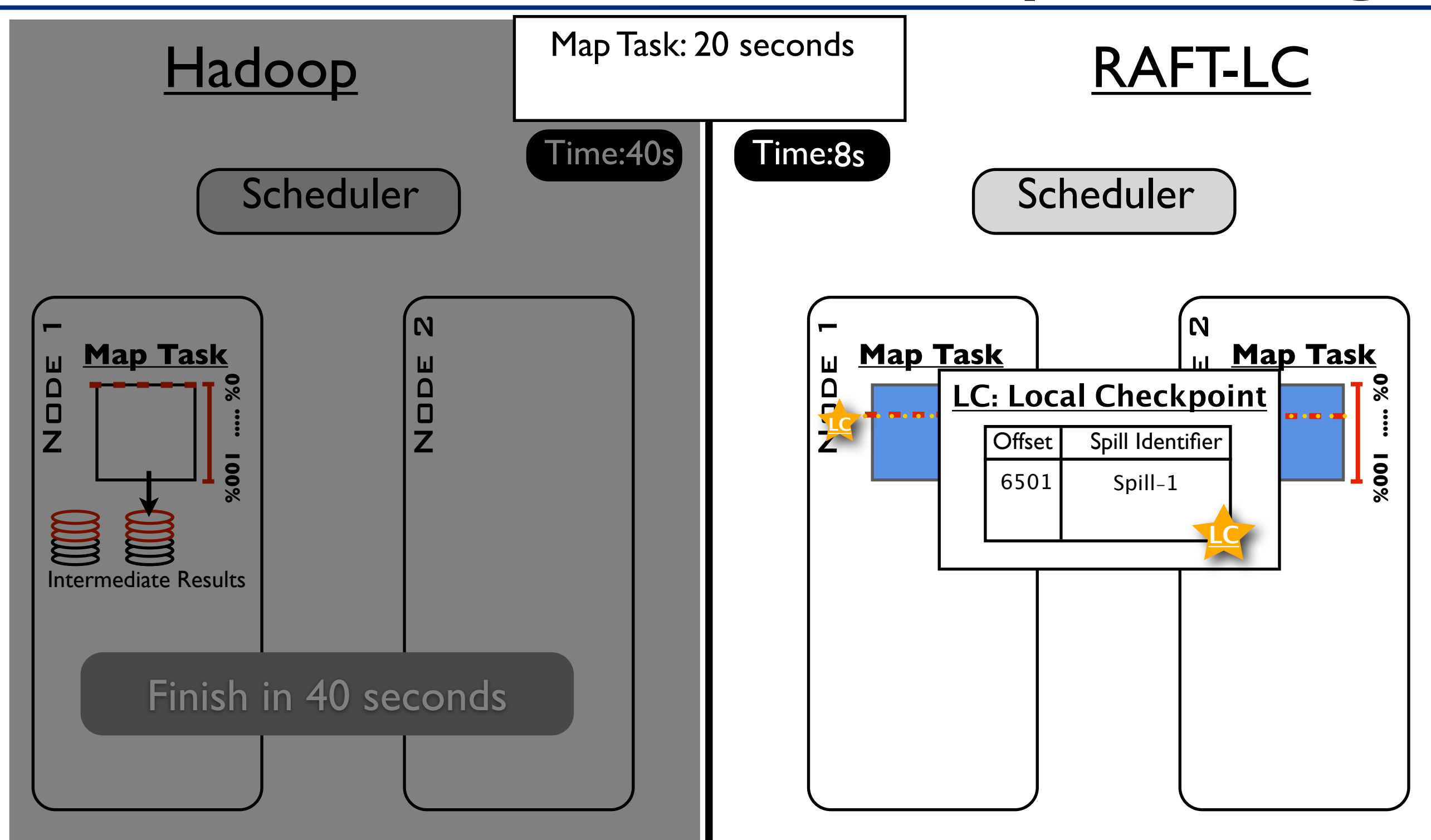

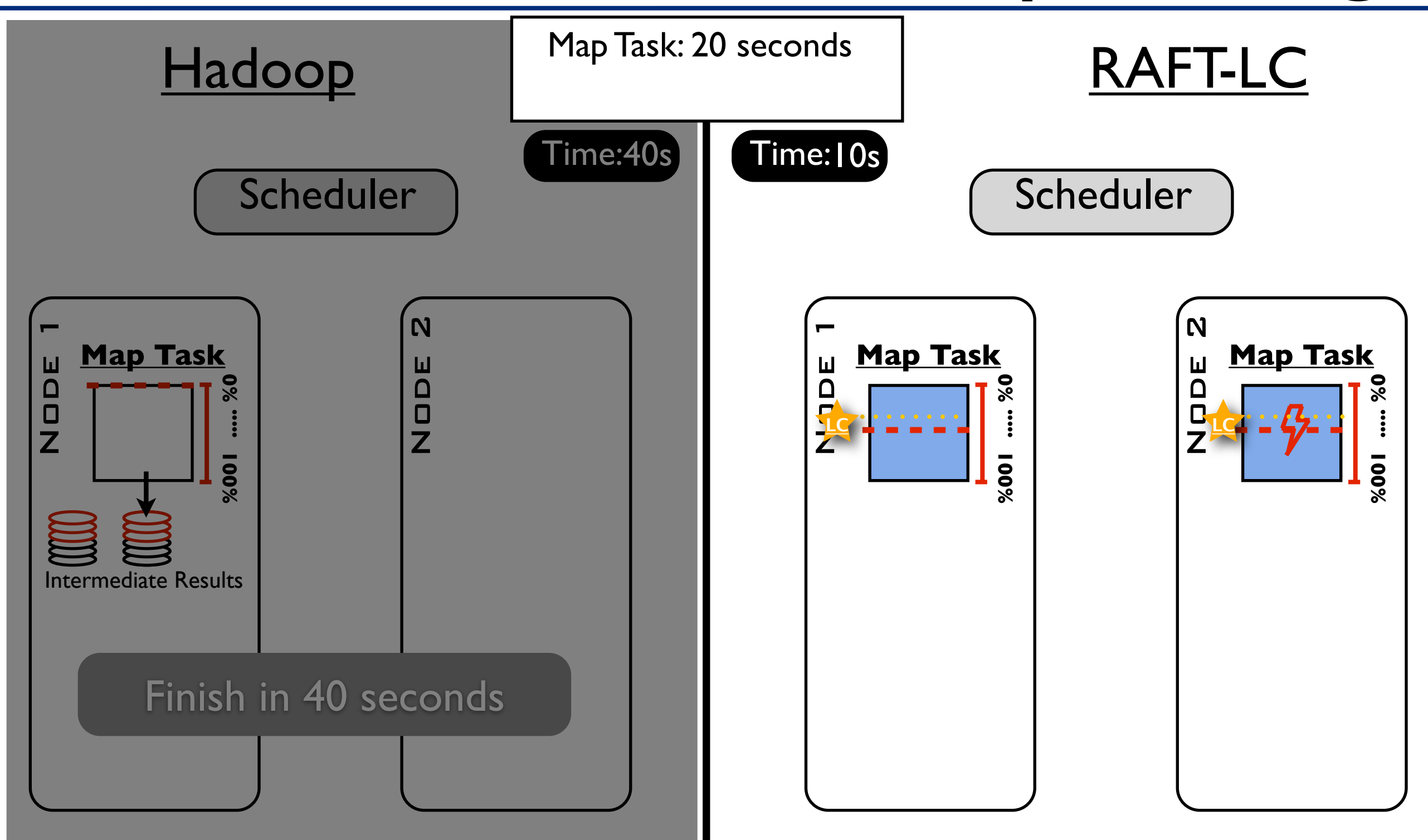

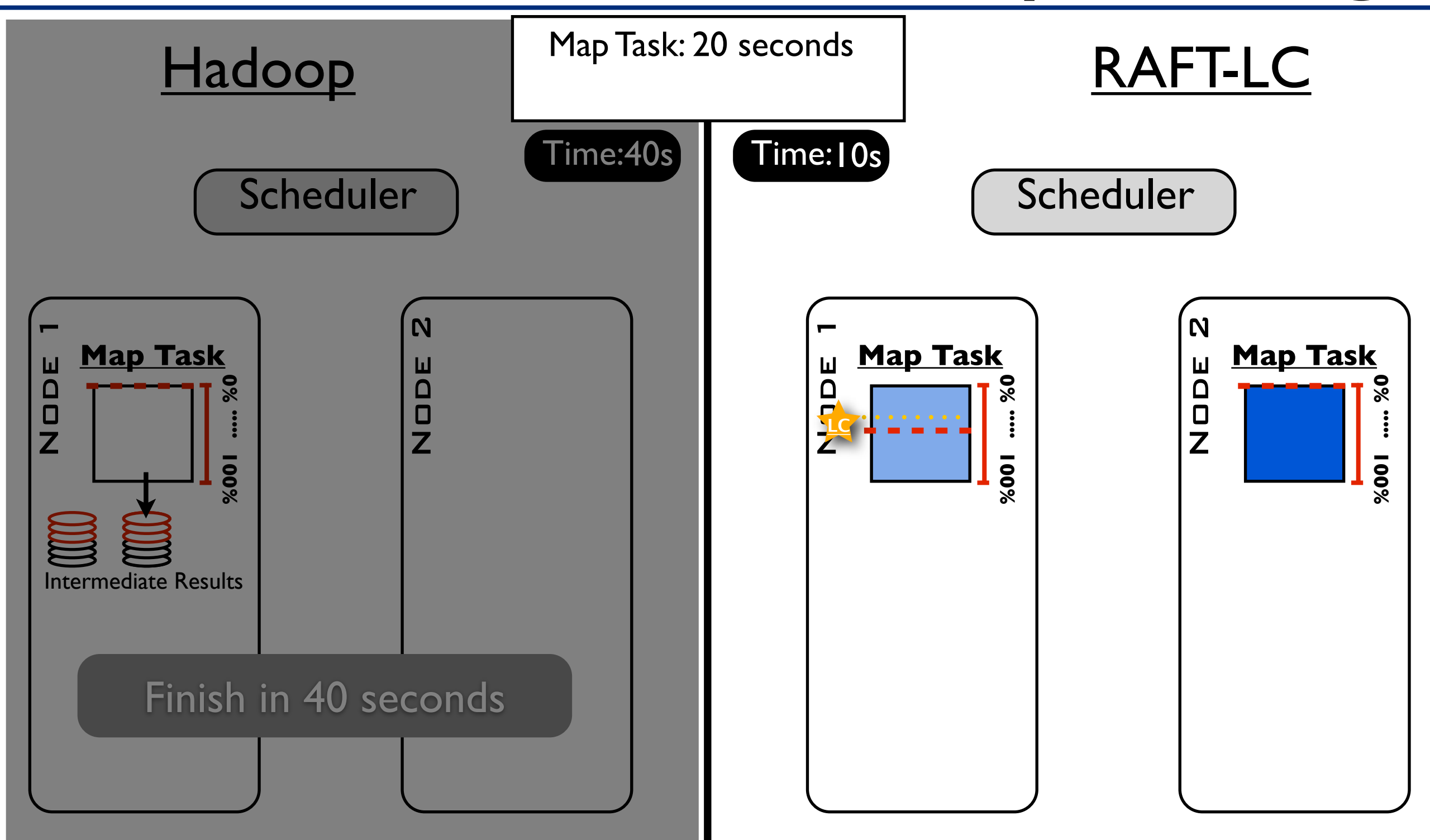

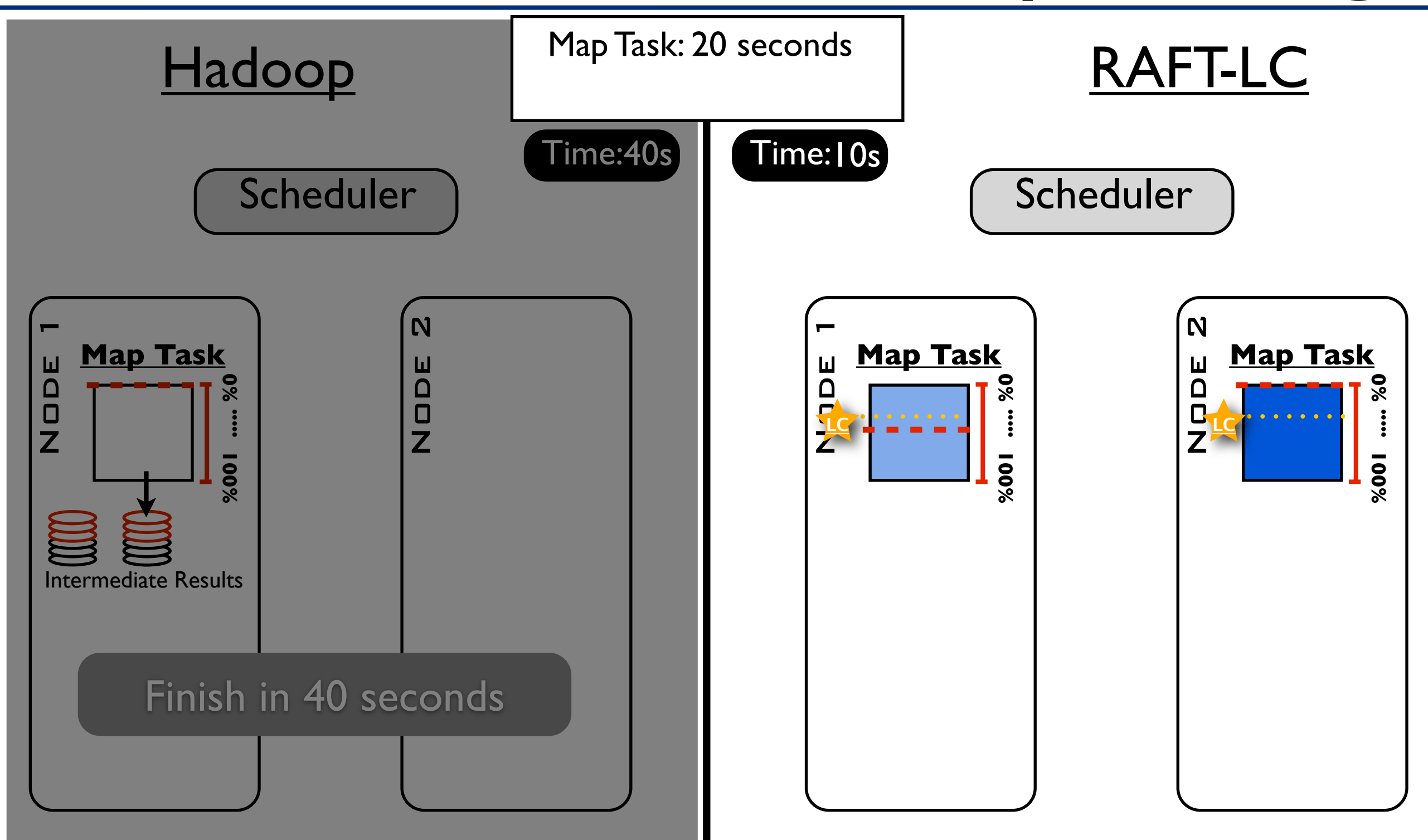

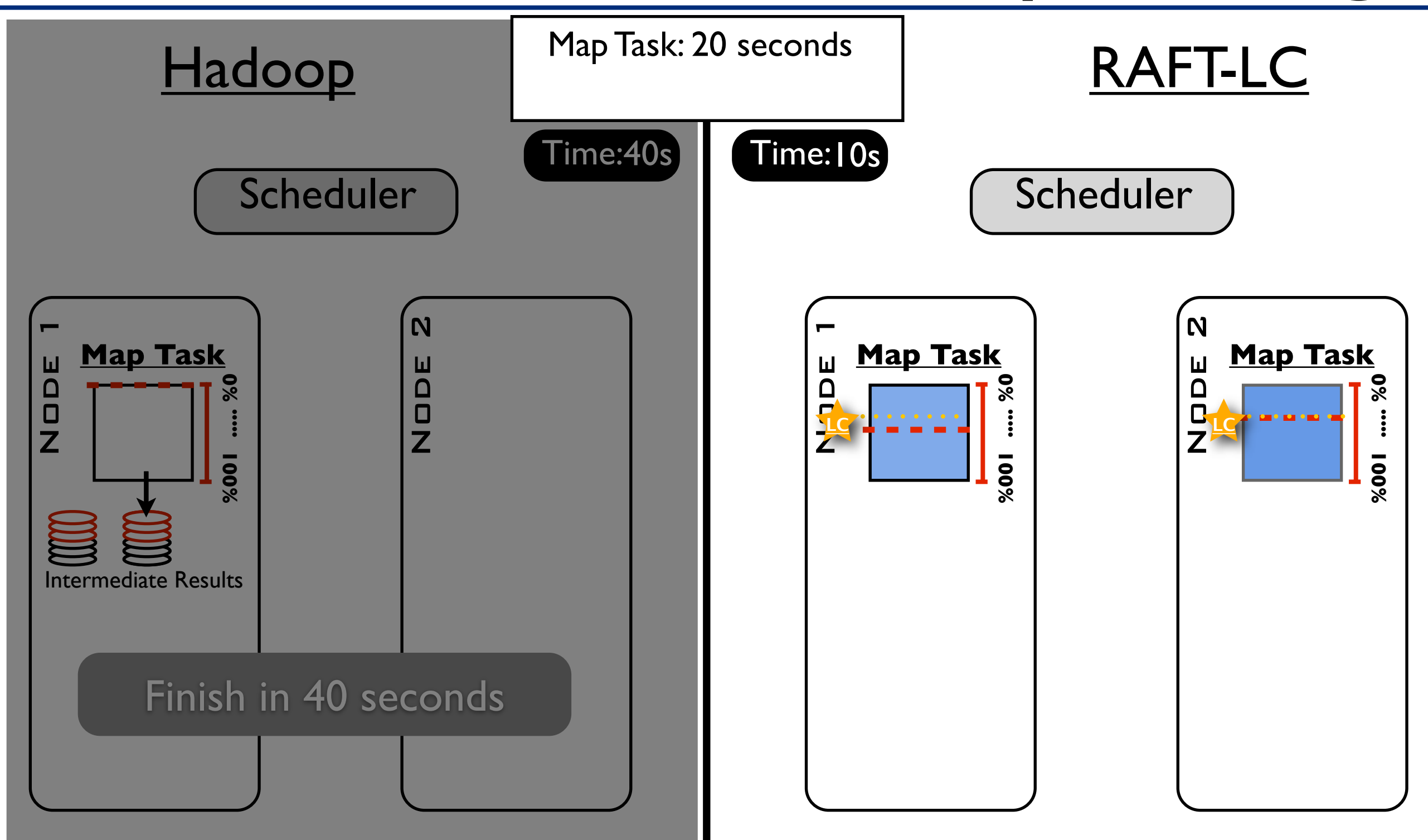

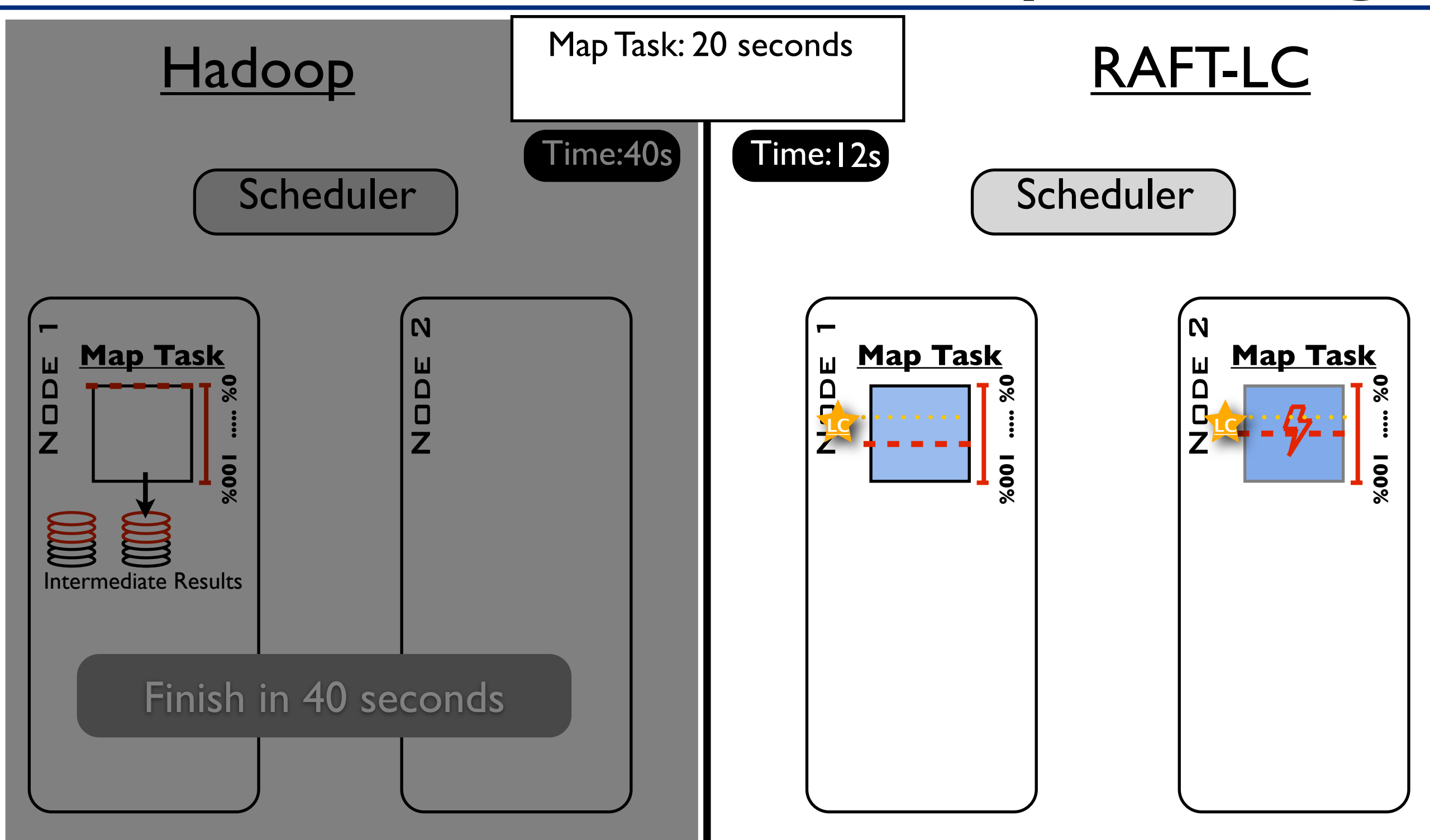

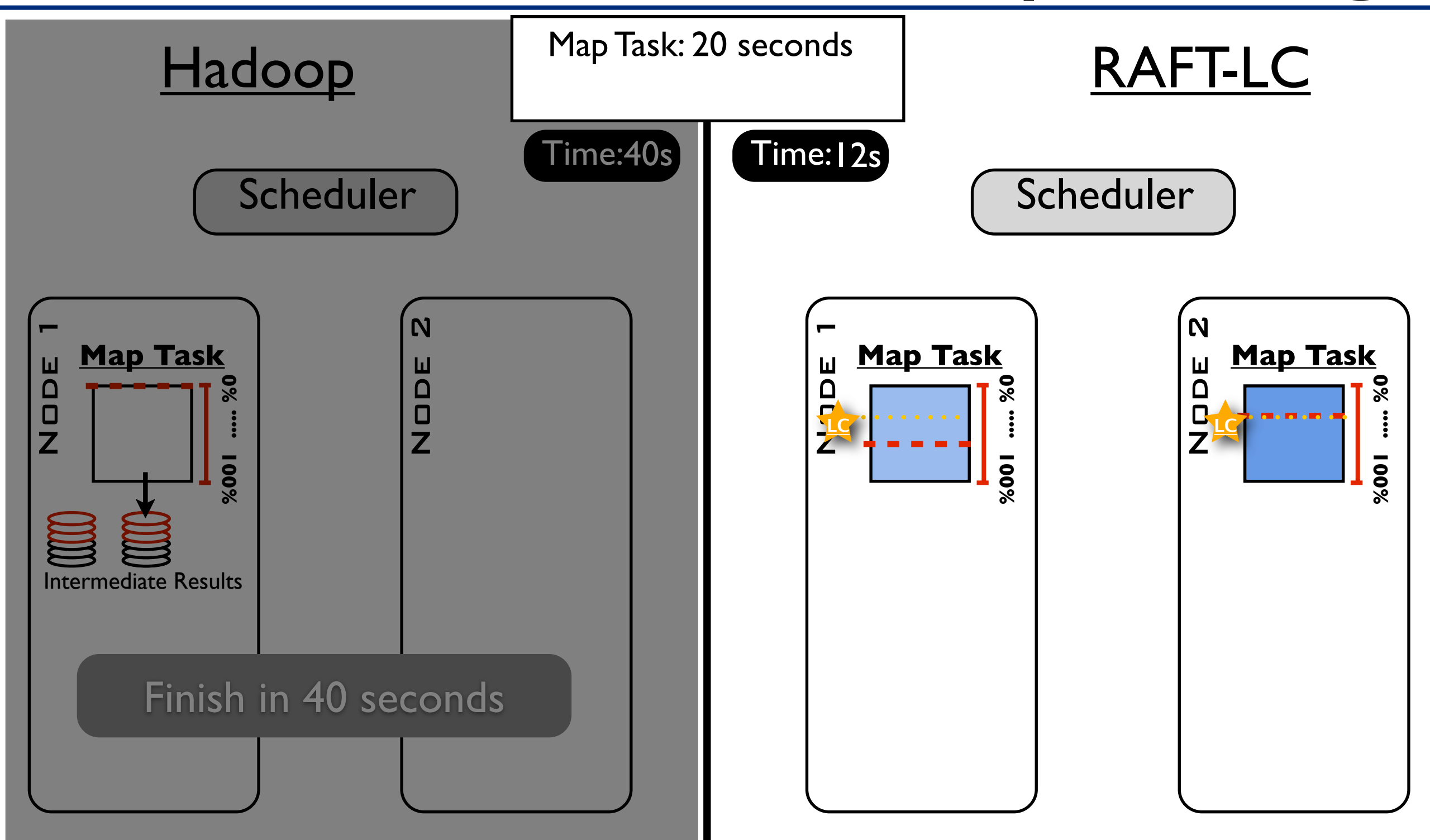

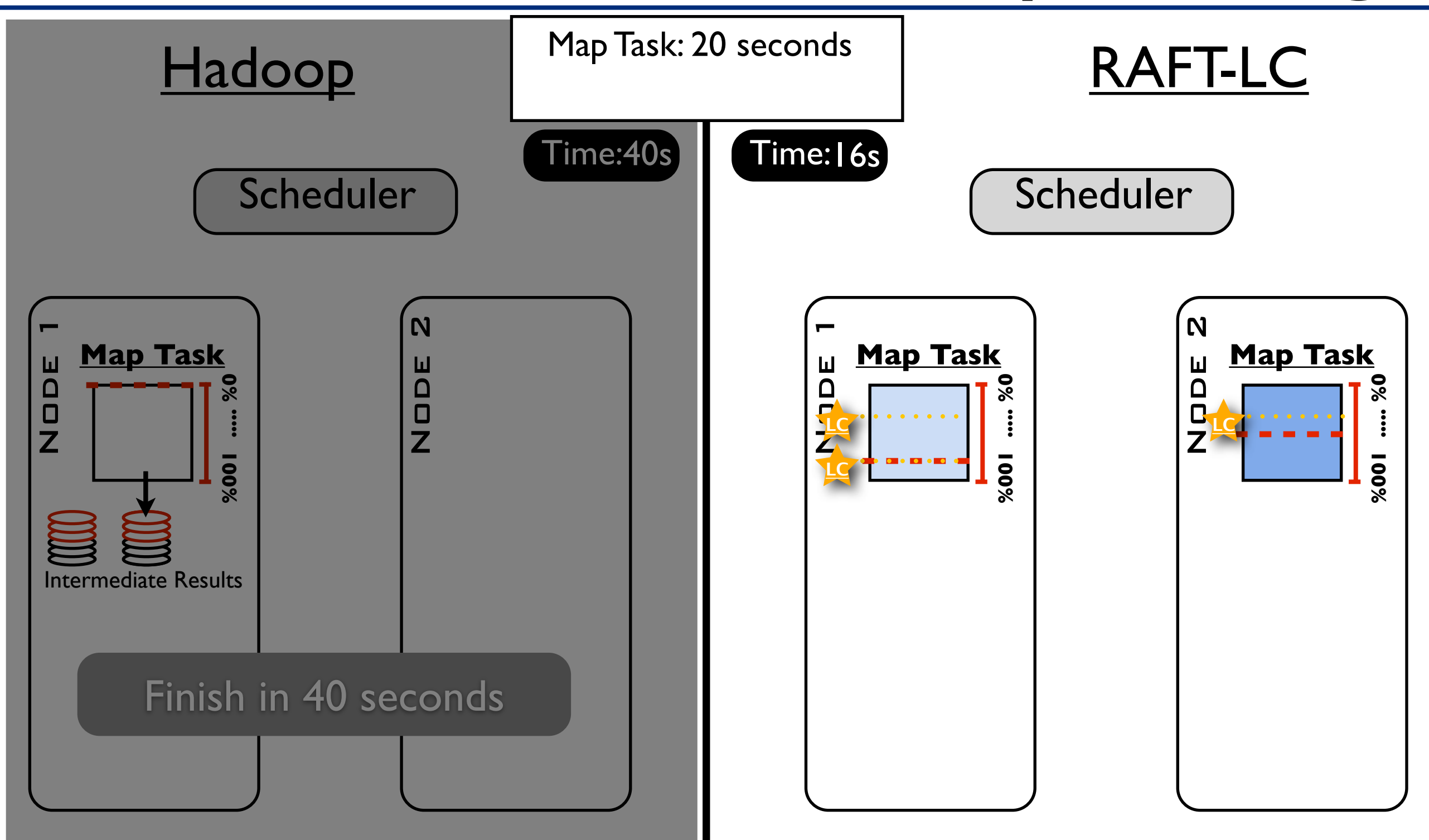

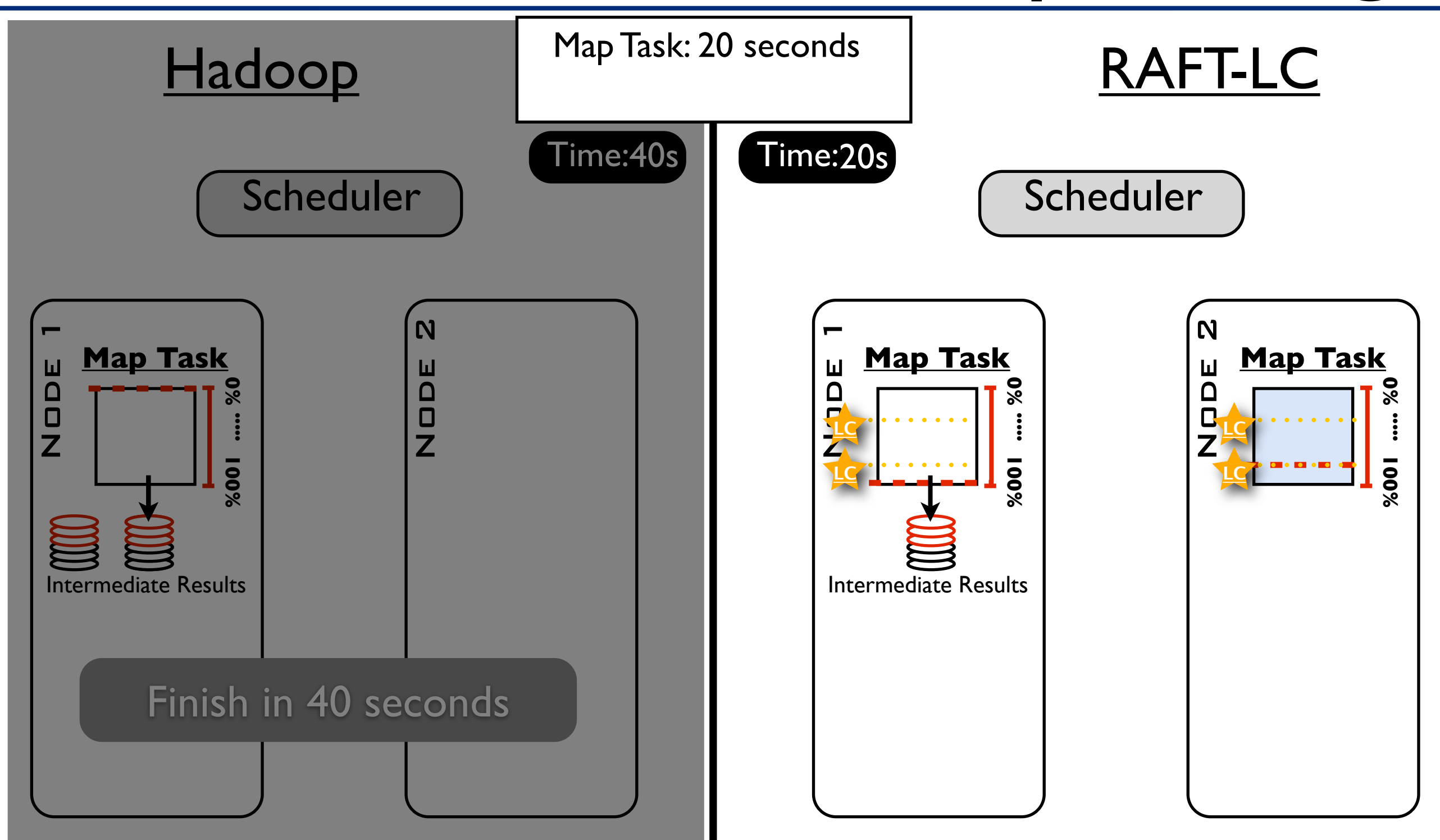

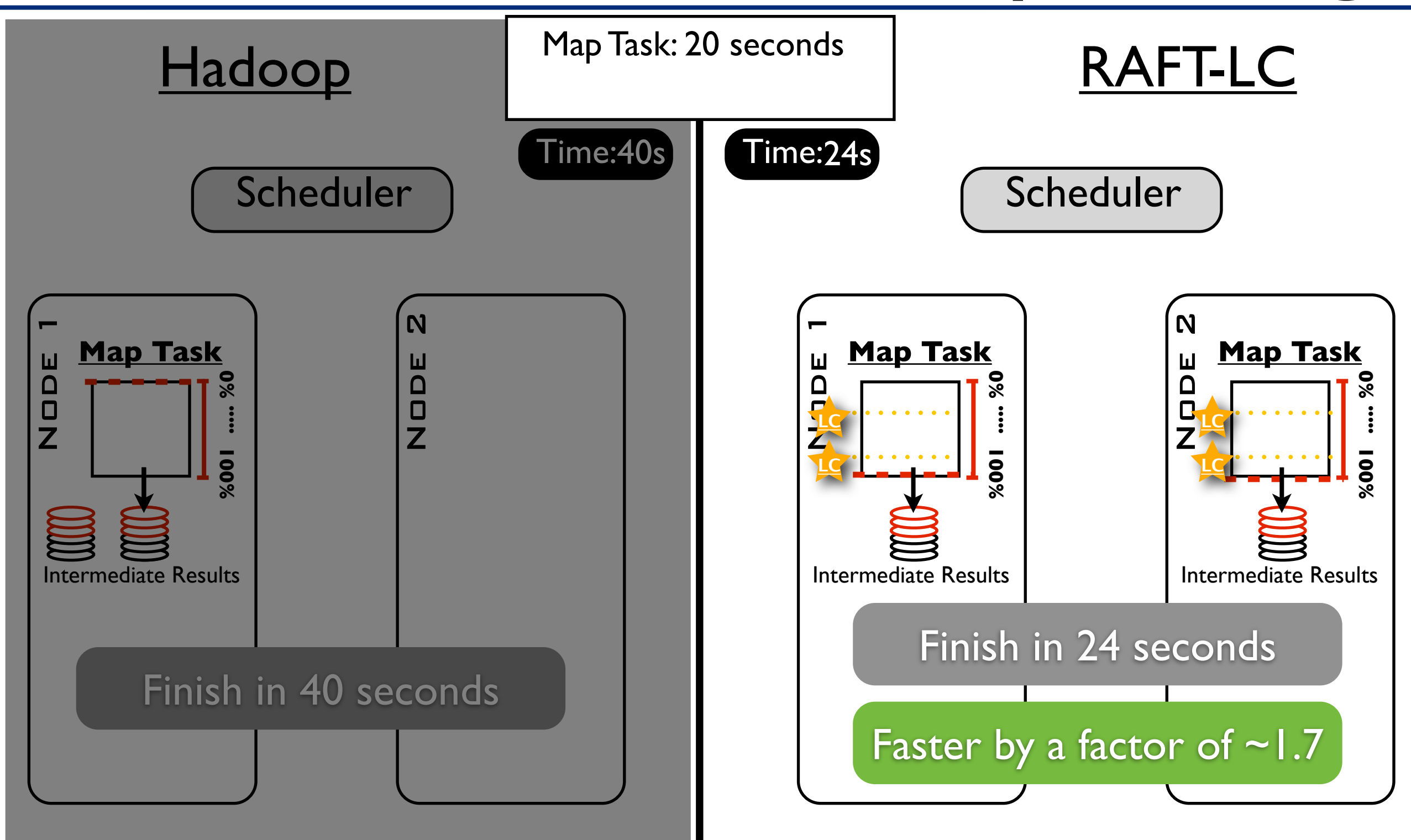

#### Node Failures

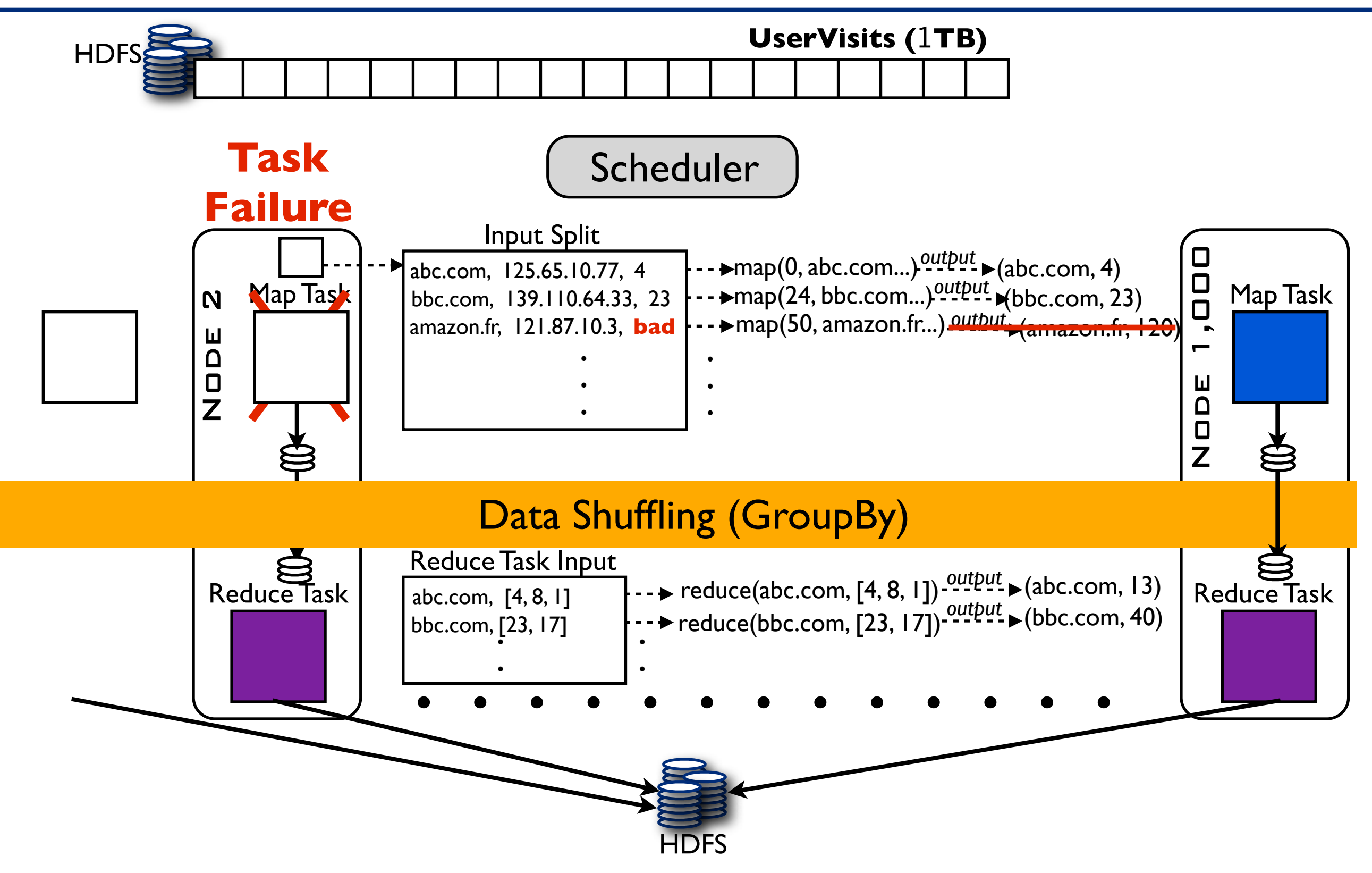
## Node Failures

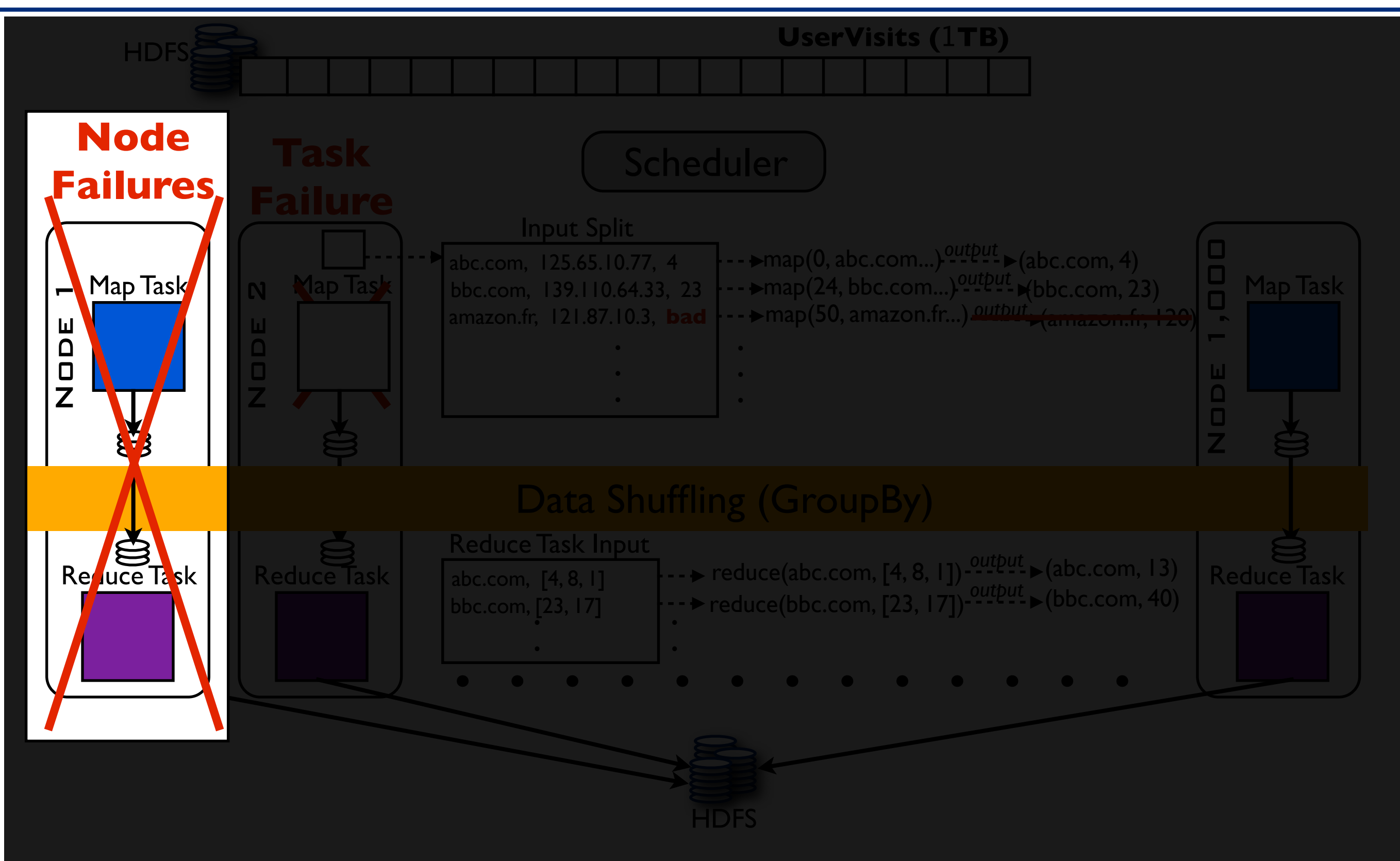

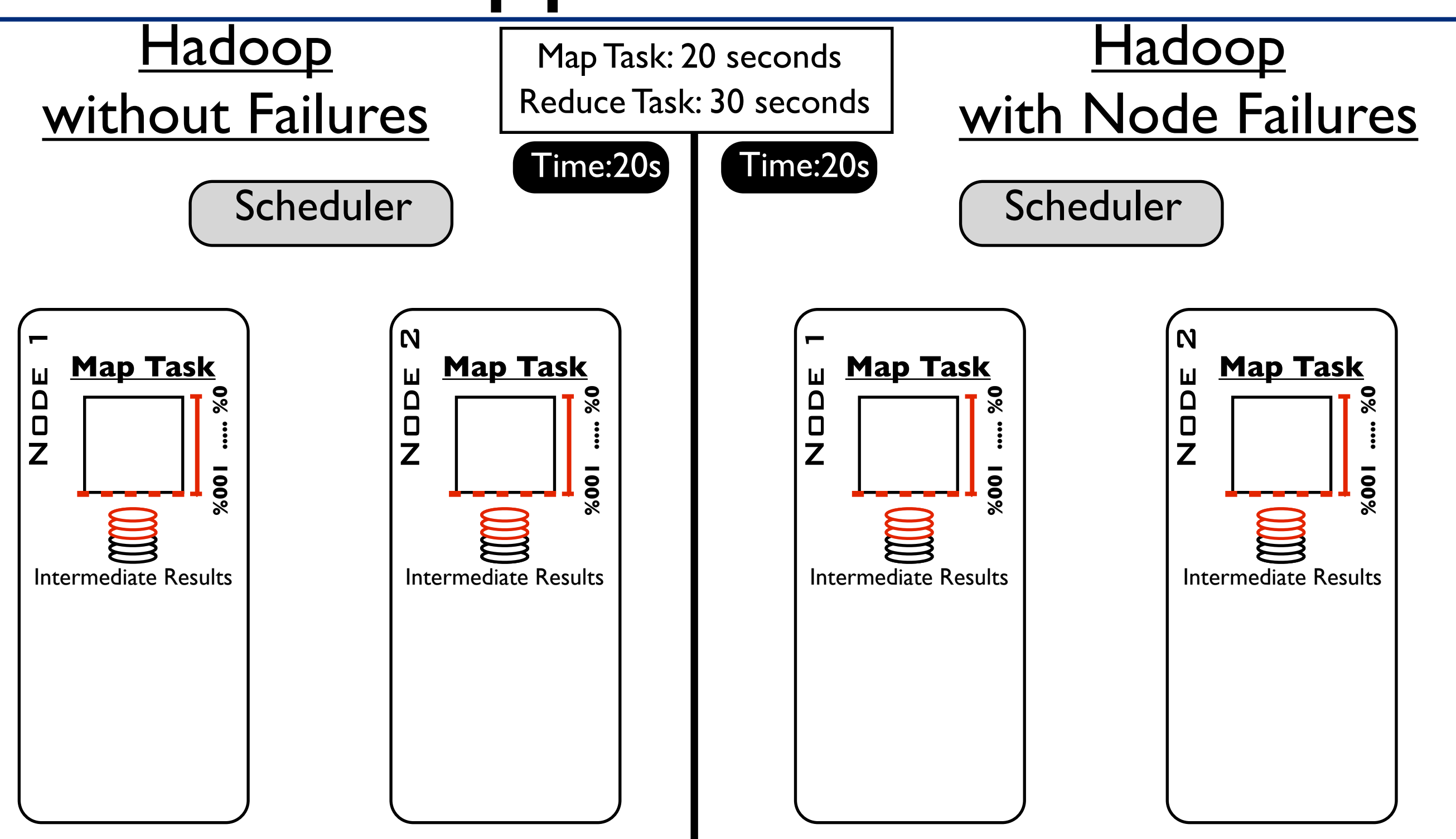

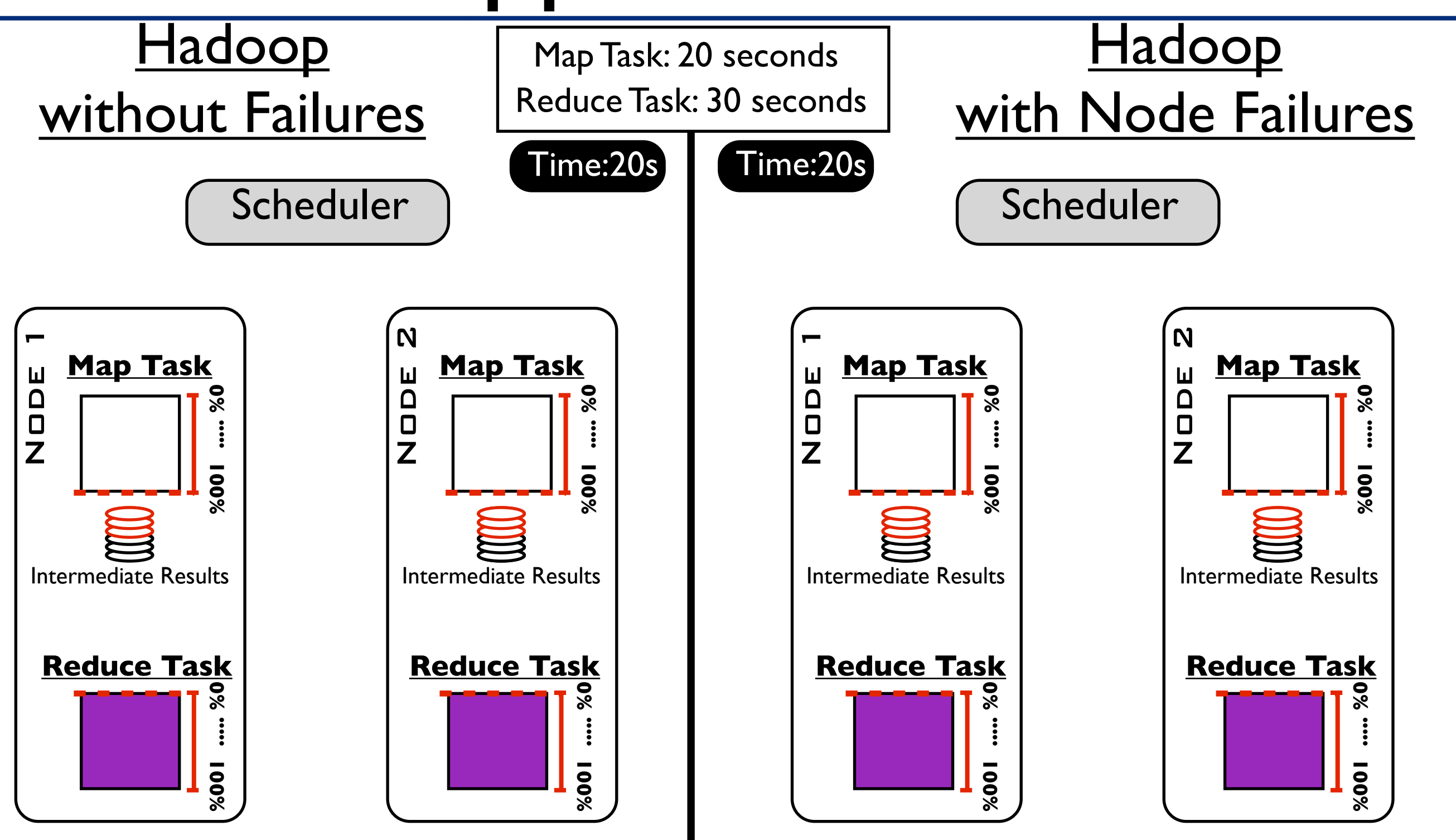

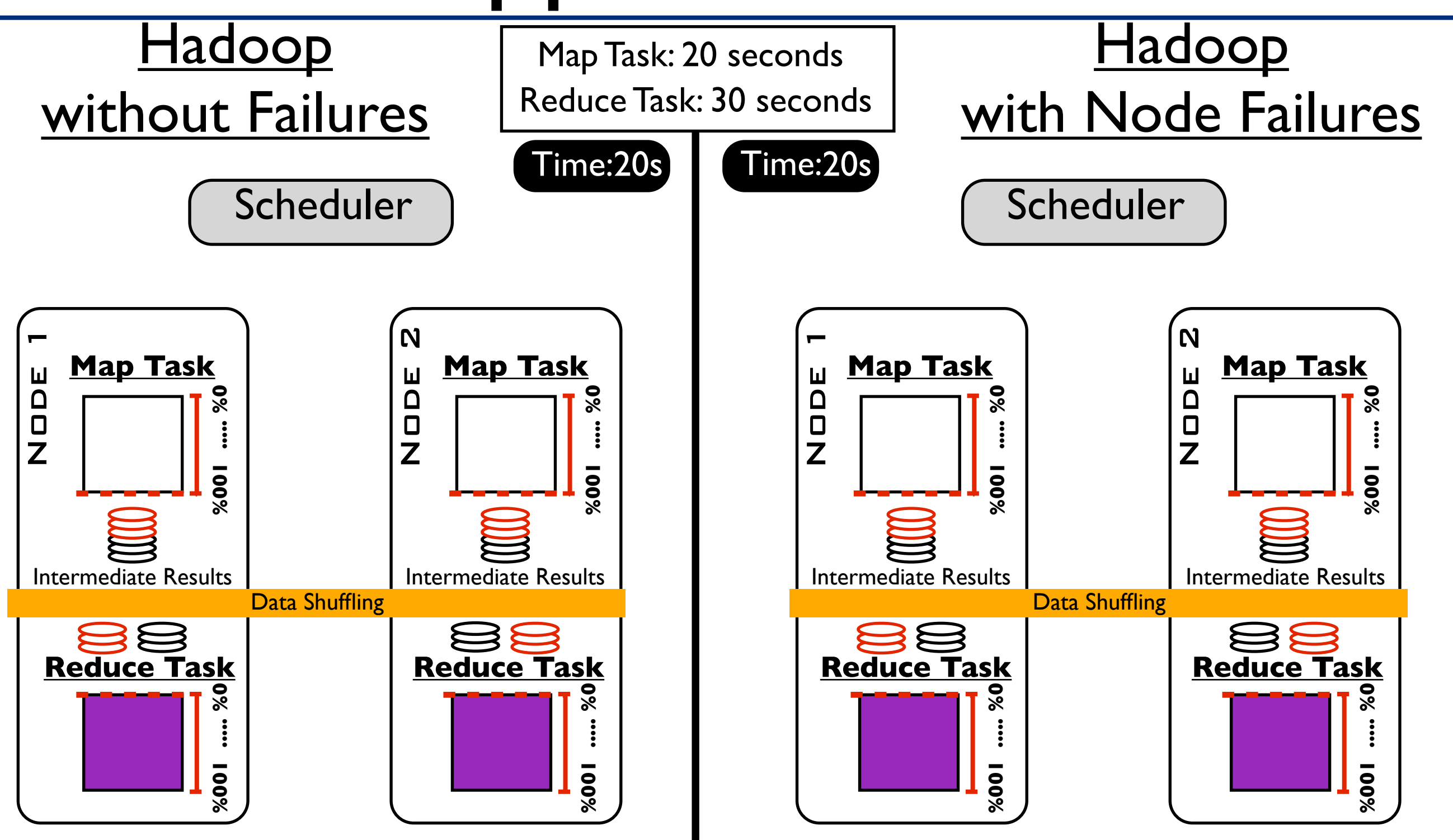

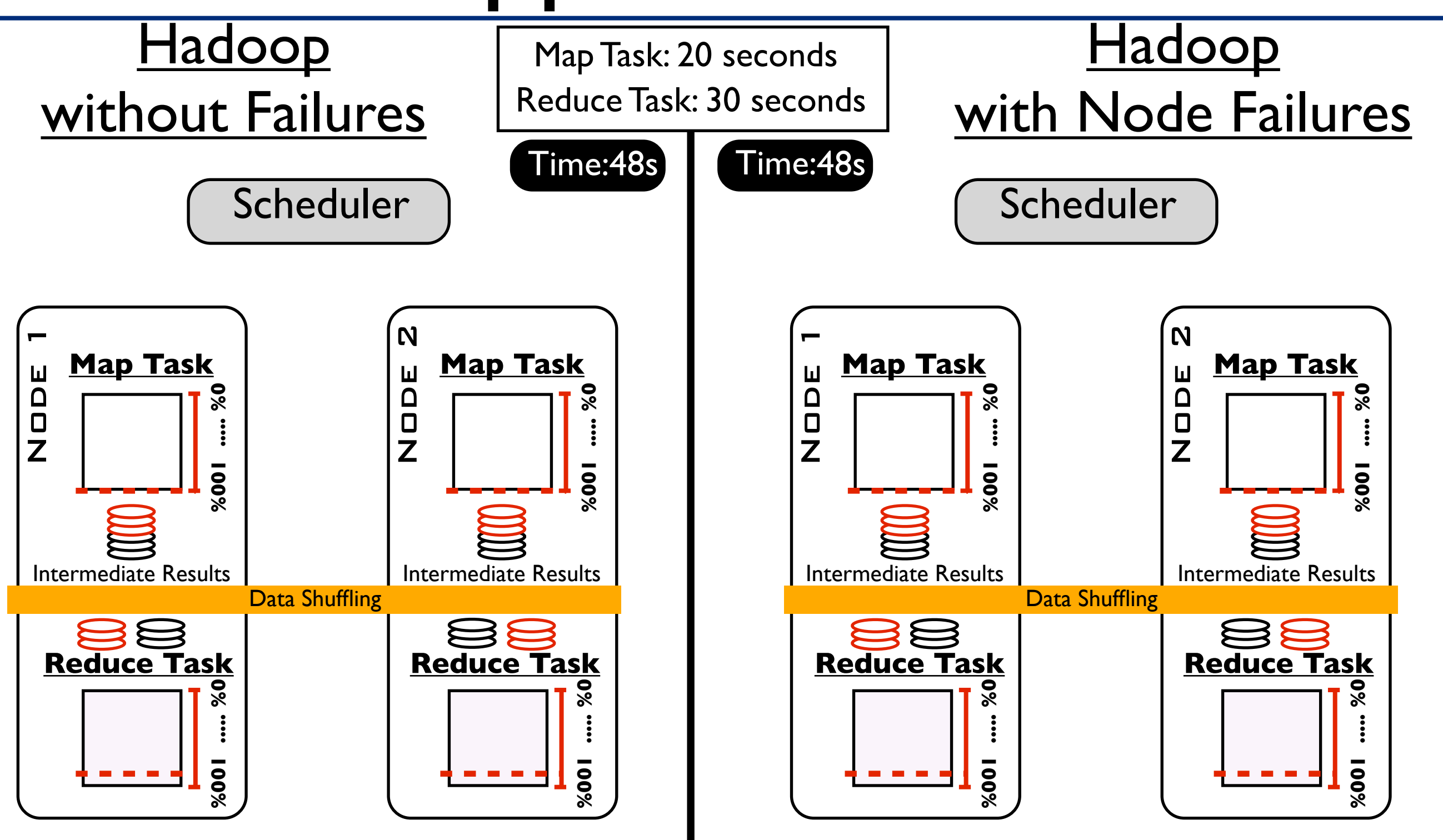

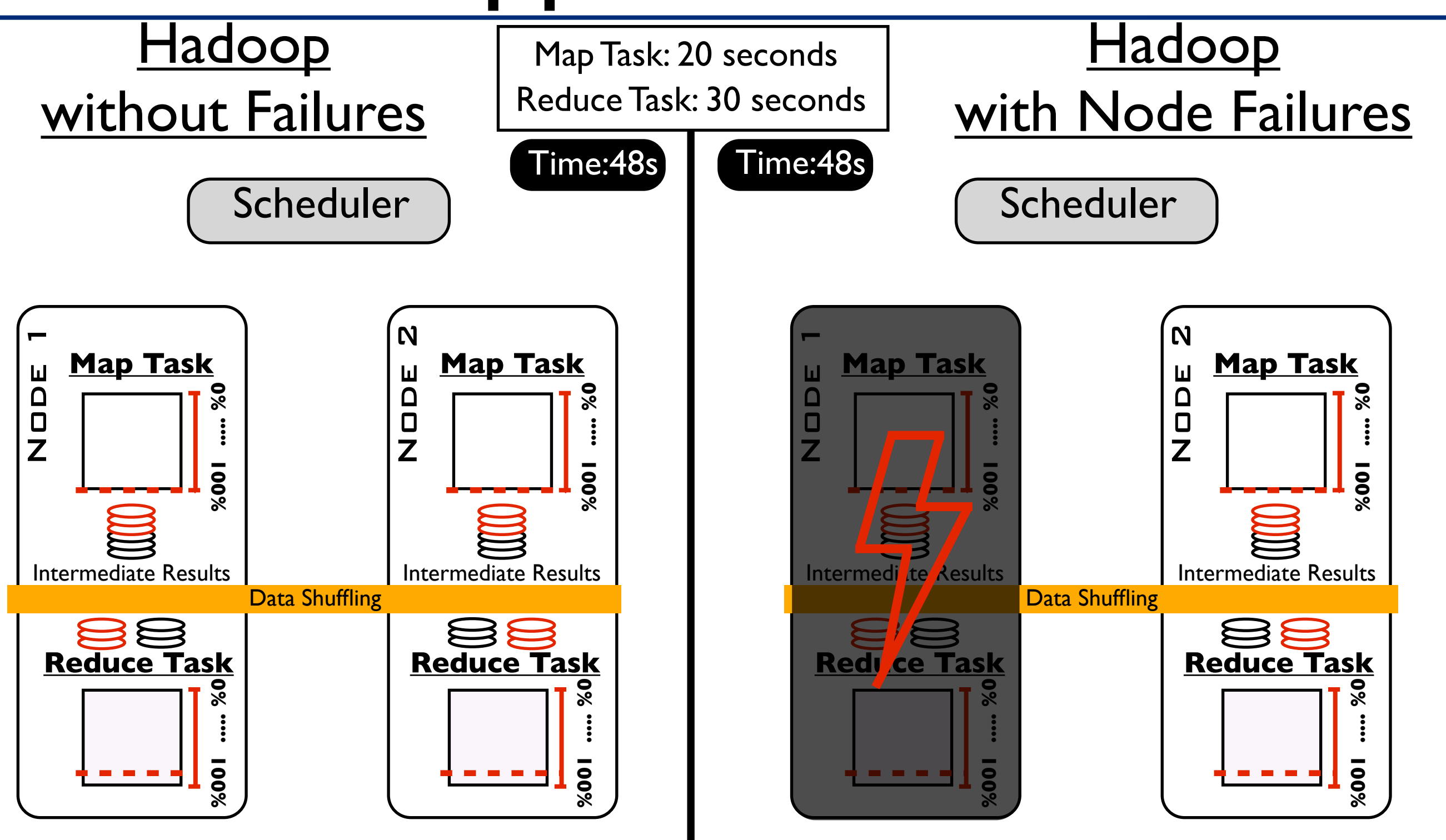

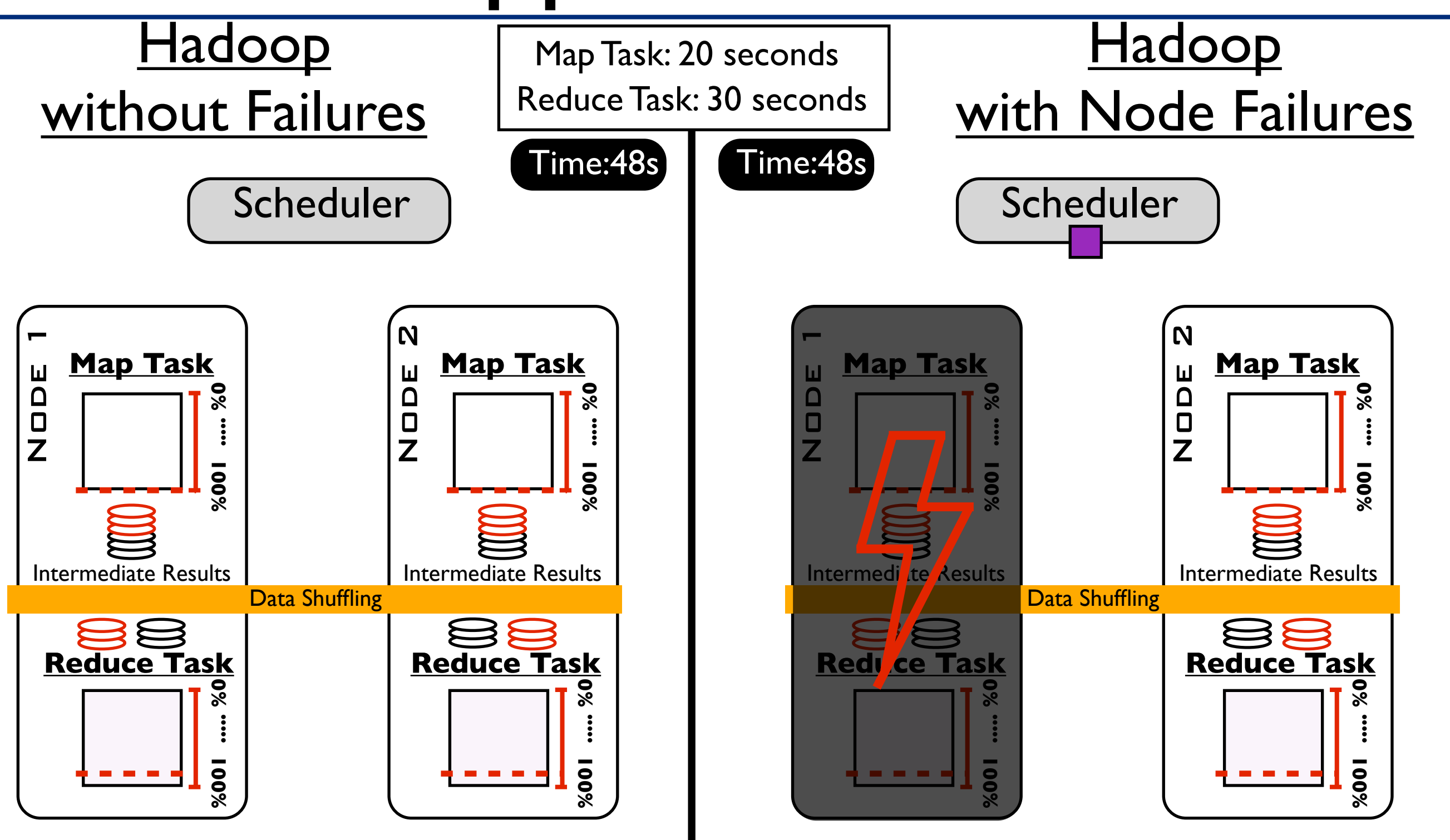

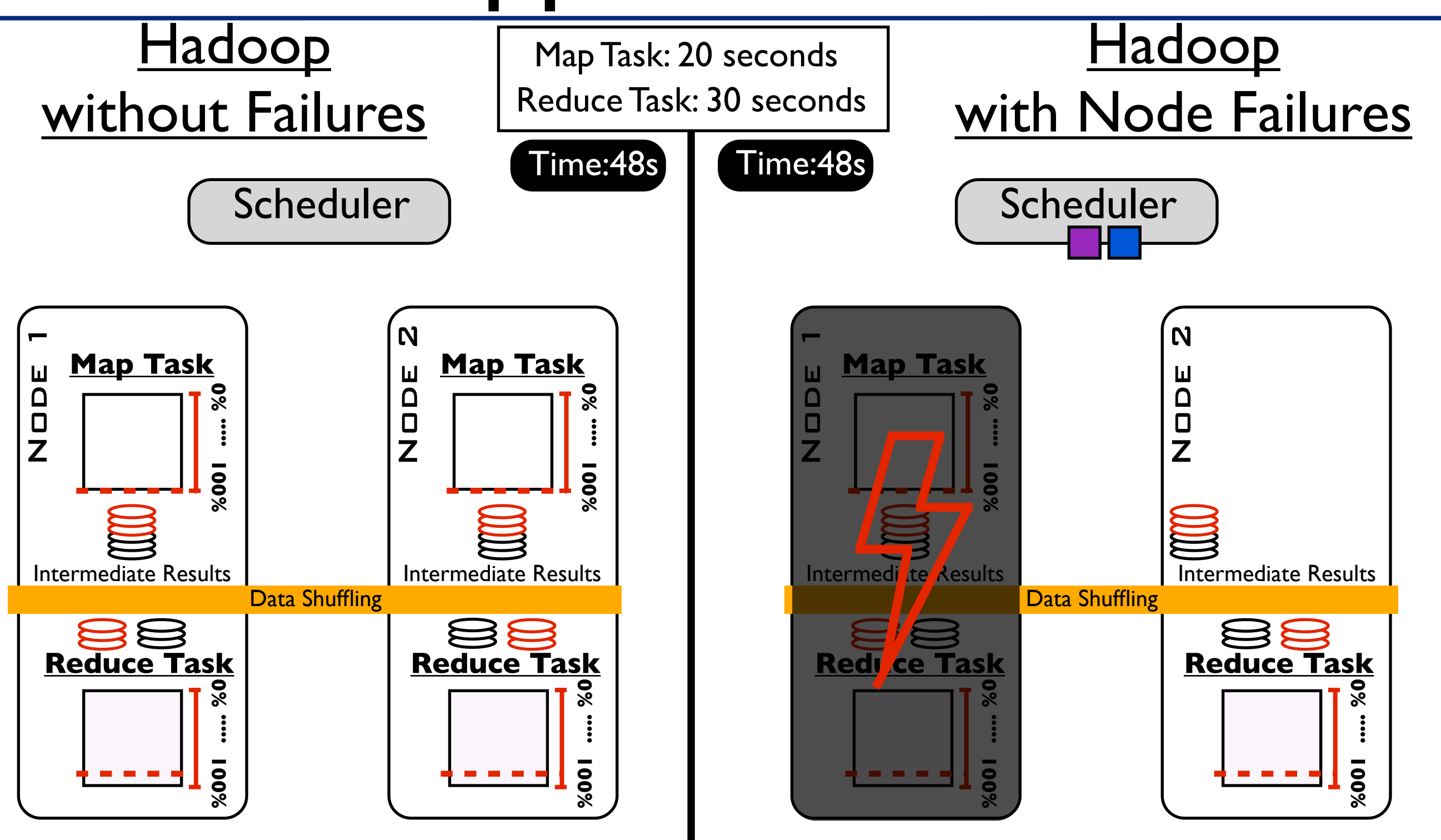

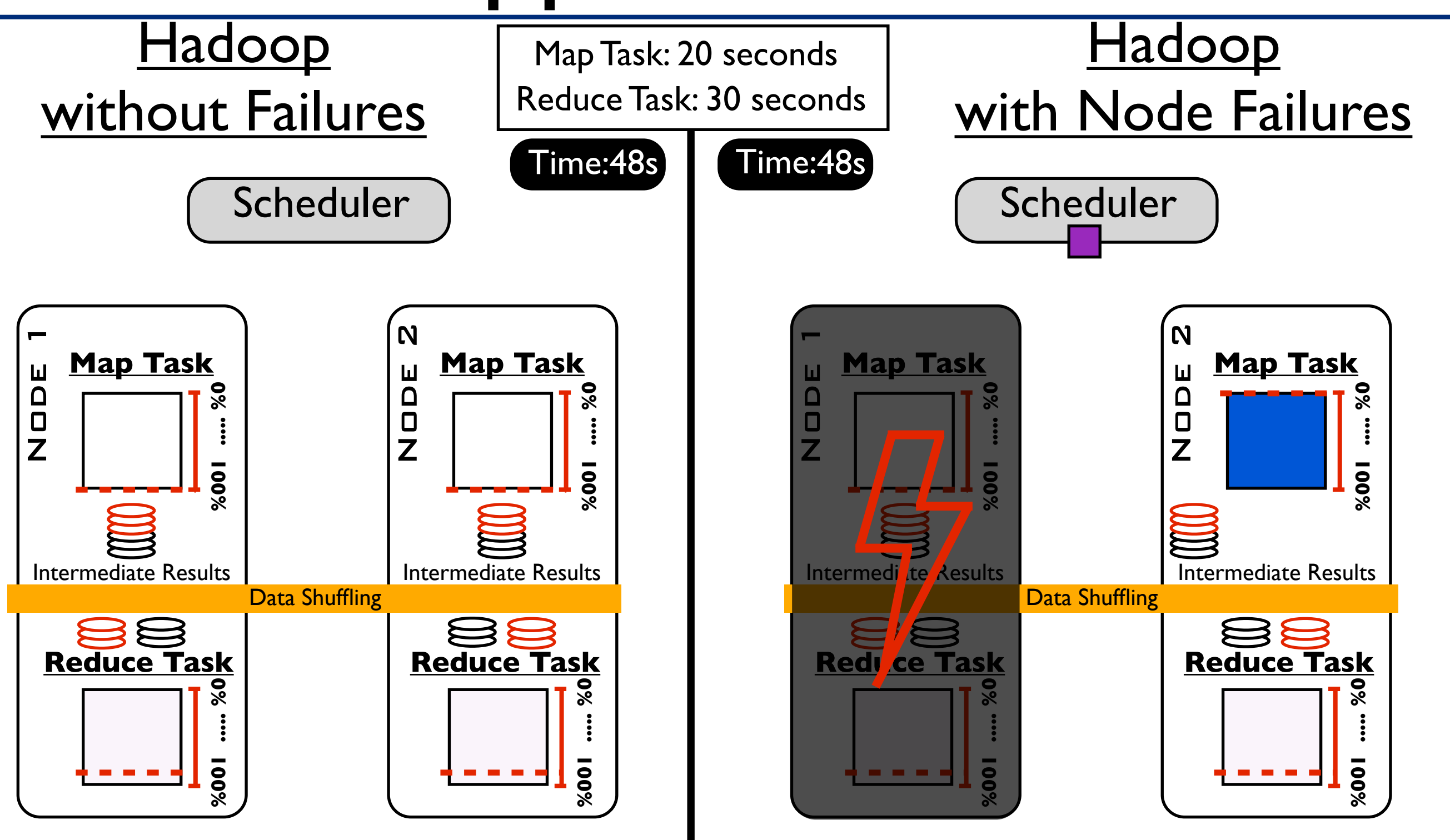

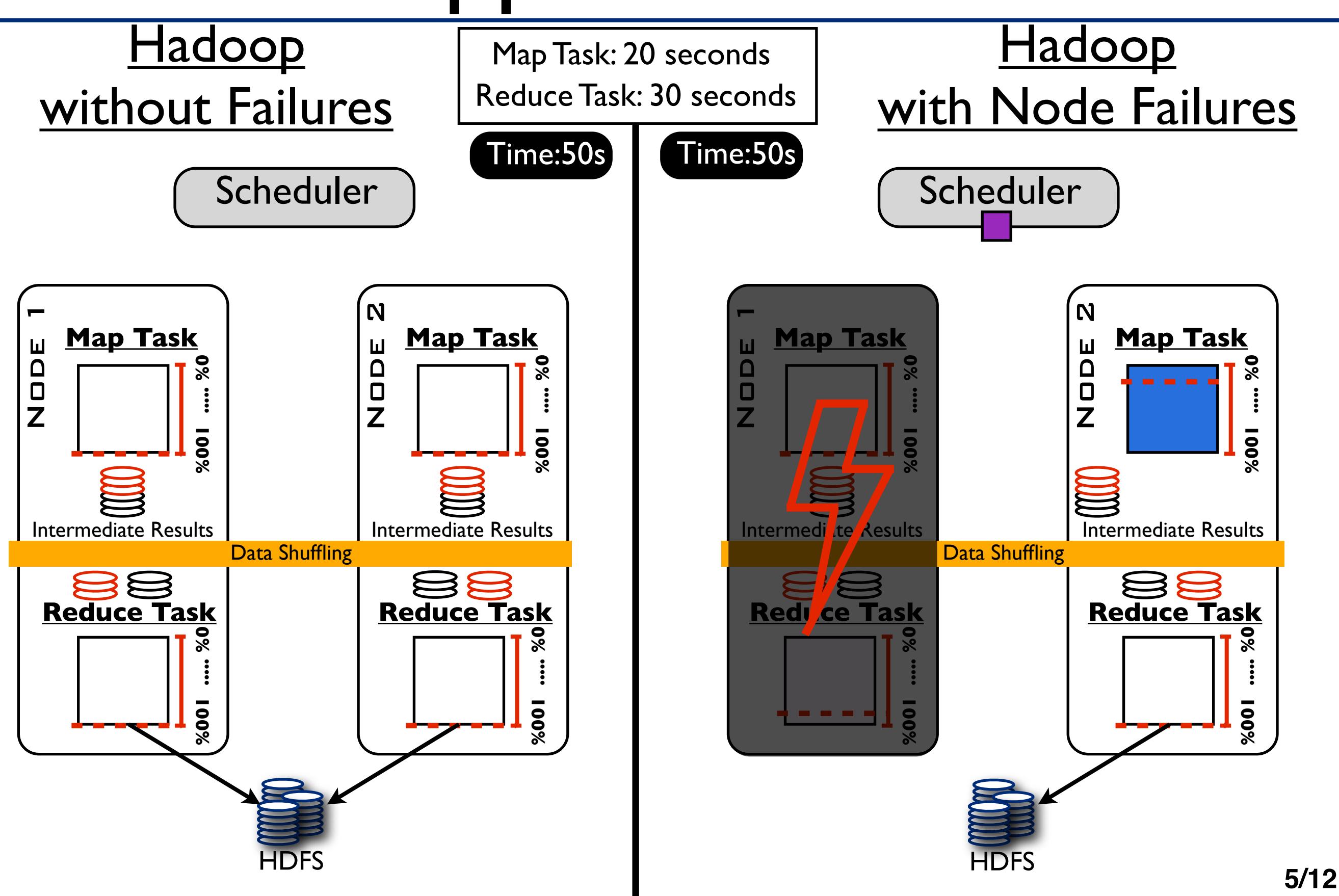

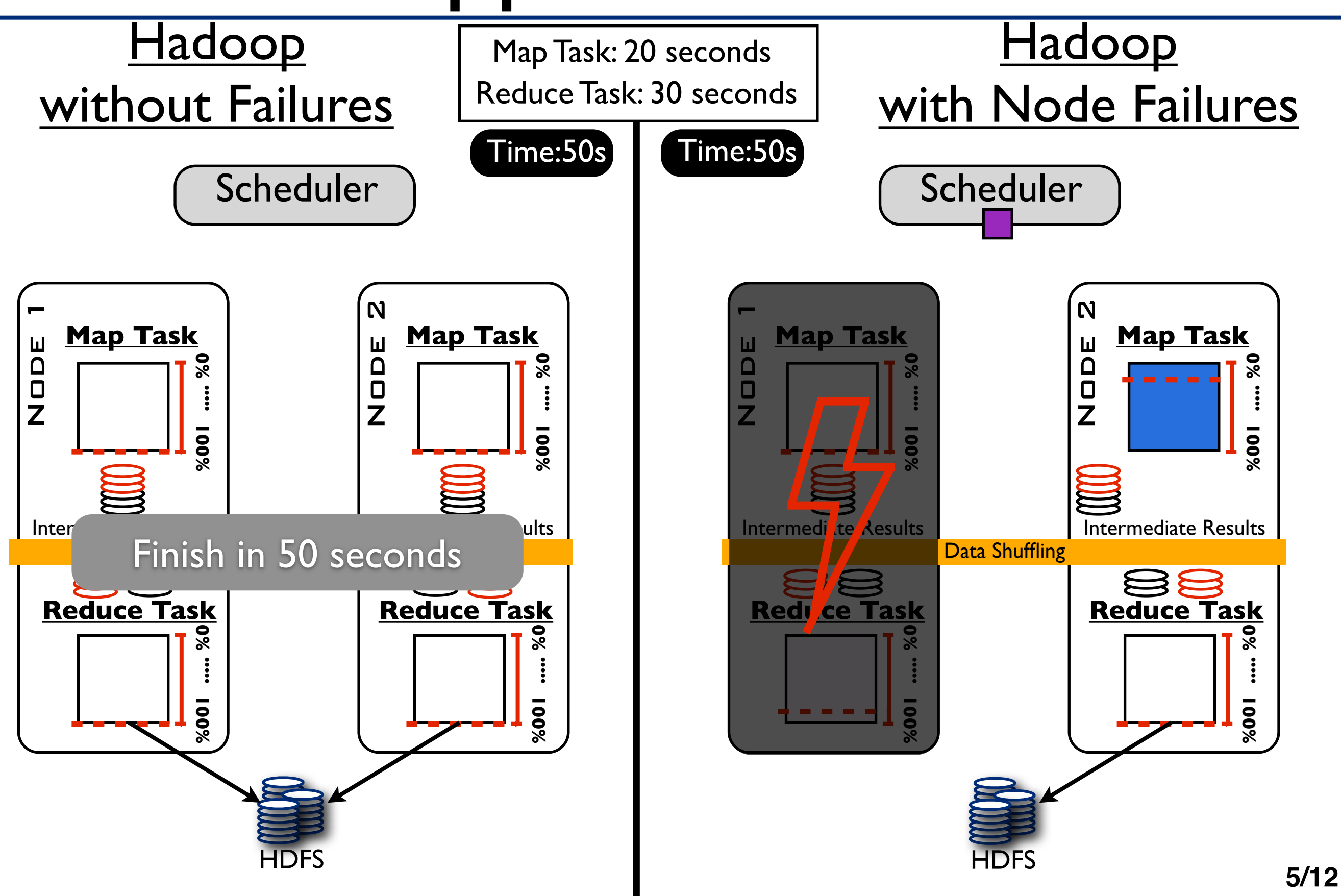

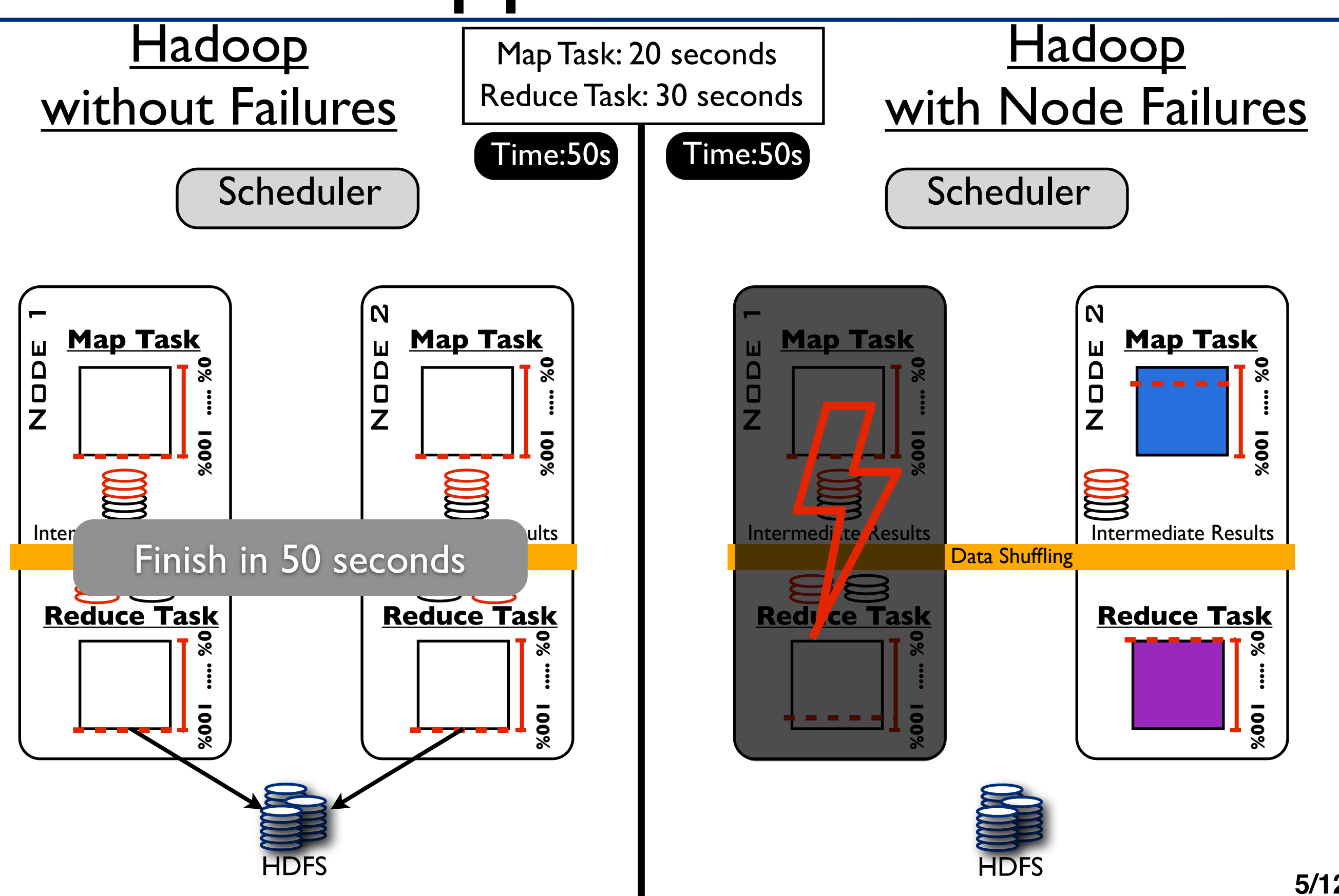

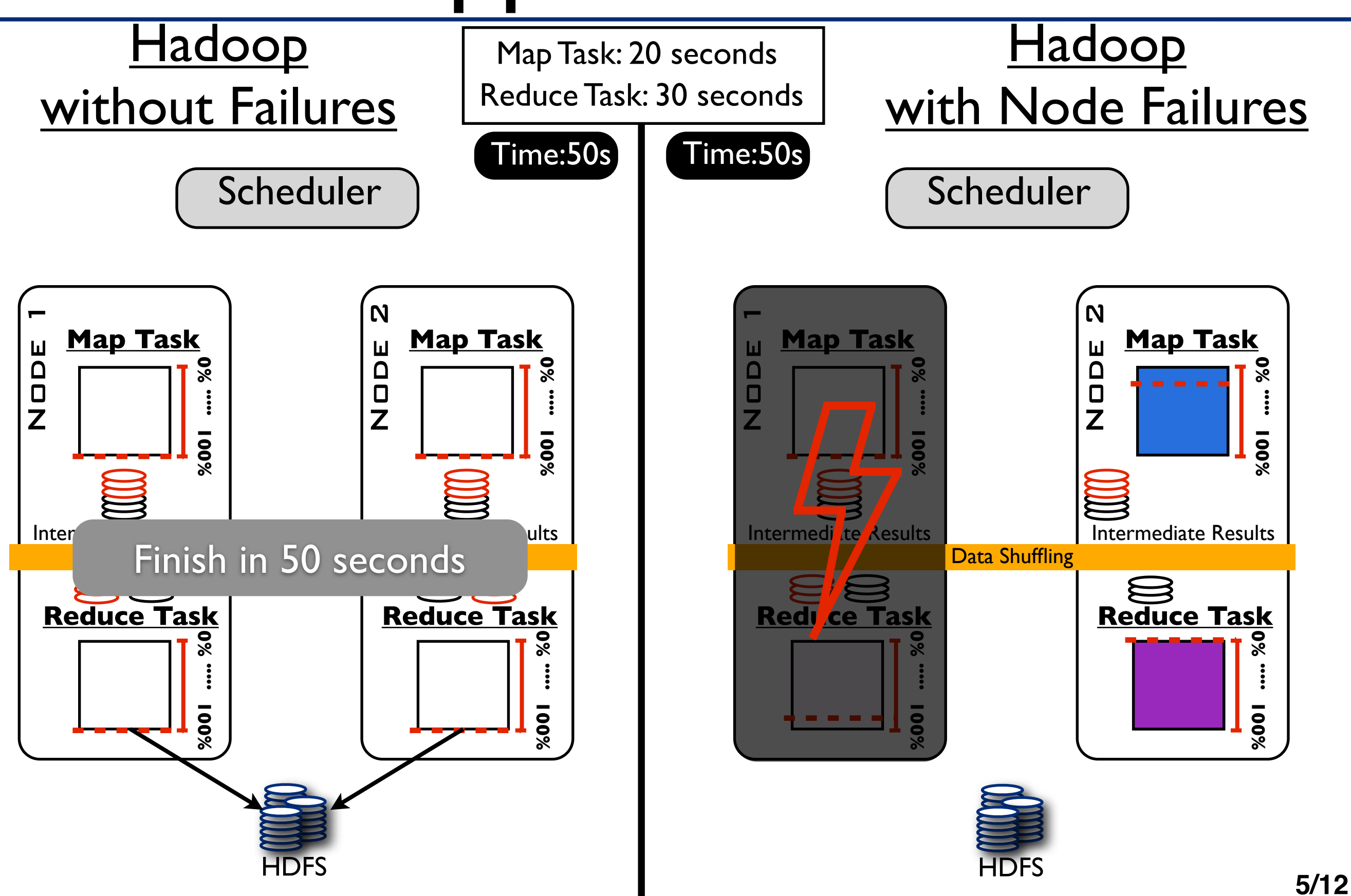

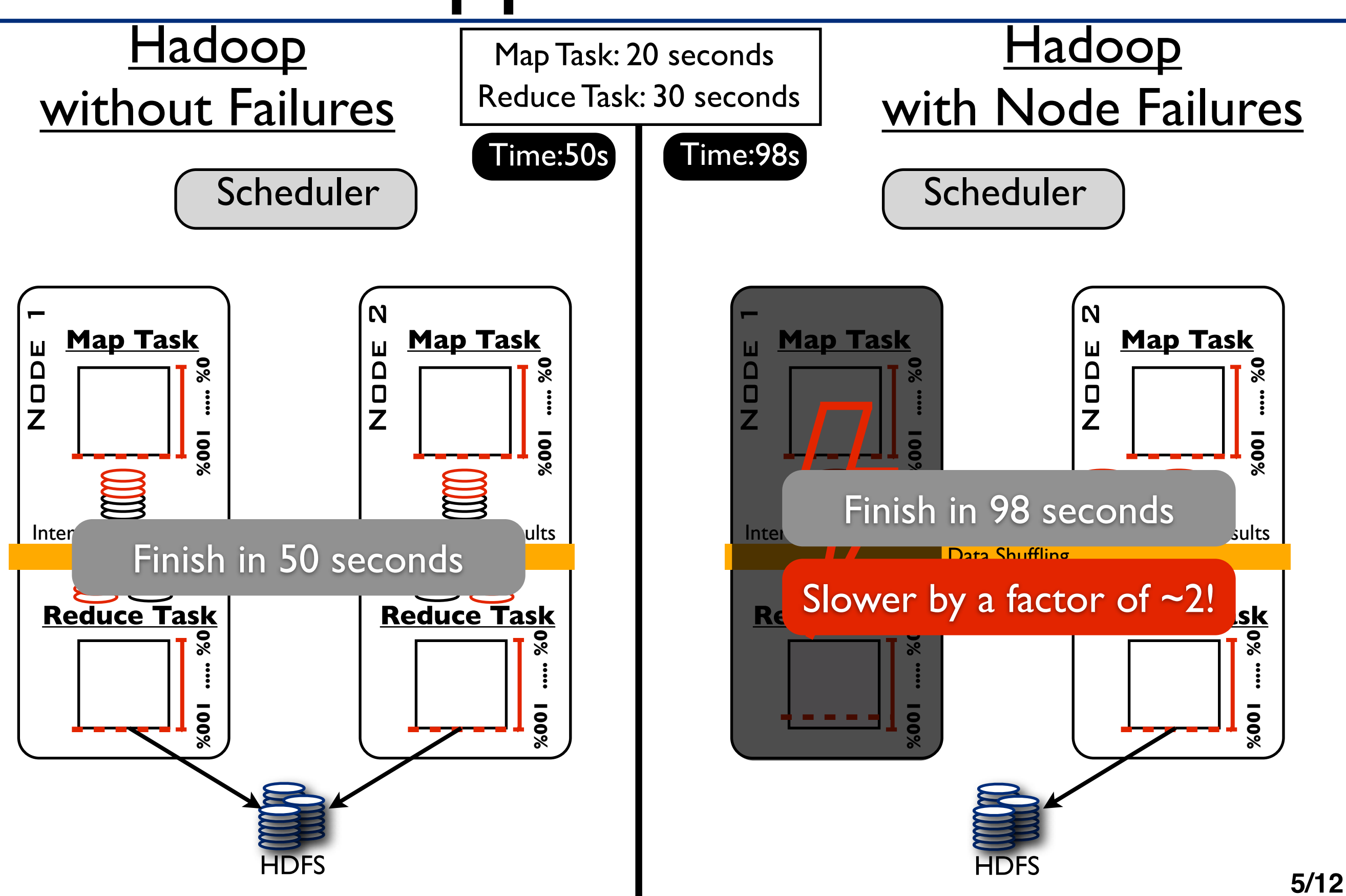

**Ideas:** (1) forward tracing for each key-value pair,

**Ideas:** (1) forward tracing for each key-value pair, (2) push intermediate results to all reducers

**Ideas:** (1) forward tracing for each key-value pair, (2) push intermediate results to all reducers

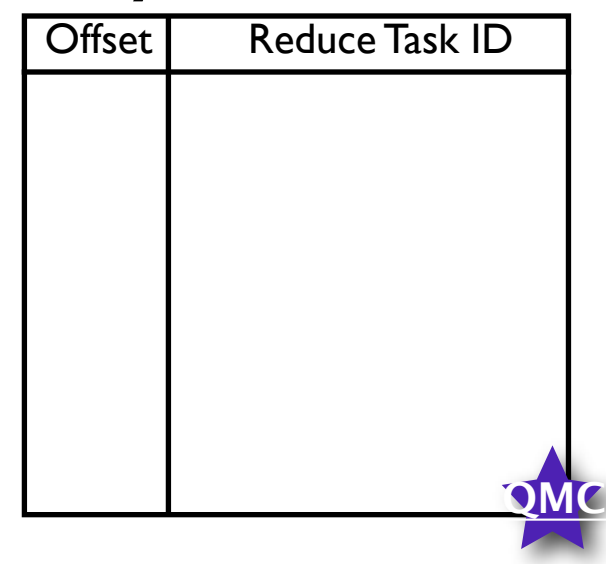

**Ideas:** (1) forward tracing for each key-value pair, (2) push intermediate results to all reducers

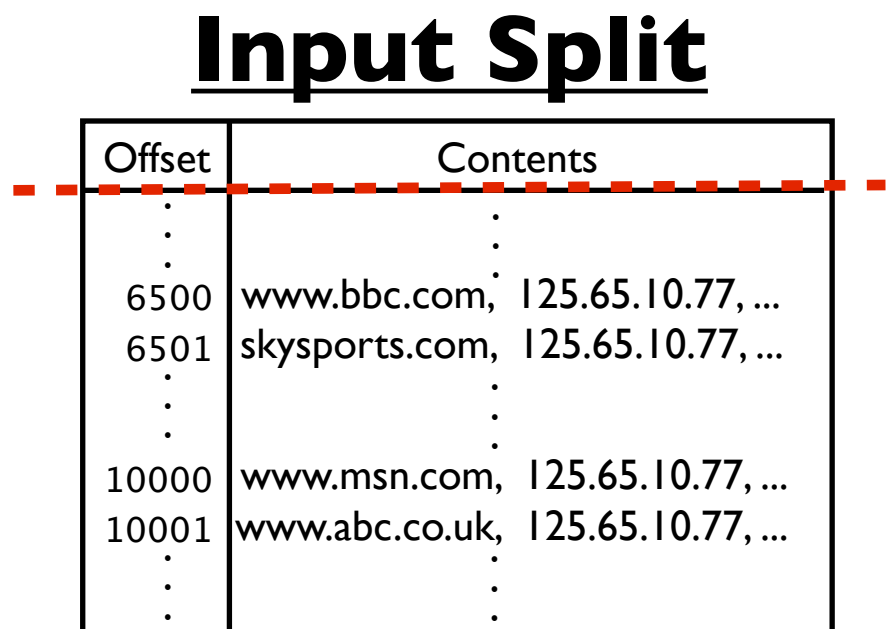

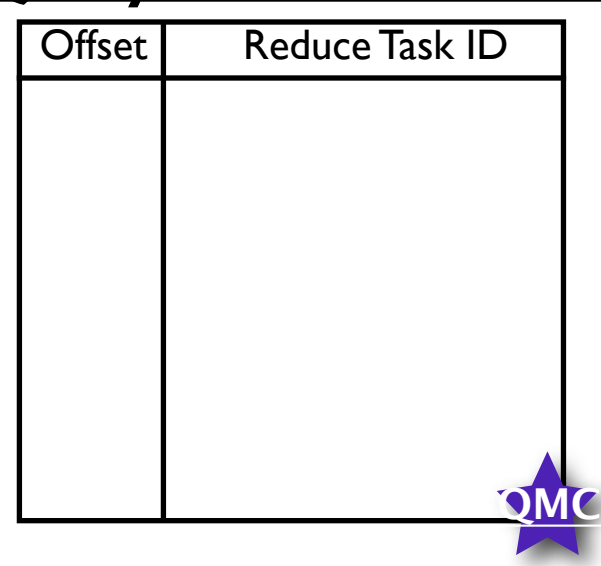

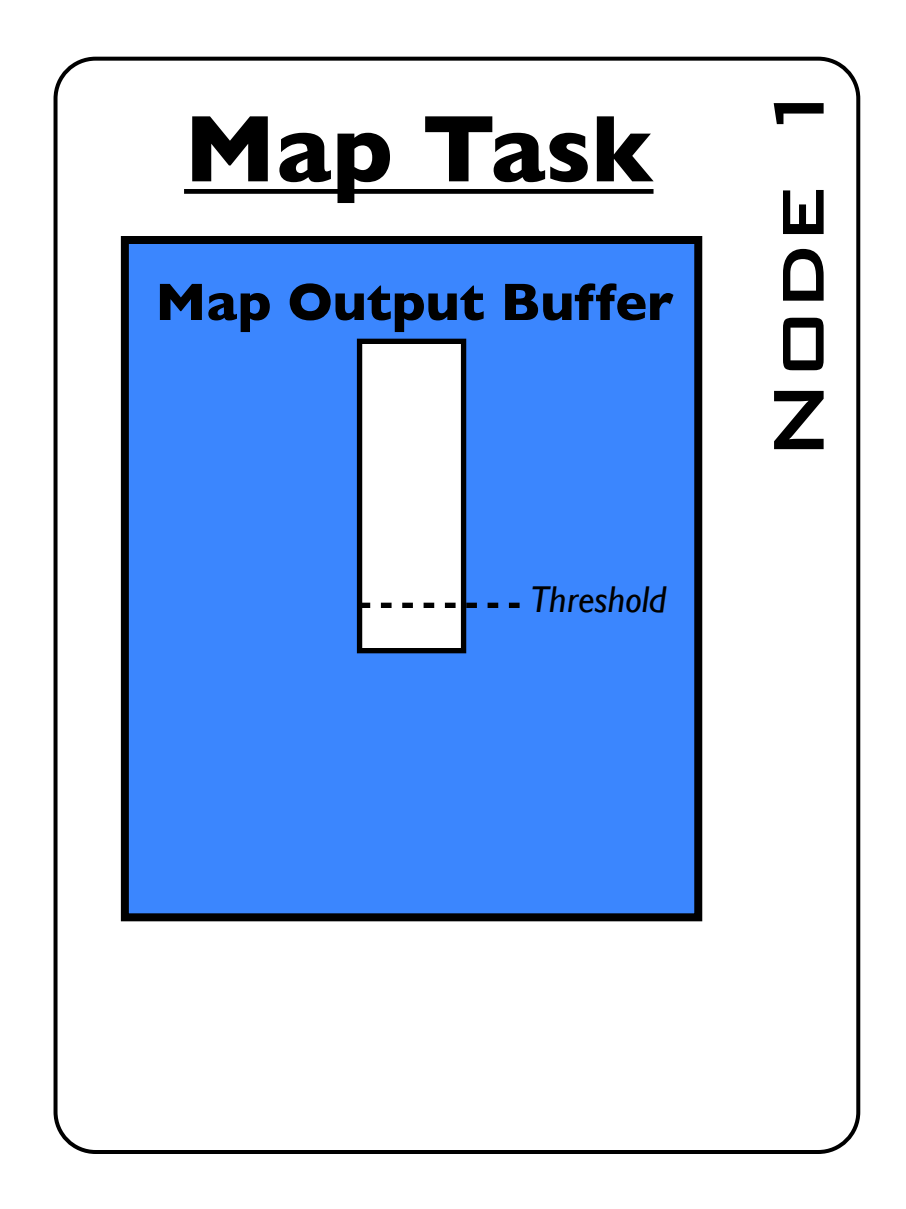

**Ideas:** (1) forward tracing for each key-value pair, (2) push intermediate results to all reducers

### **Input Split**

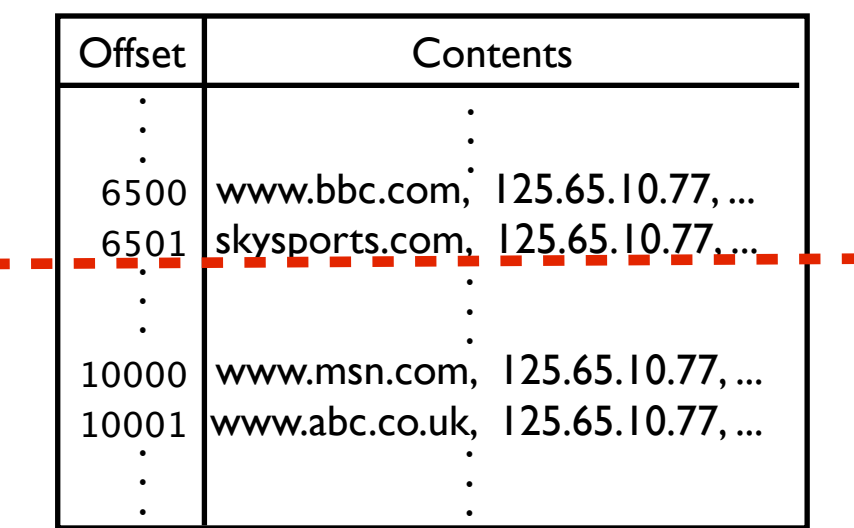

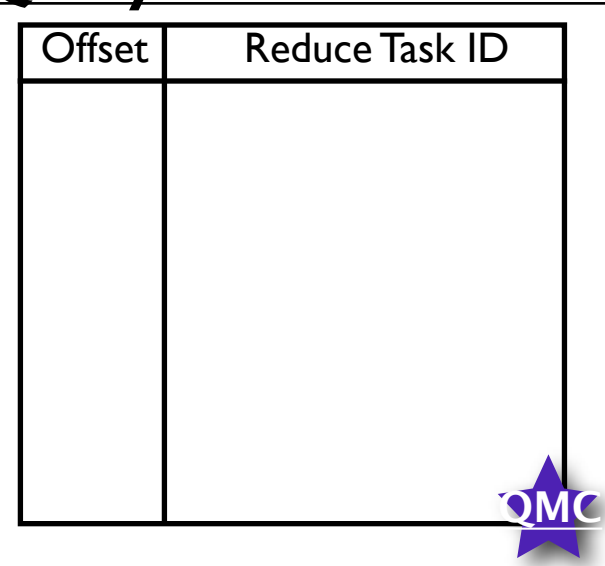

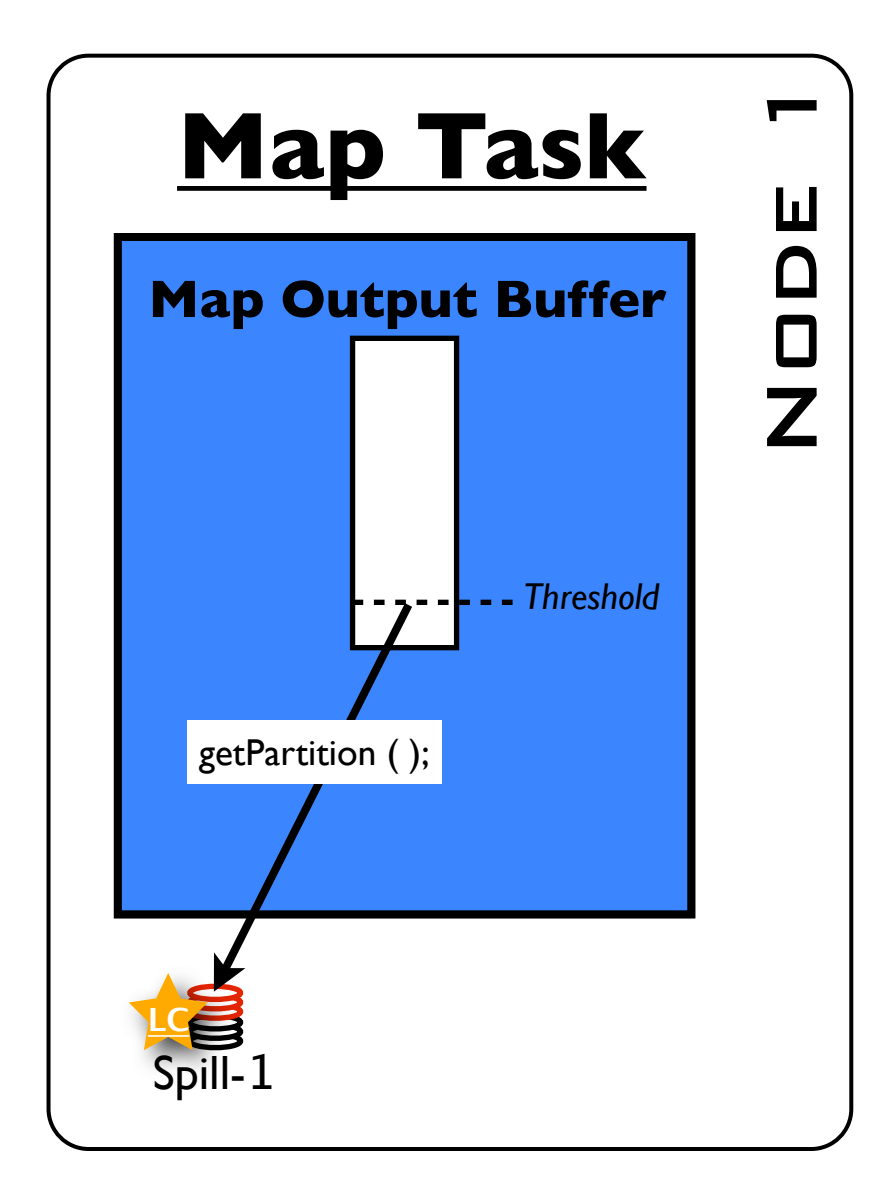

**Ideas:** (1) forward tracing for each key-value pair, (2) push intermediate results to all reducers

### **Input Split**

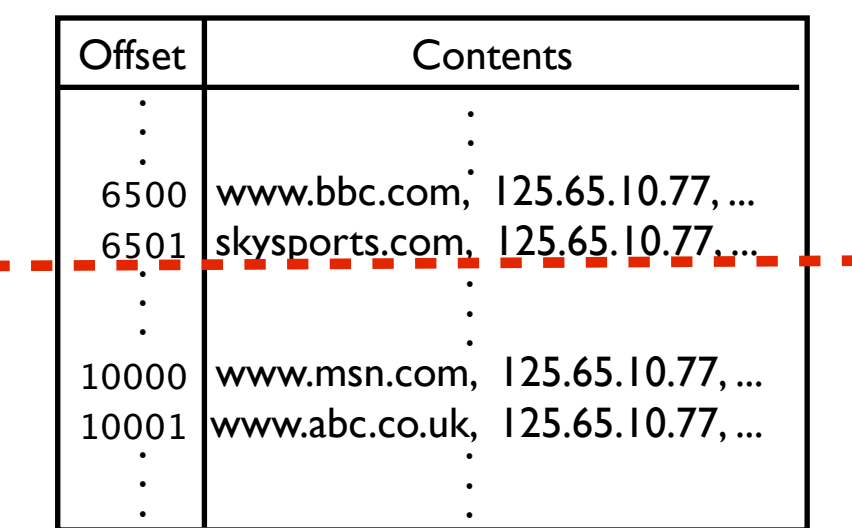

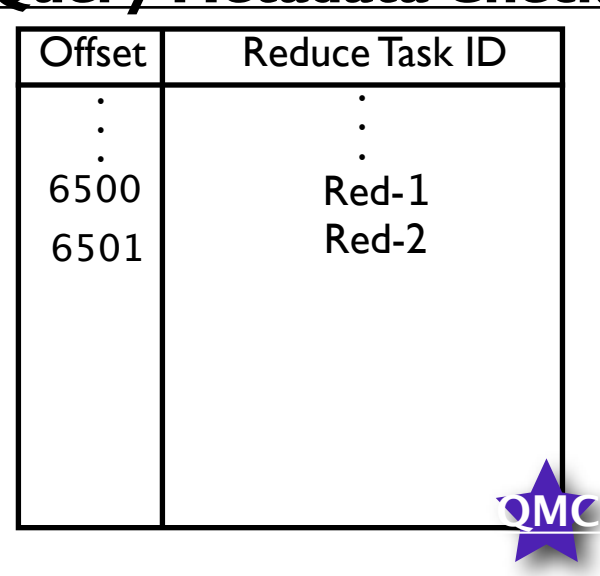

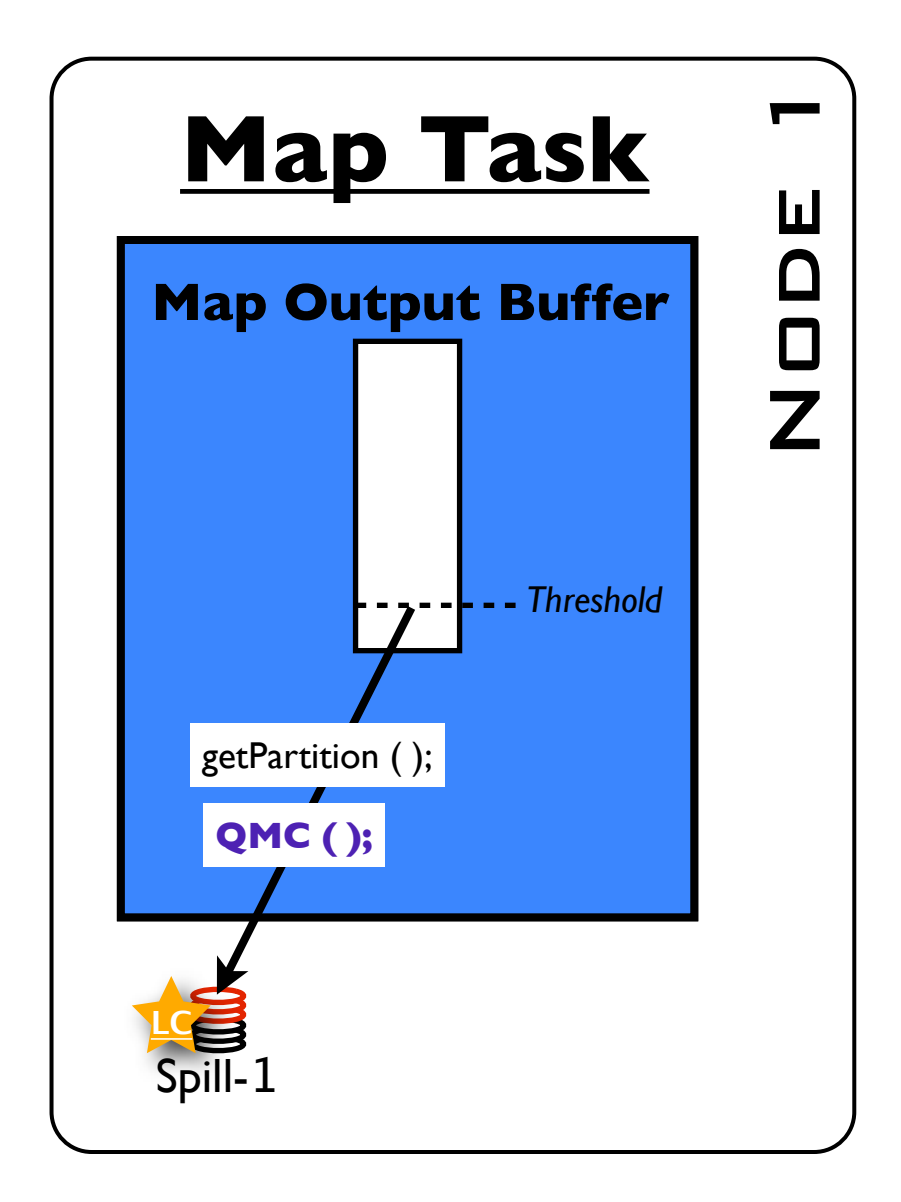

**Ideas:** (1) forward tracing for each key-value pair, (2) push intermediate results to all reducers

### **Input Split**

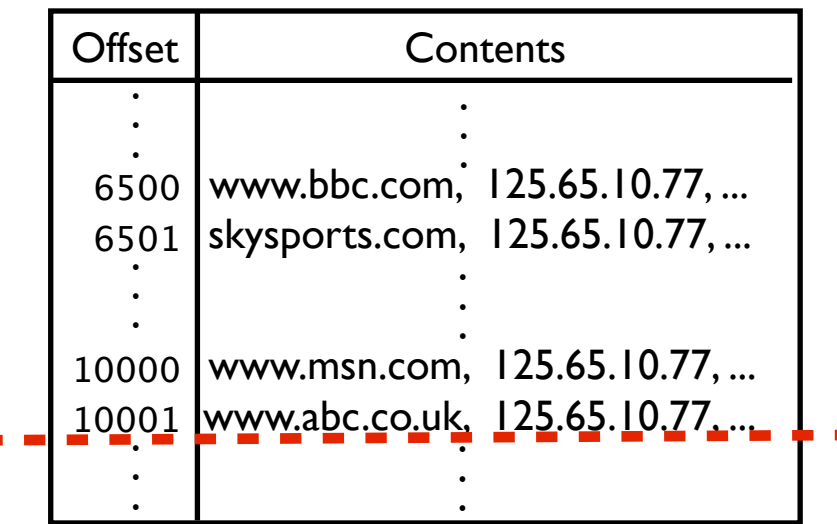

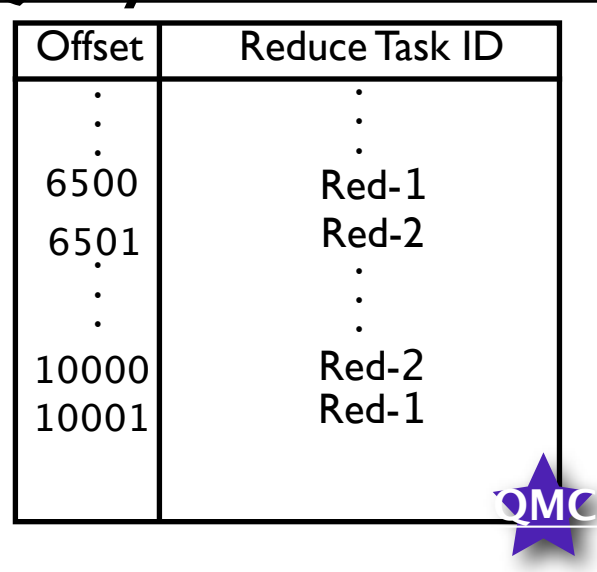

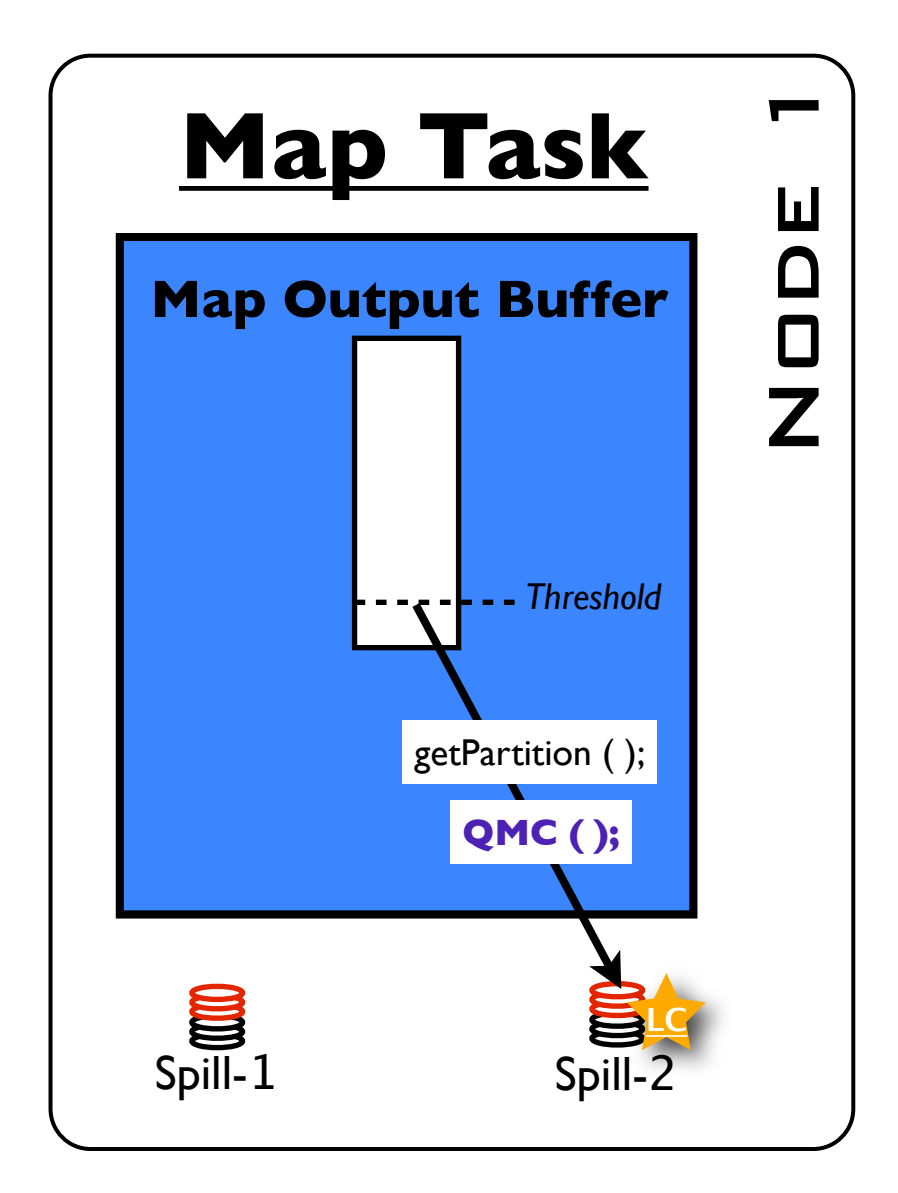

**Ideas:** (1) forward tracing for each key-value pair, (2) push intermediate results to all reducers

### **Input Split**

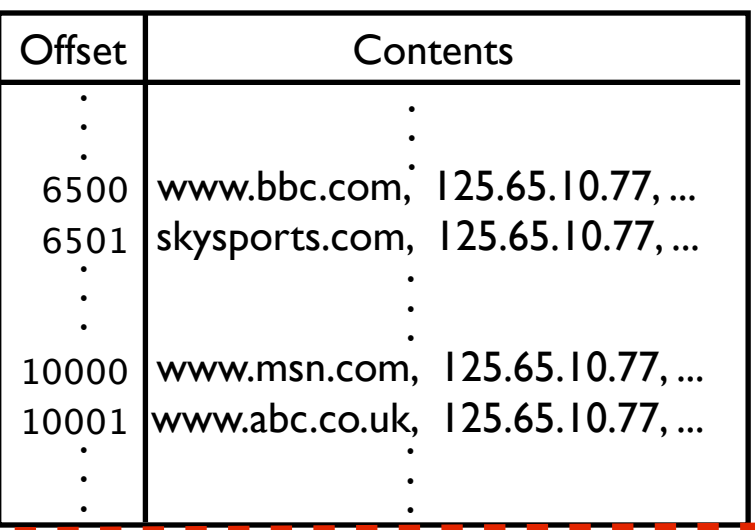

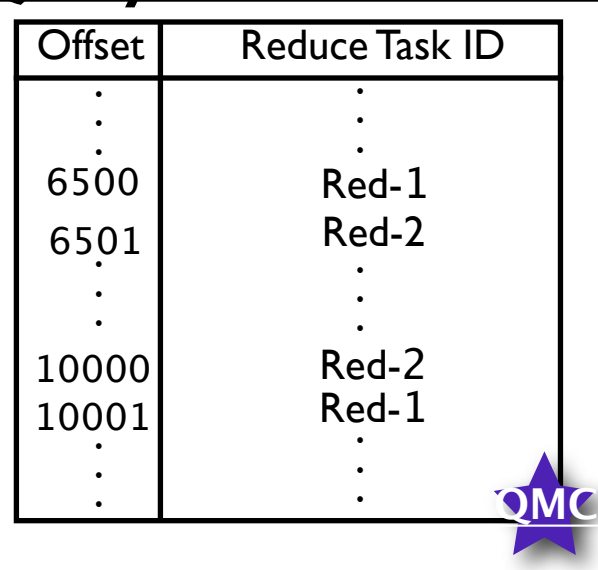

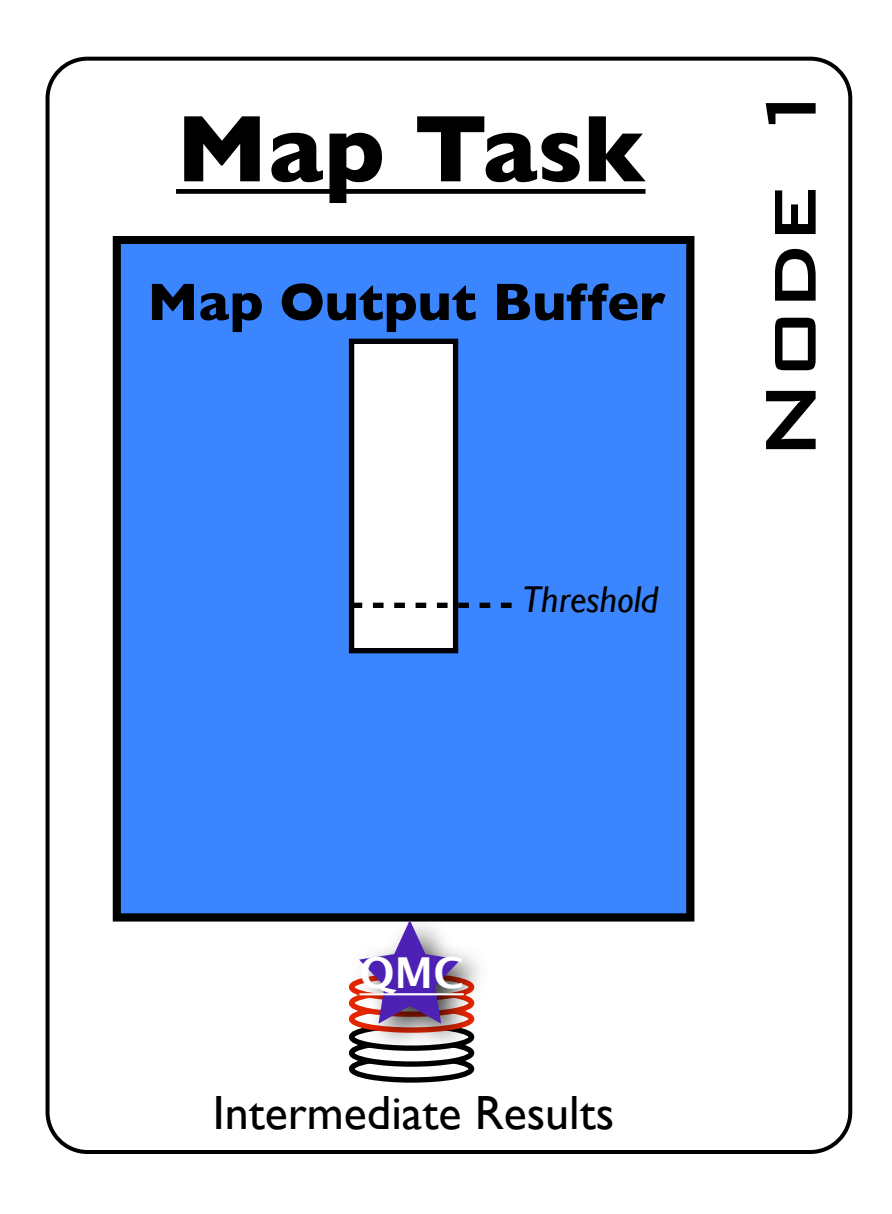

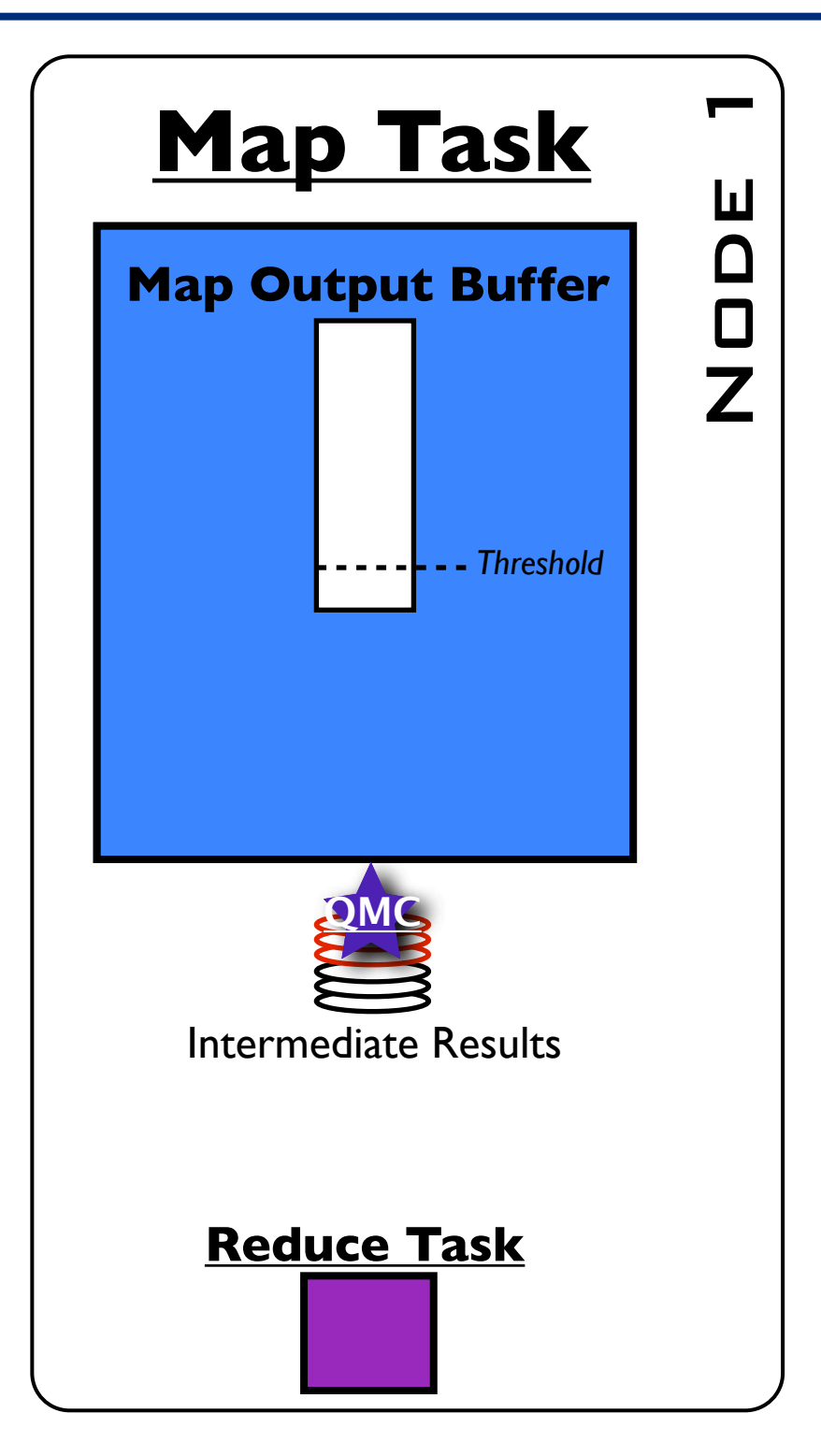

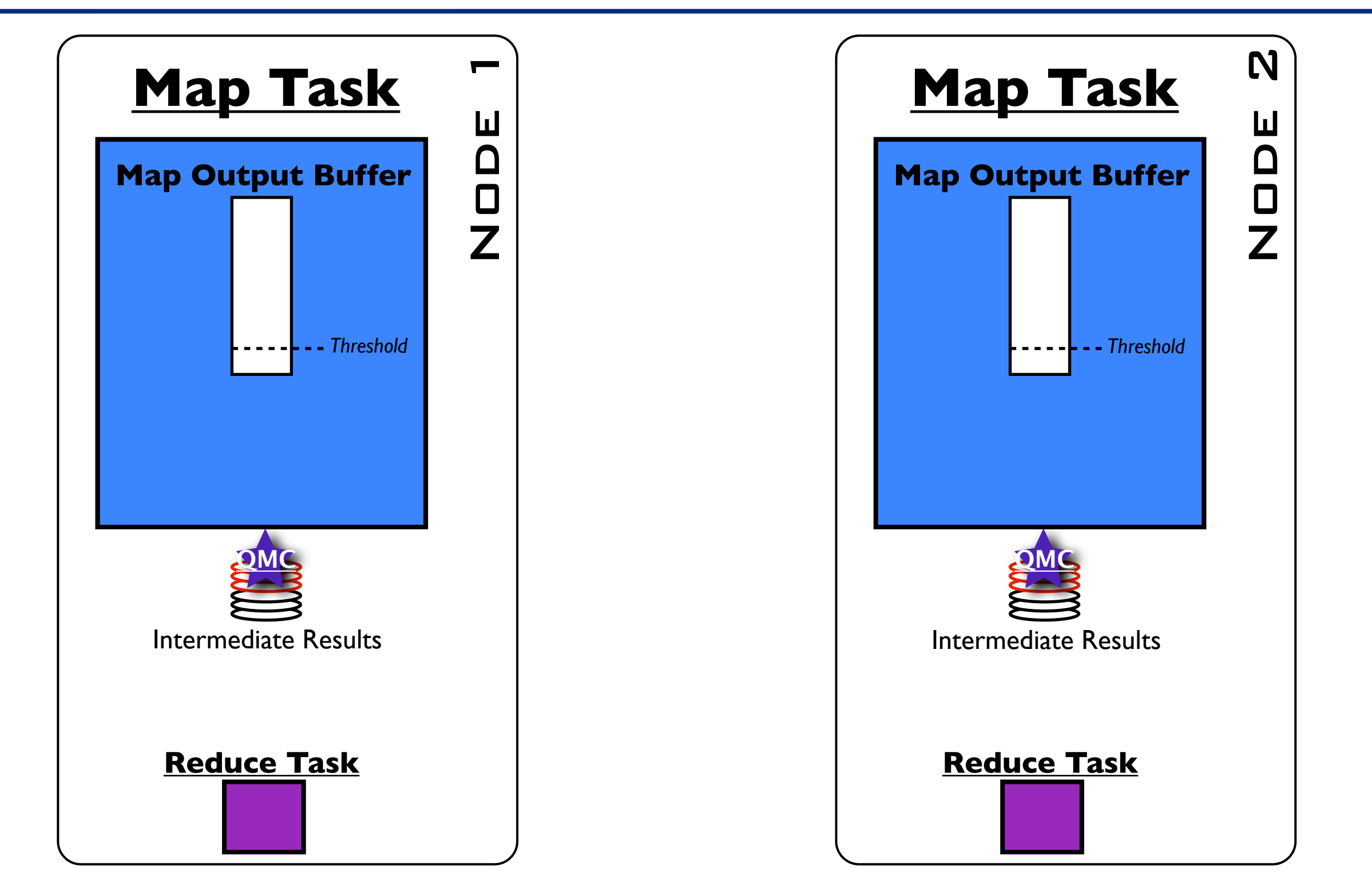

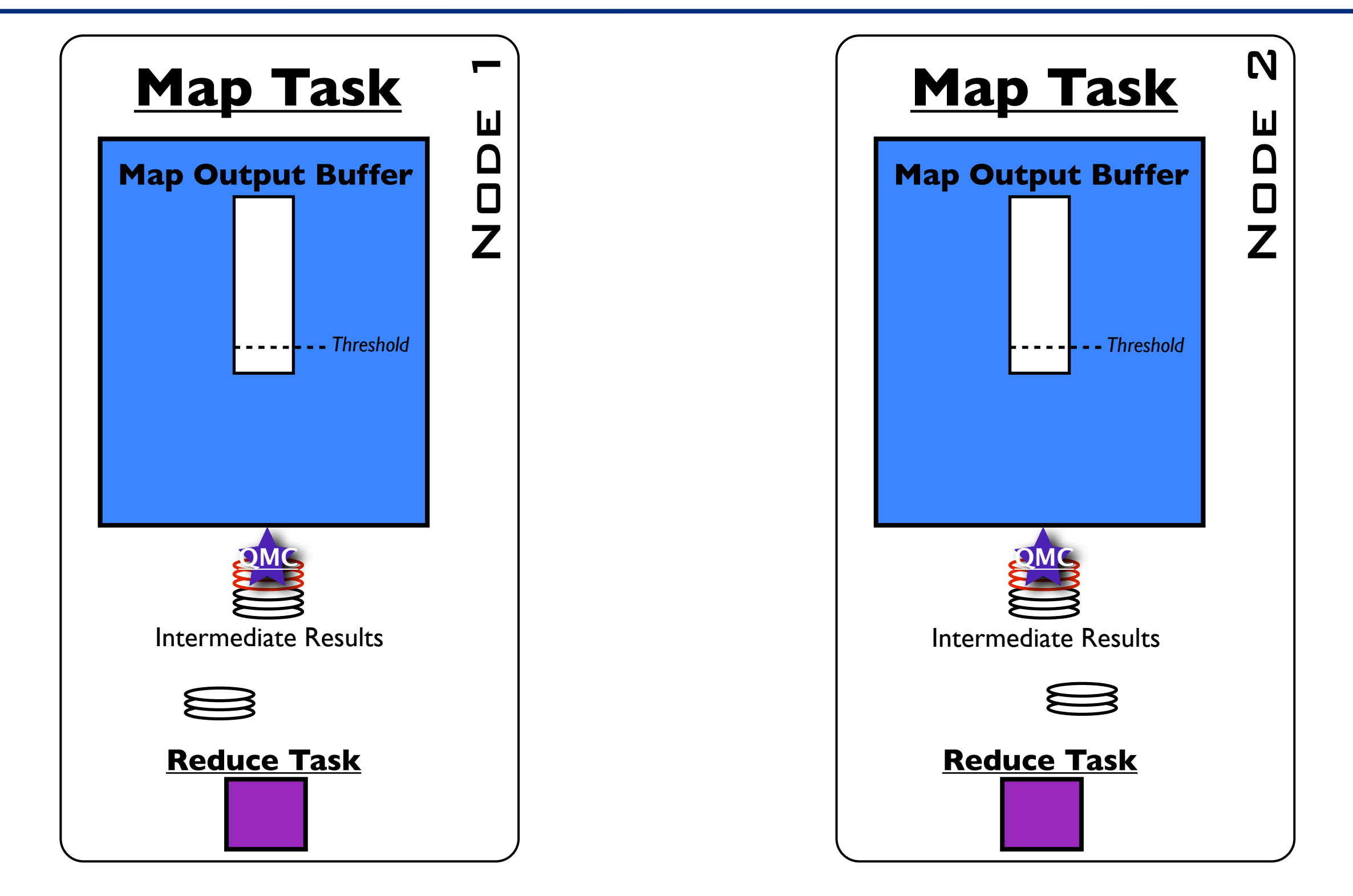

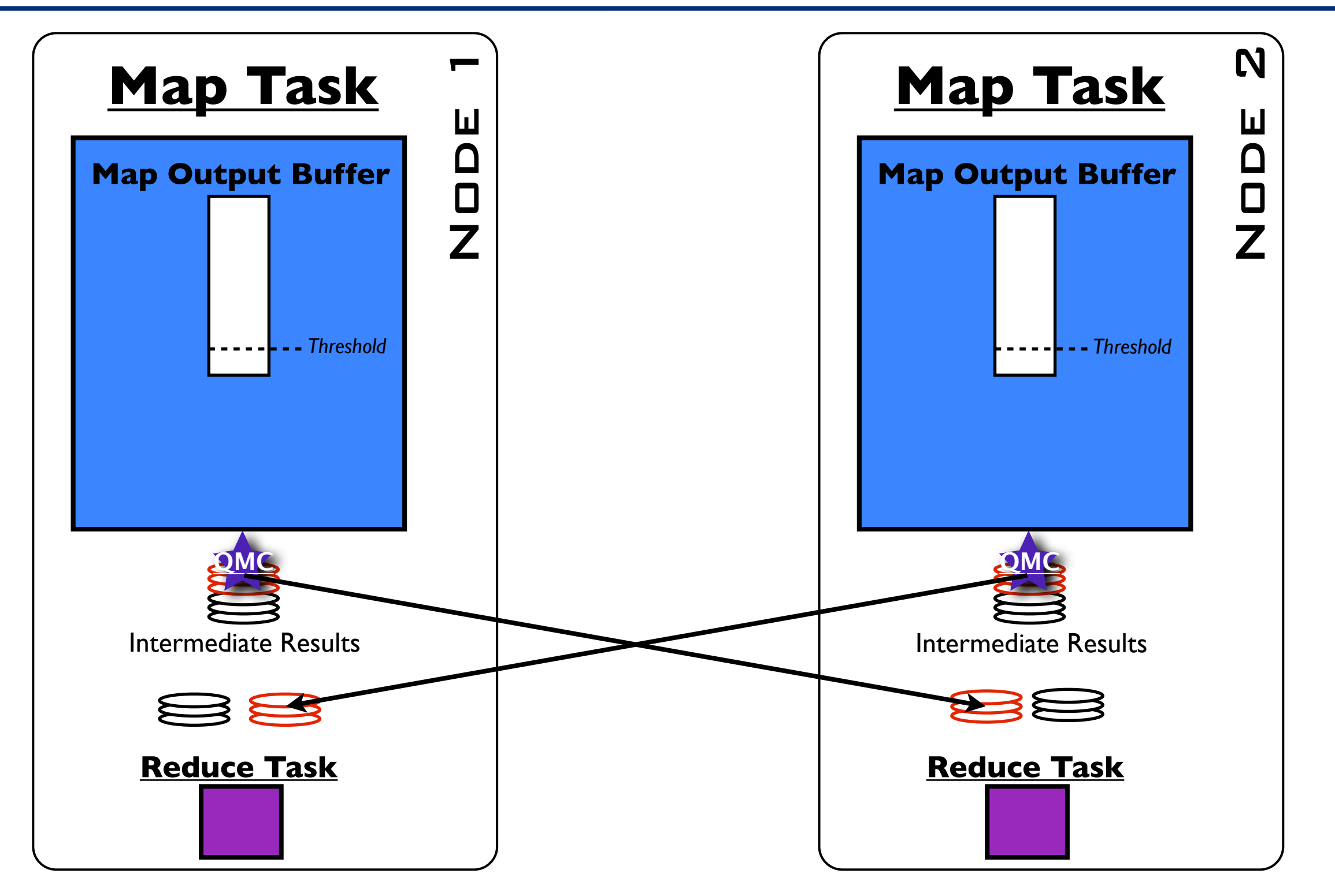

[MapReduce Online, NSDI'10]

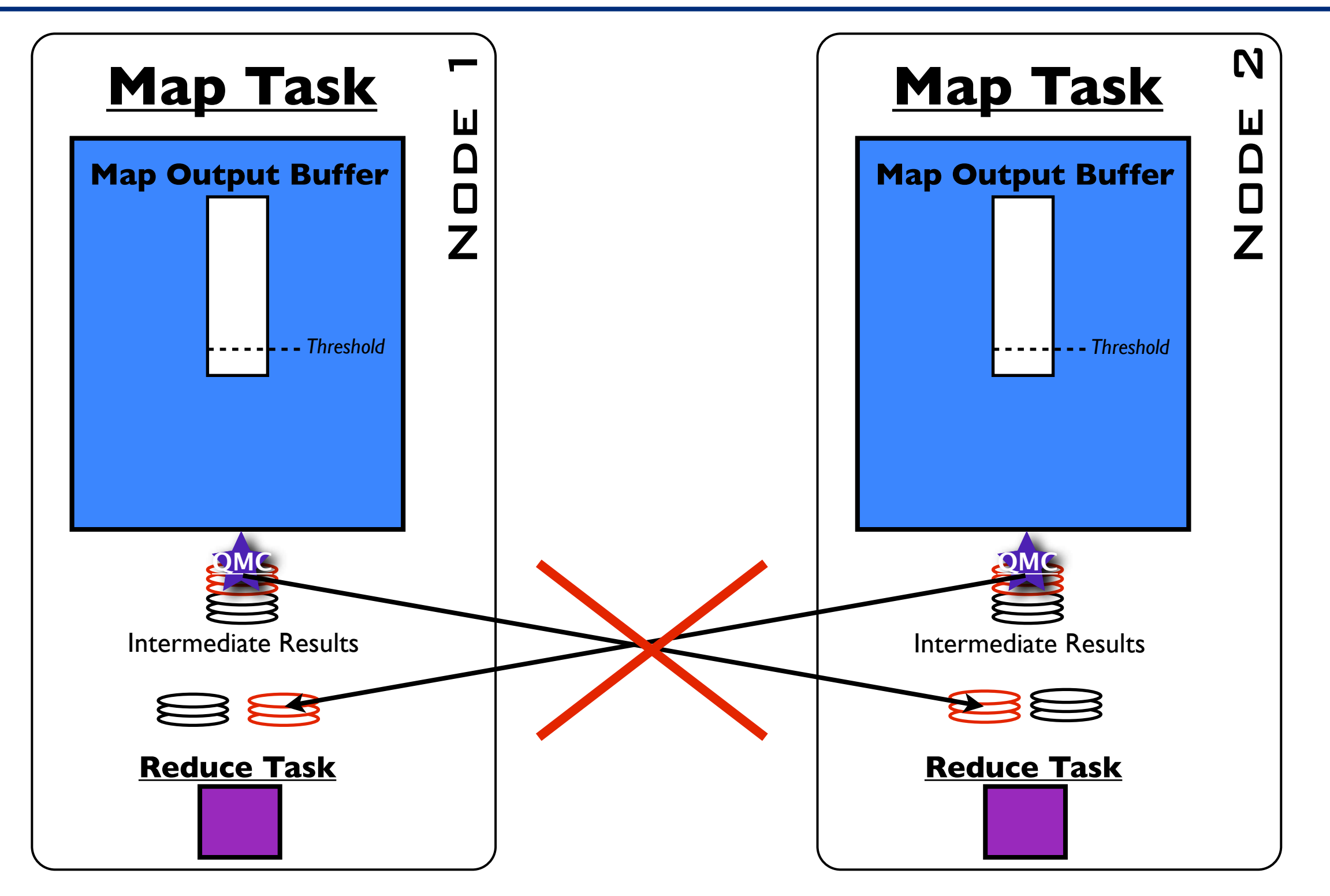

[MapReduce Online, NSDI'10]

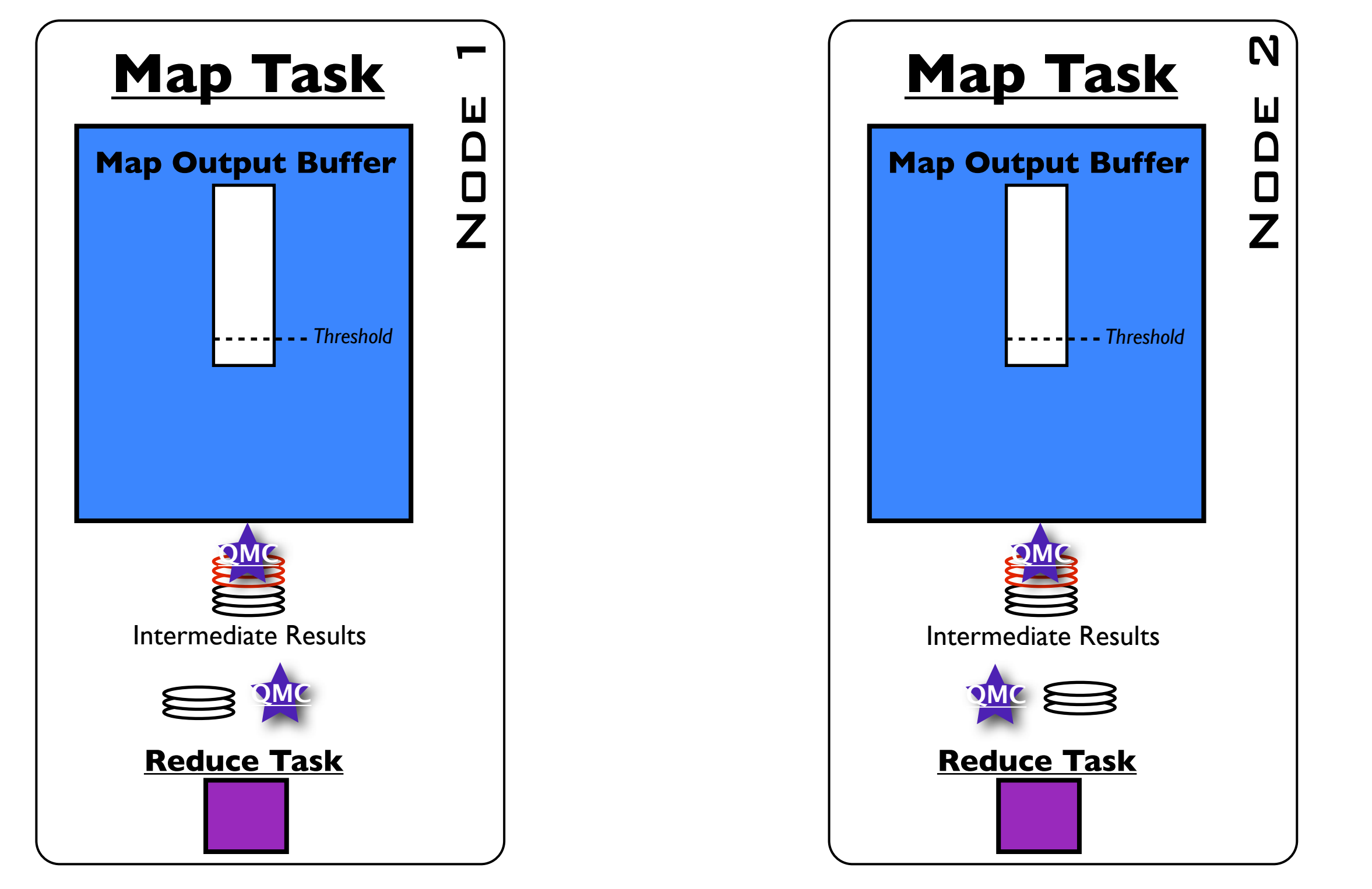

[MapReduce Online, NSDI'10]

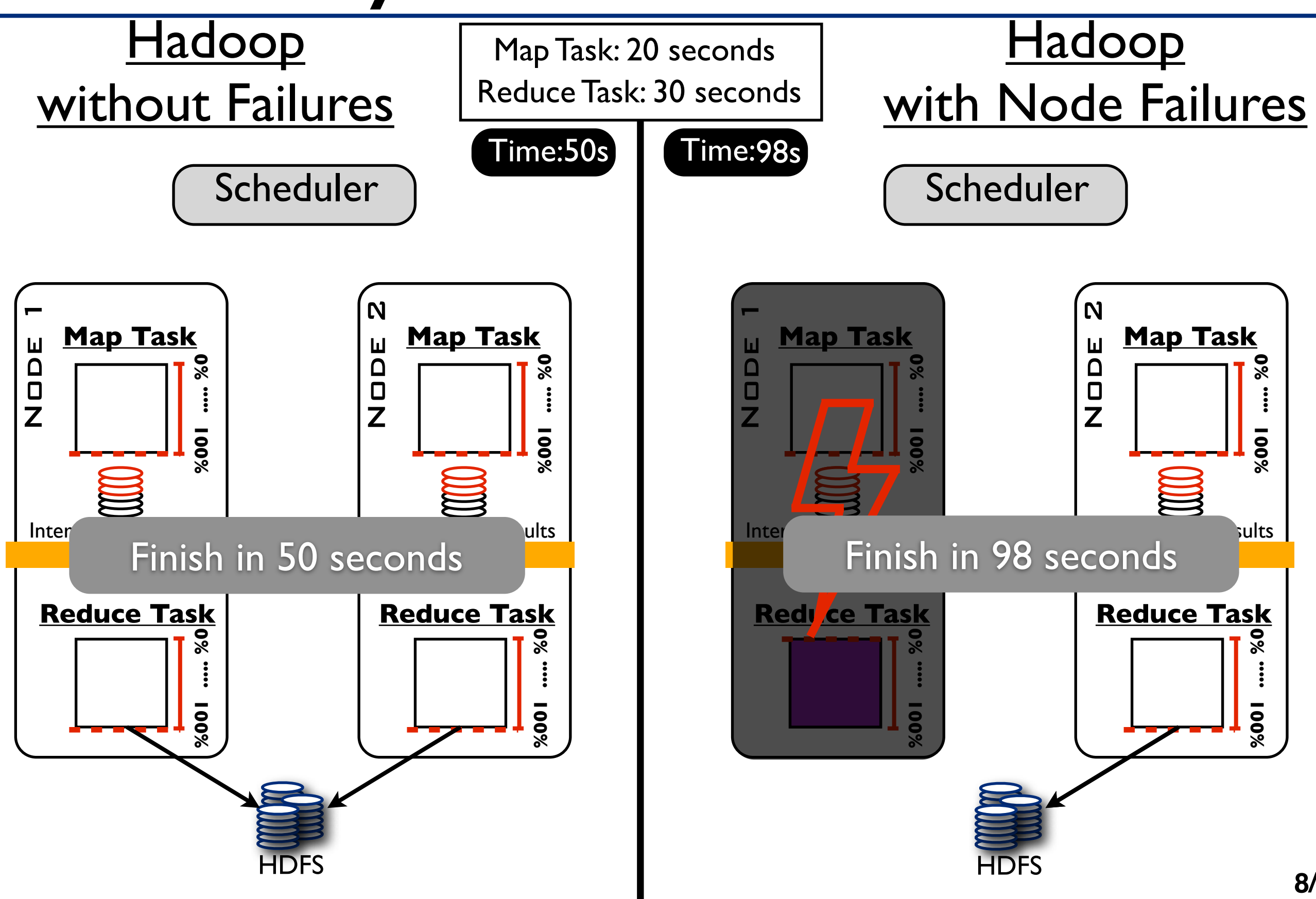

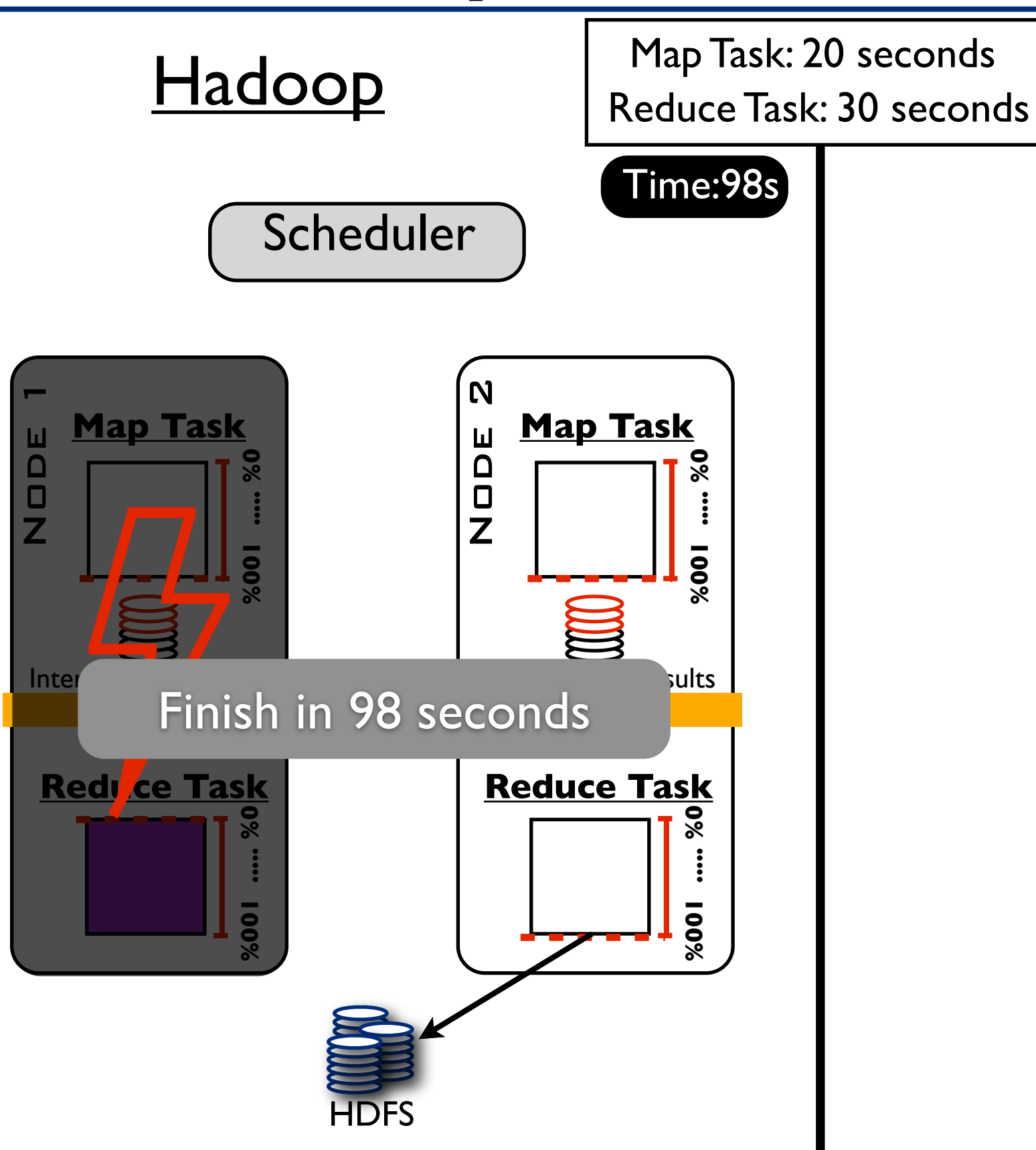

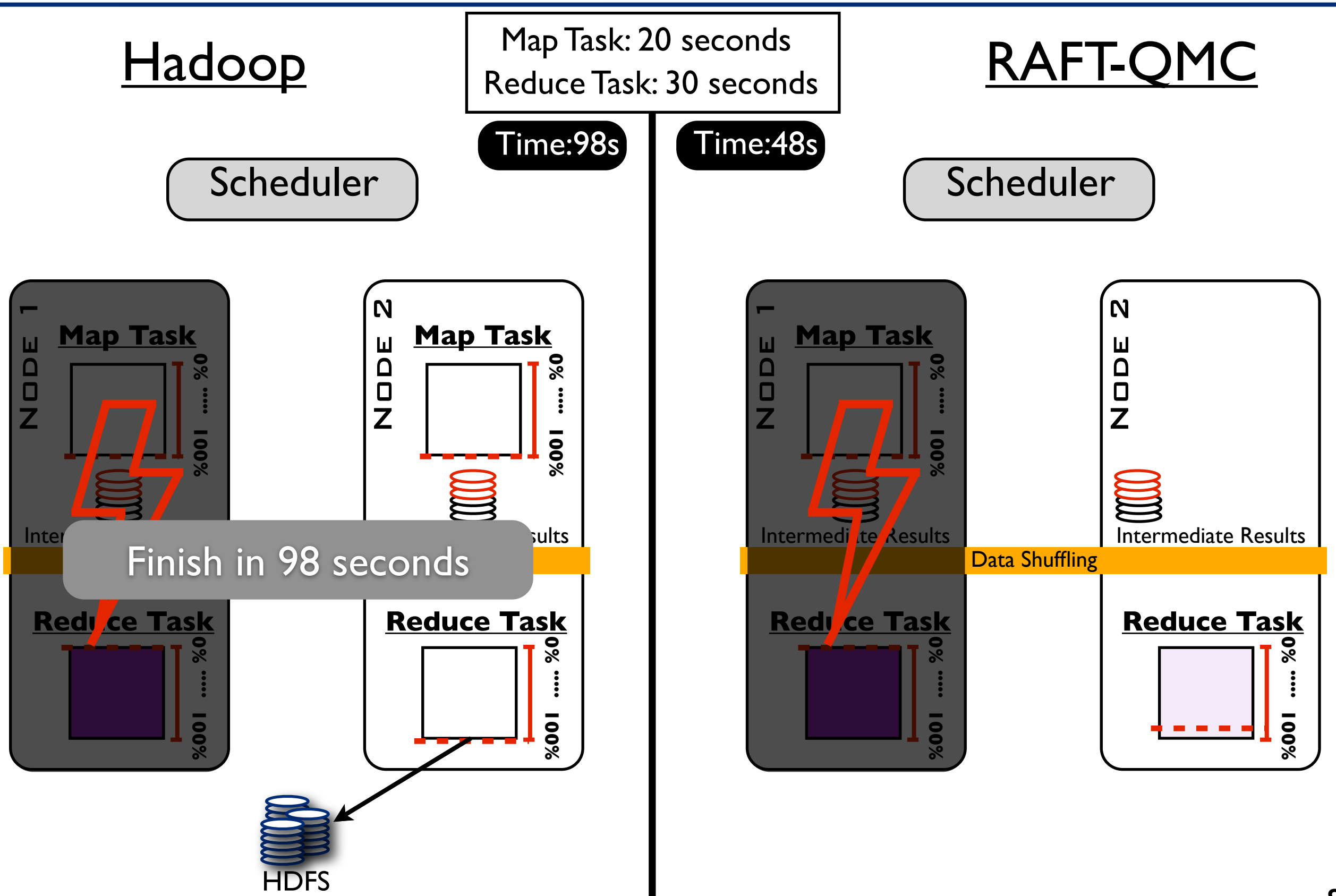

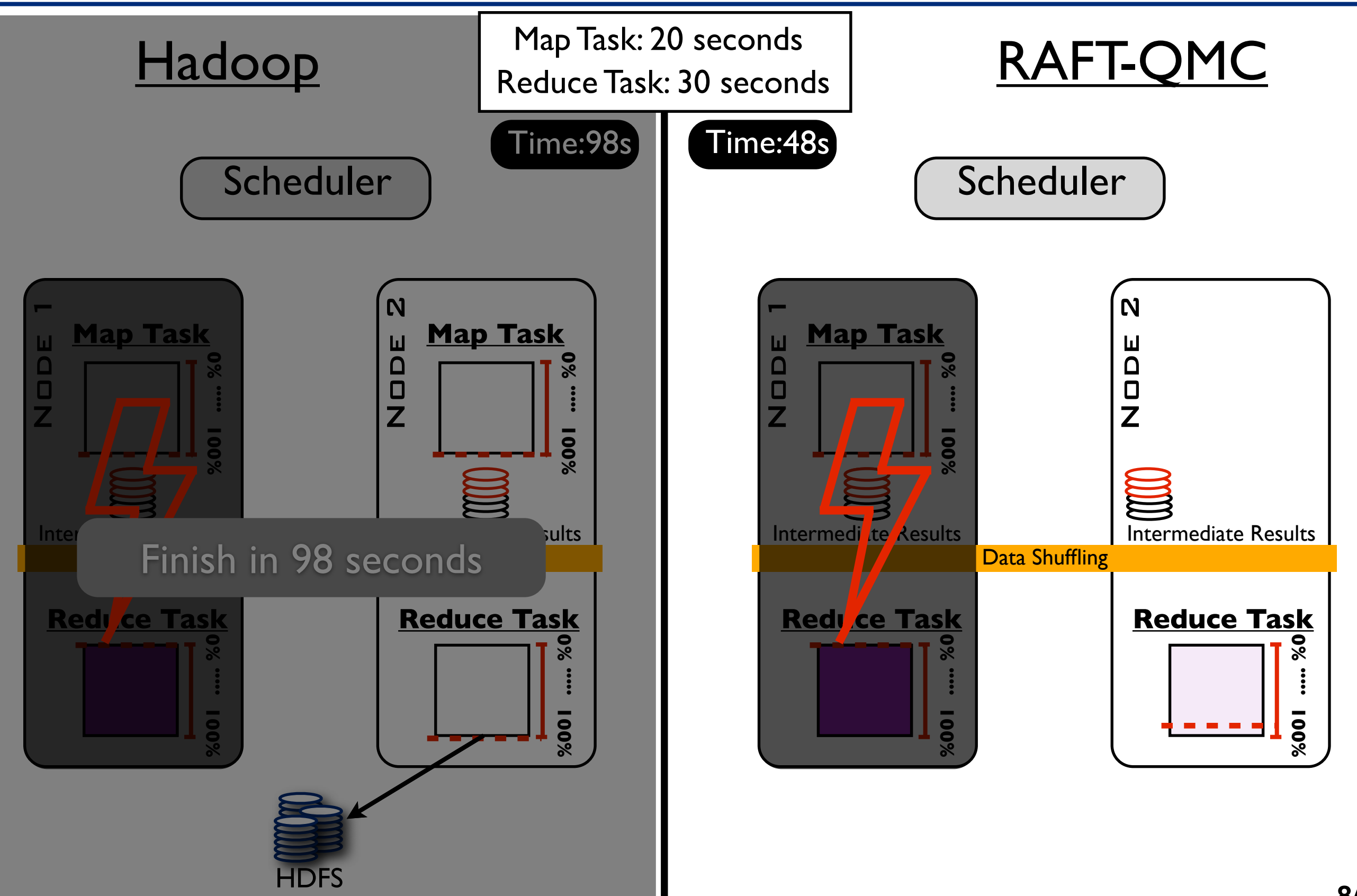

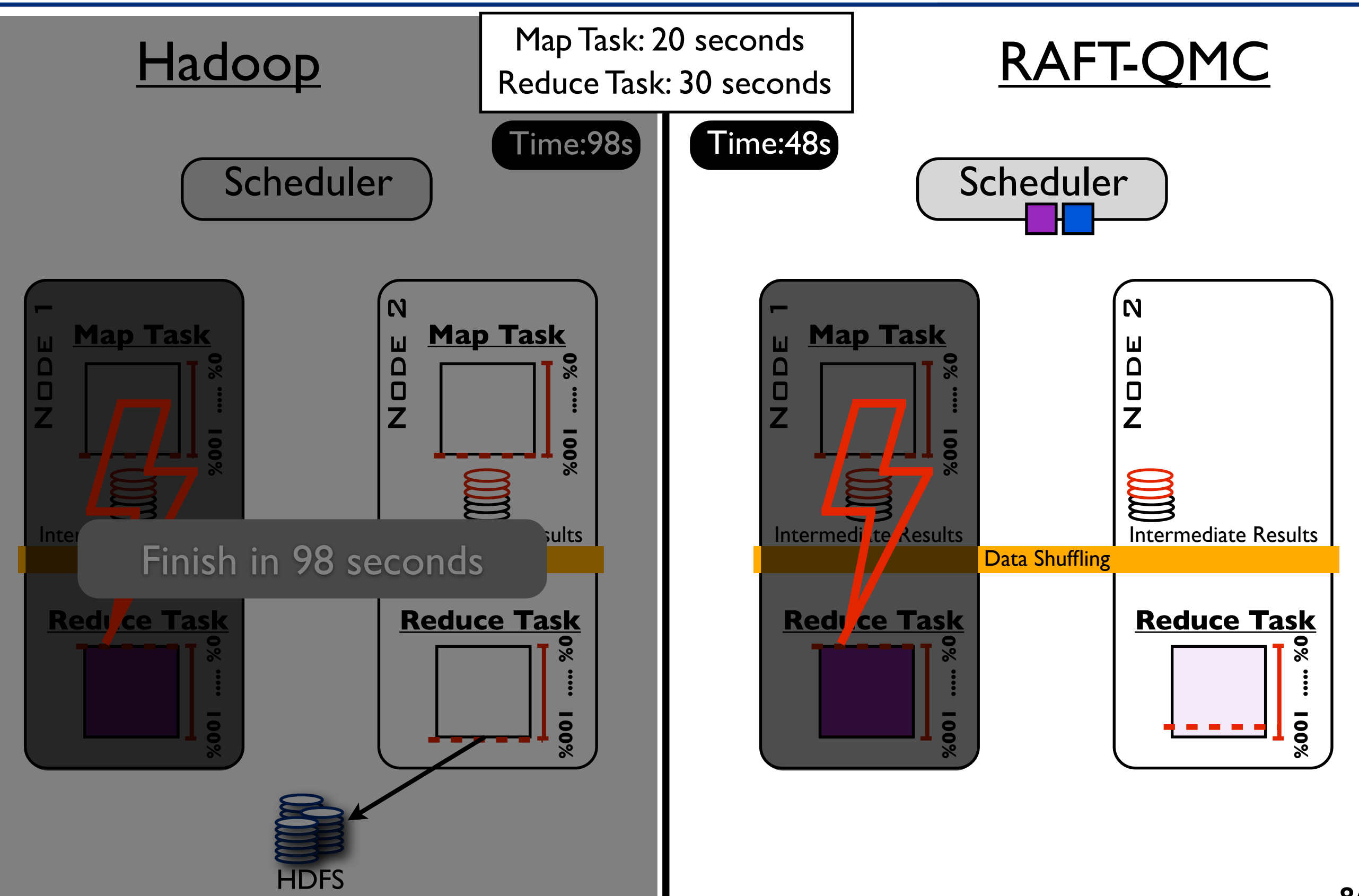

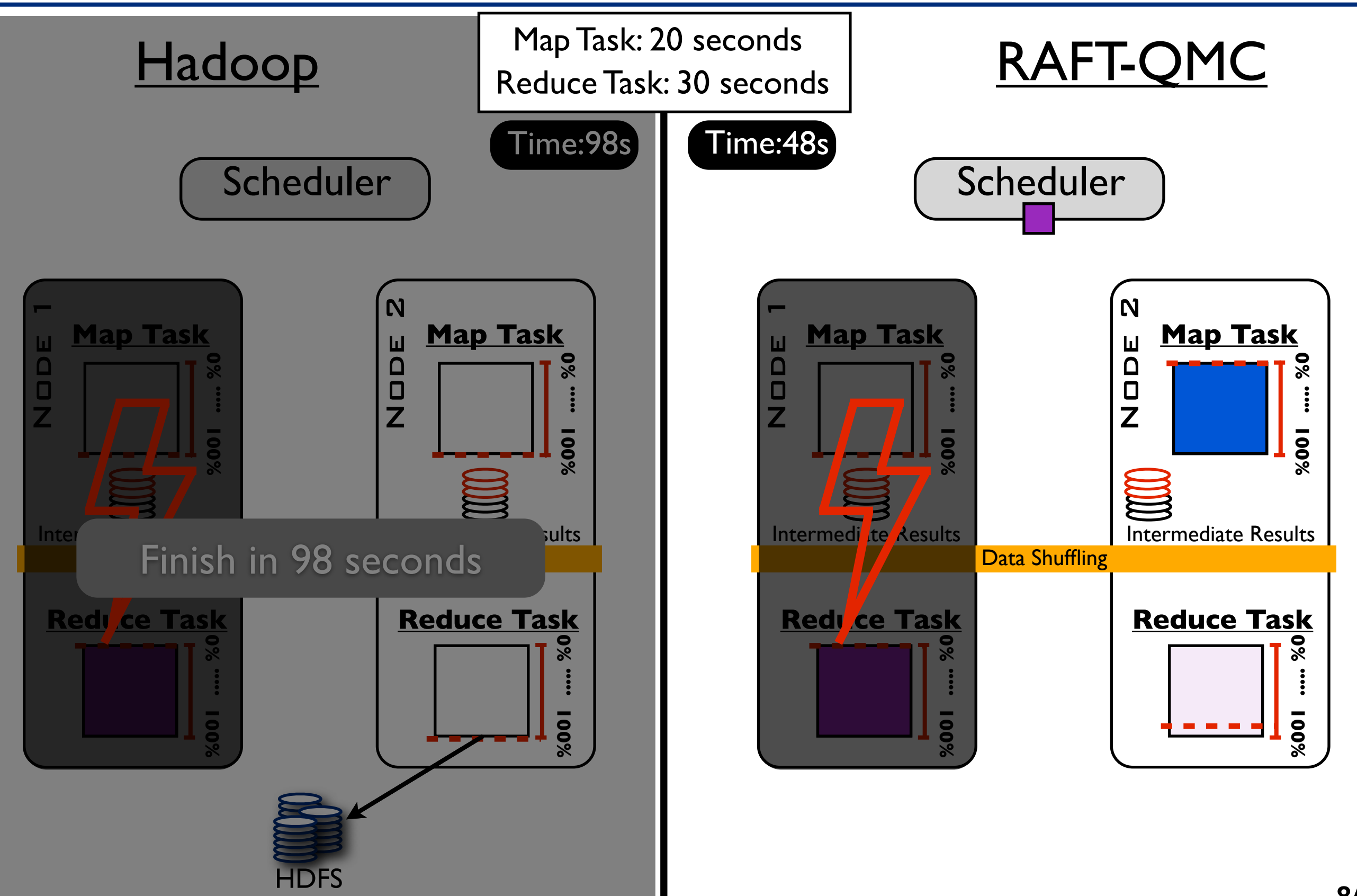

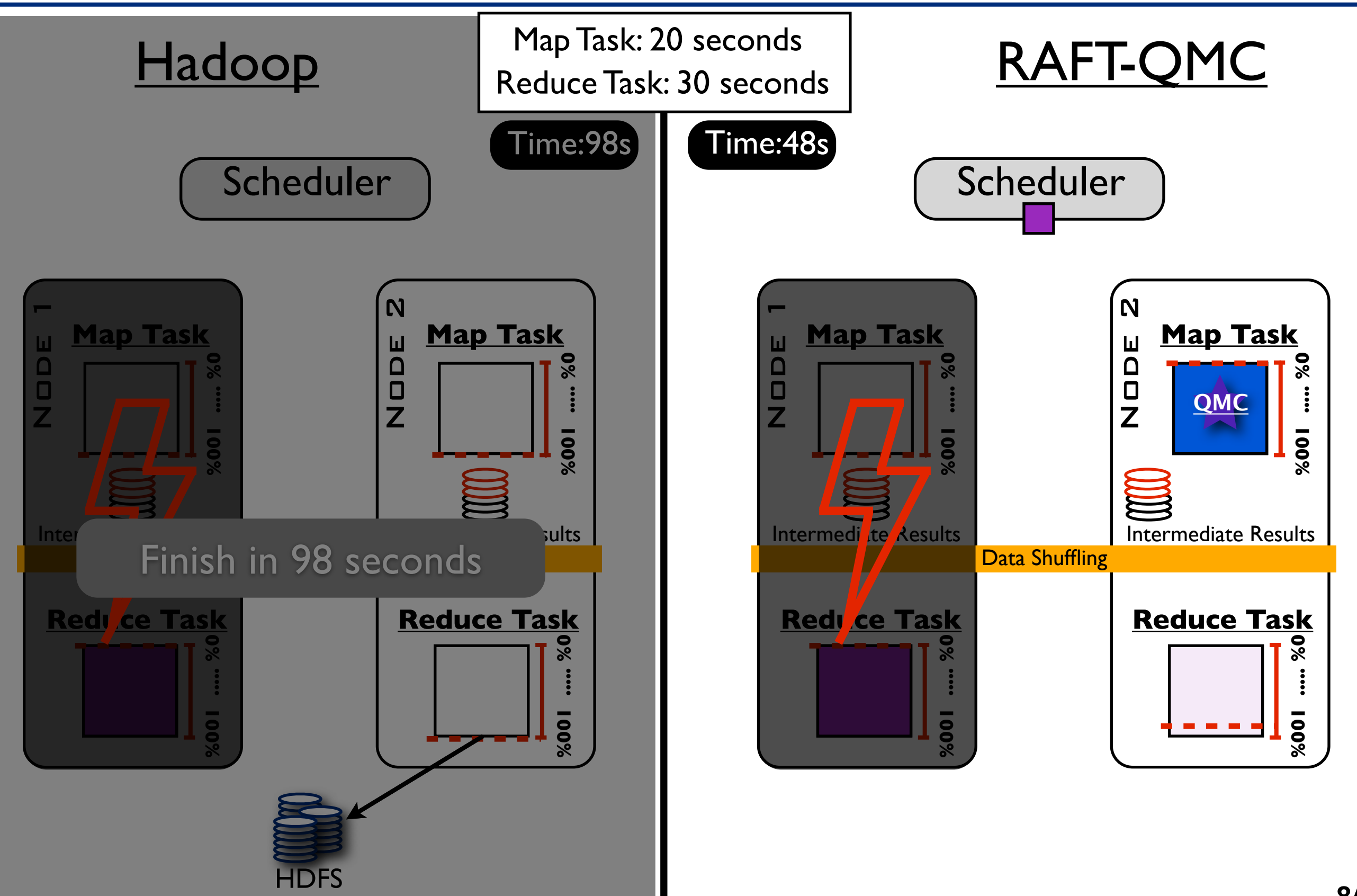
## Recovery from Node Failures

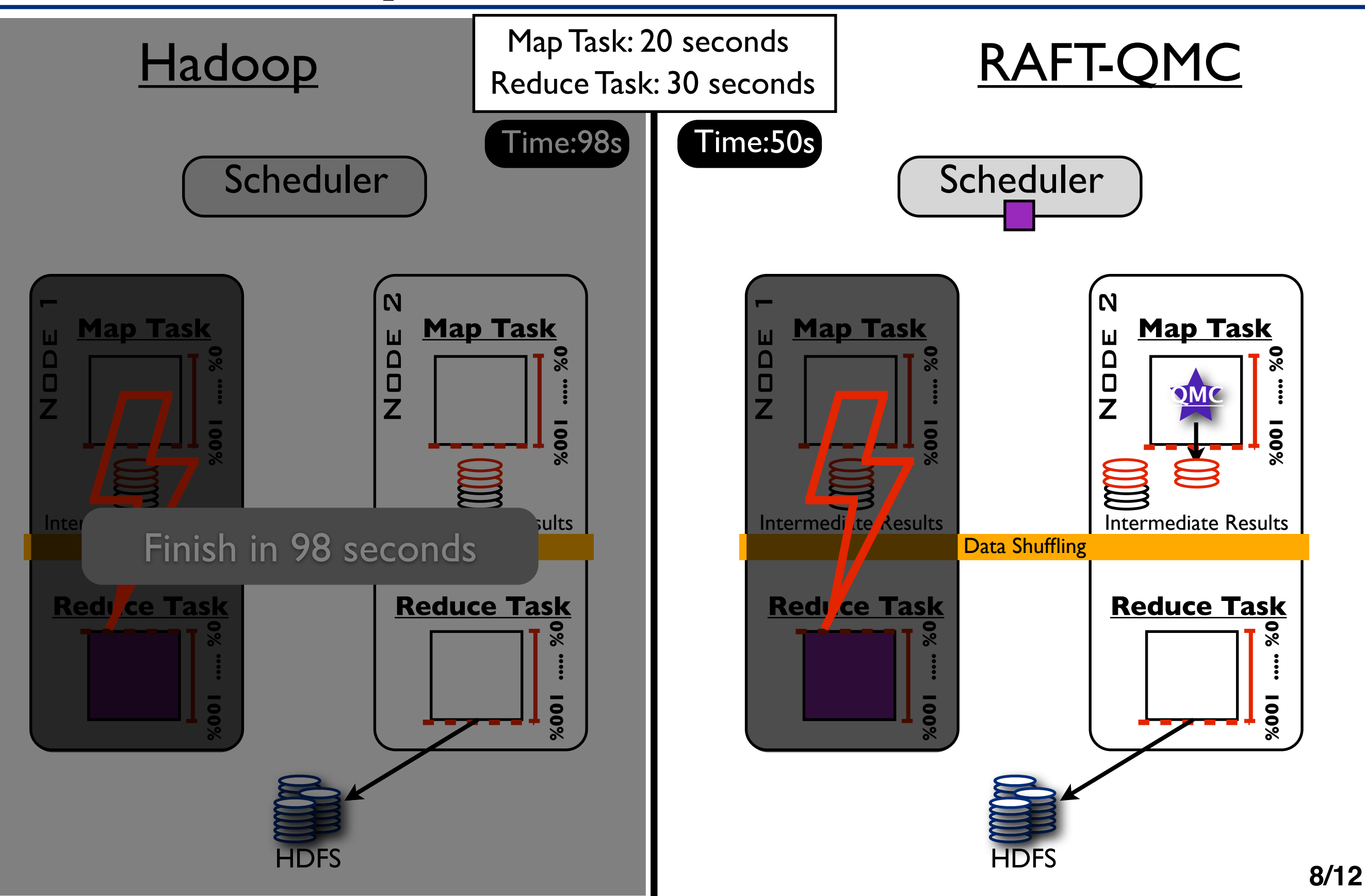

## Recovery from Node Failures

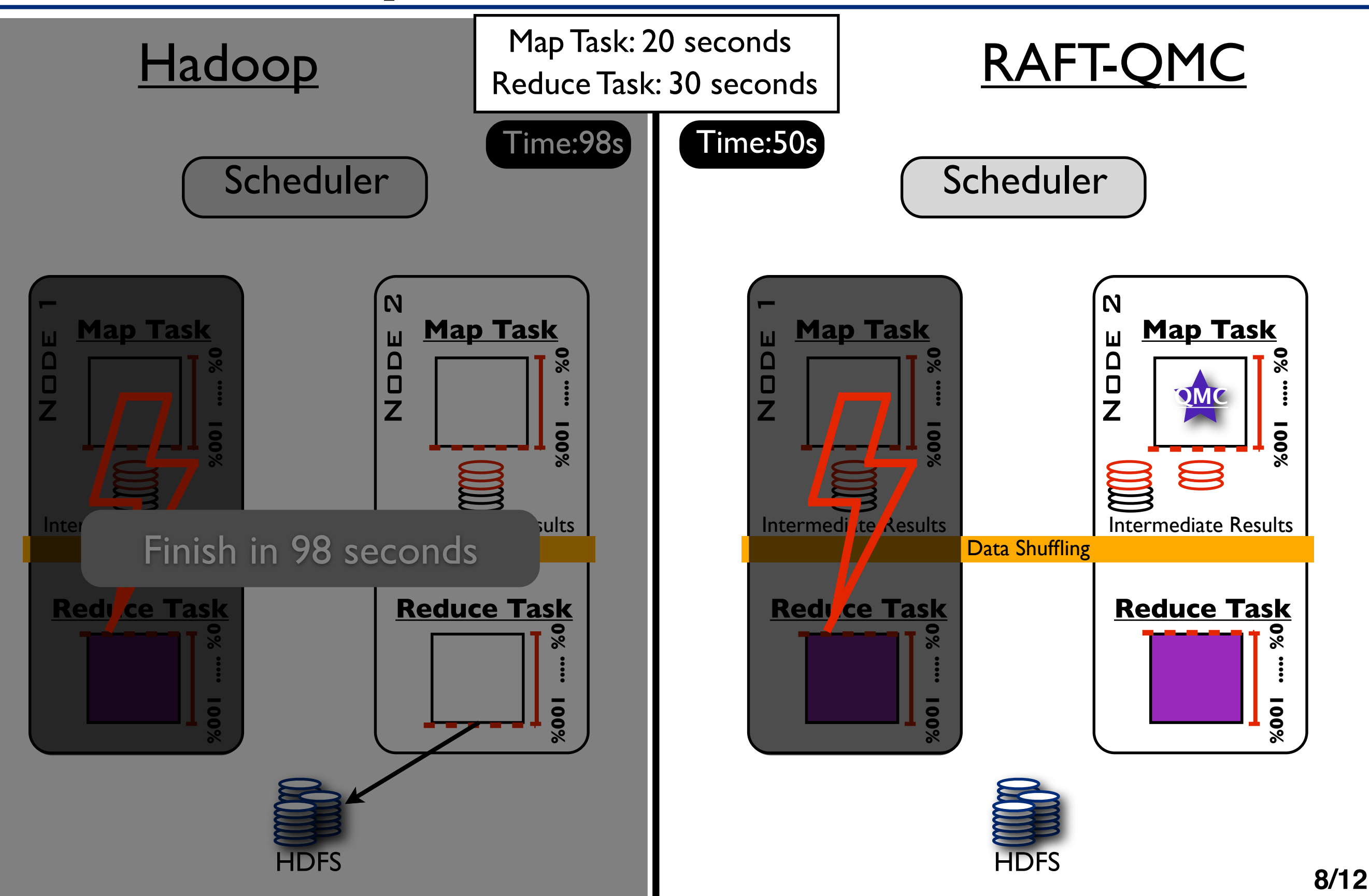

## Recovery from Node Failures

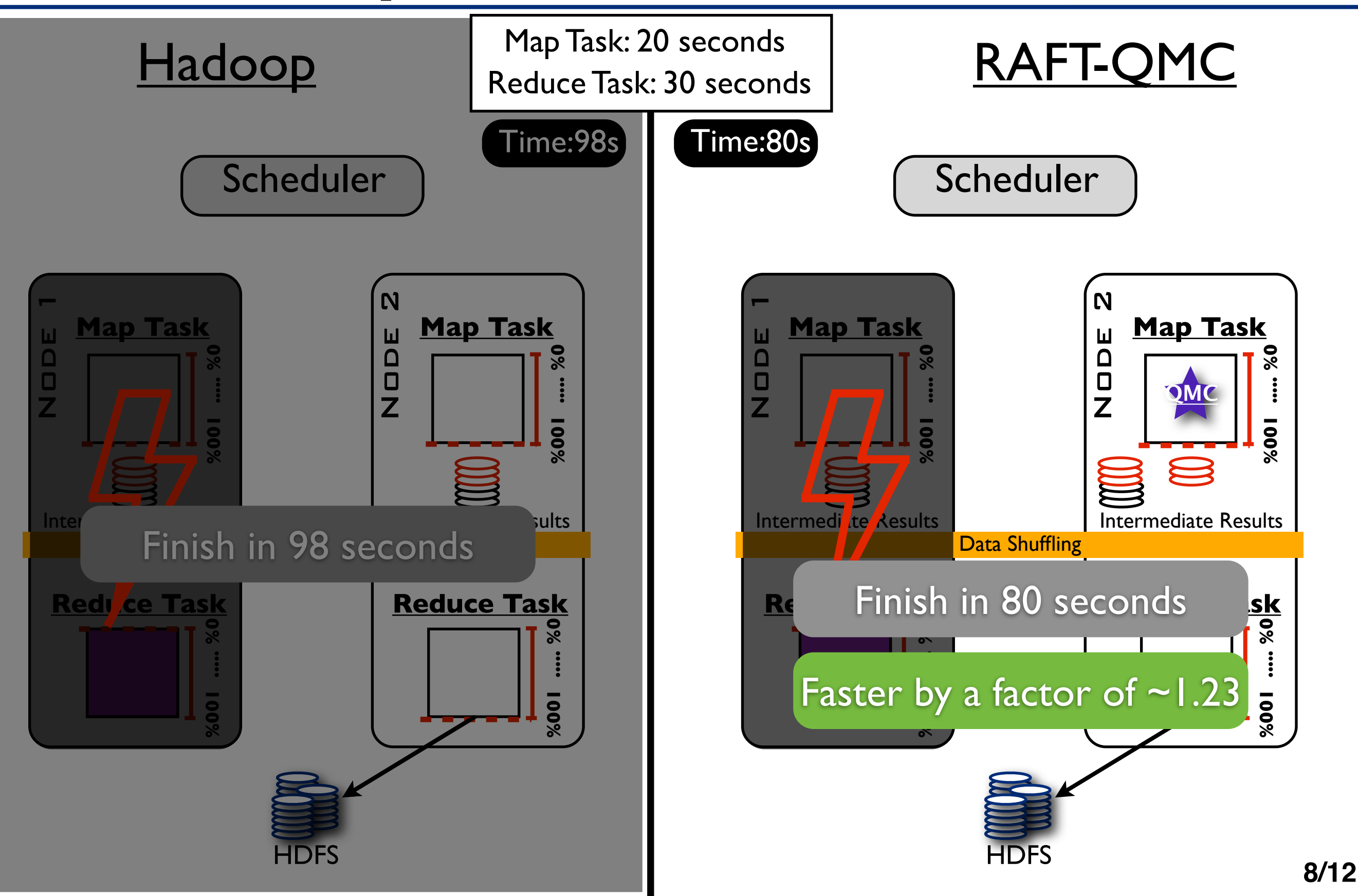

- Tested methods:
	- RAFT (LC + QMC)
	- RAFT-QMC
	- RAFT-RC
	- RAFT-LC

- Tested methods:
	- RAFT (LC + QMC)
	- RAFT-QMC
	- RAFT-RC
	- RAFT-LC
- Benchmark:
	- Q1: Selection Task
	- Q2: Aggregation Task
	- Q3: Selective Aggregation Task

- Tested methods:
	- RAFT (LC + QMC)
	- RAFT-QMC
	- RAFT-RC
	- RAFT-LC
- Benchmark:
	- Q1: Selection Task
	- Q2: Aggregation Task
	- Q3: Selective Aggregation Task
- 1 TB data set (web logs data), [Pavlo et al., SIGMOD 2009]

- Tested methods:
	- RAFT (LC + QMC)
	- RAFT-QMC
	- RAFT-RC
	- RAFT-LC
- Benchmark:
	- Q1: Selection Task
	- Q2: Aggregation Task
	- Q3: Selective Aggregation Task
- 1 TB data set (web logs data), [Pavlo et al., SIGMOD 2009]
- 45-virtual node cluster

#### $\blacksquare$ RAFT Performance

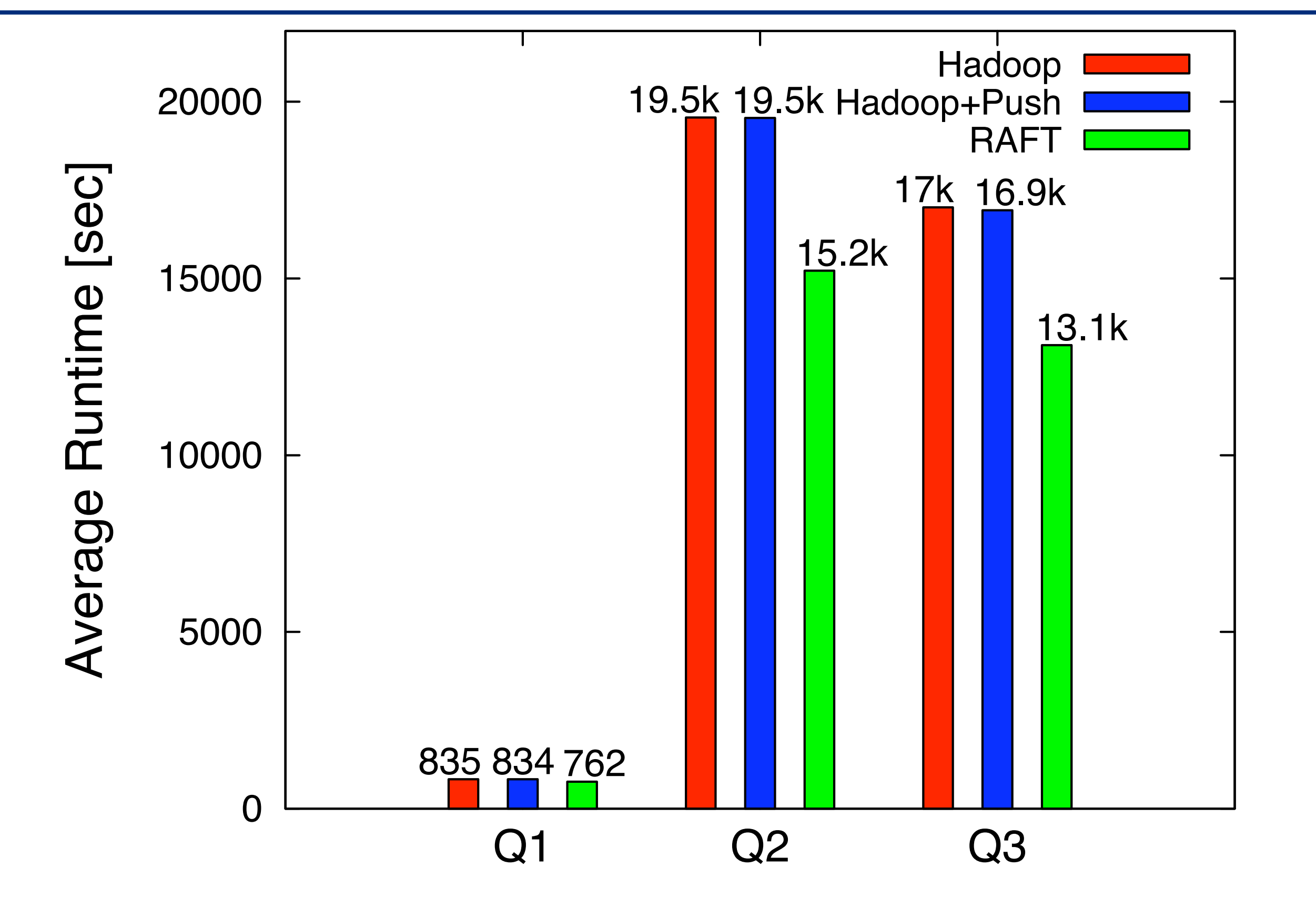

#### $\blacksquare$ RAFT Performance

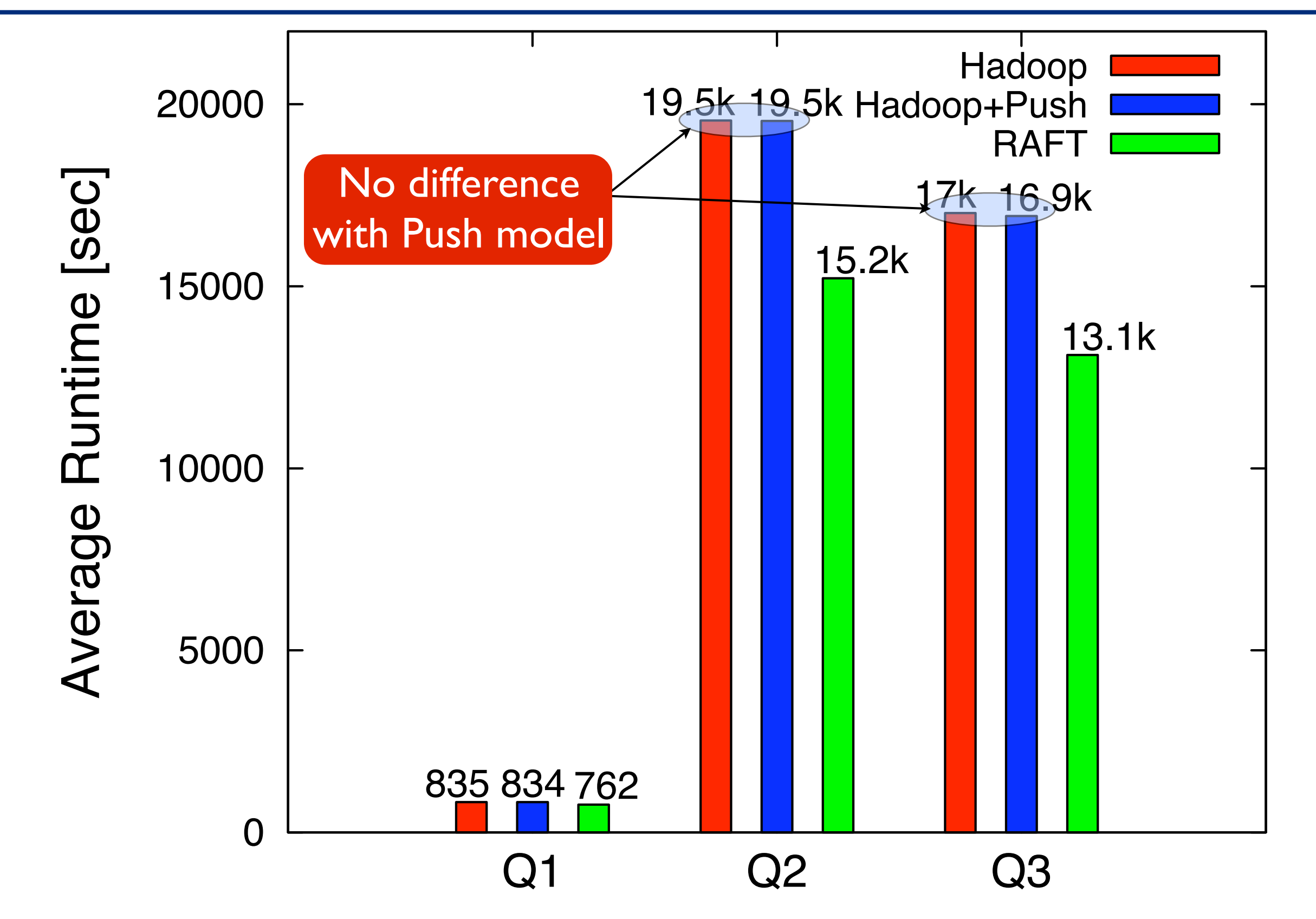

#### $\blacksquare$ RAFT Performance

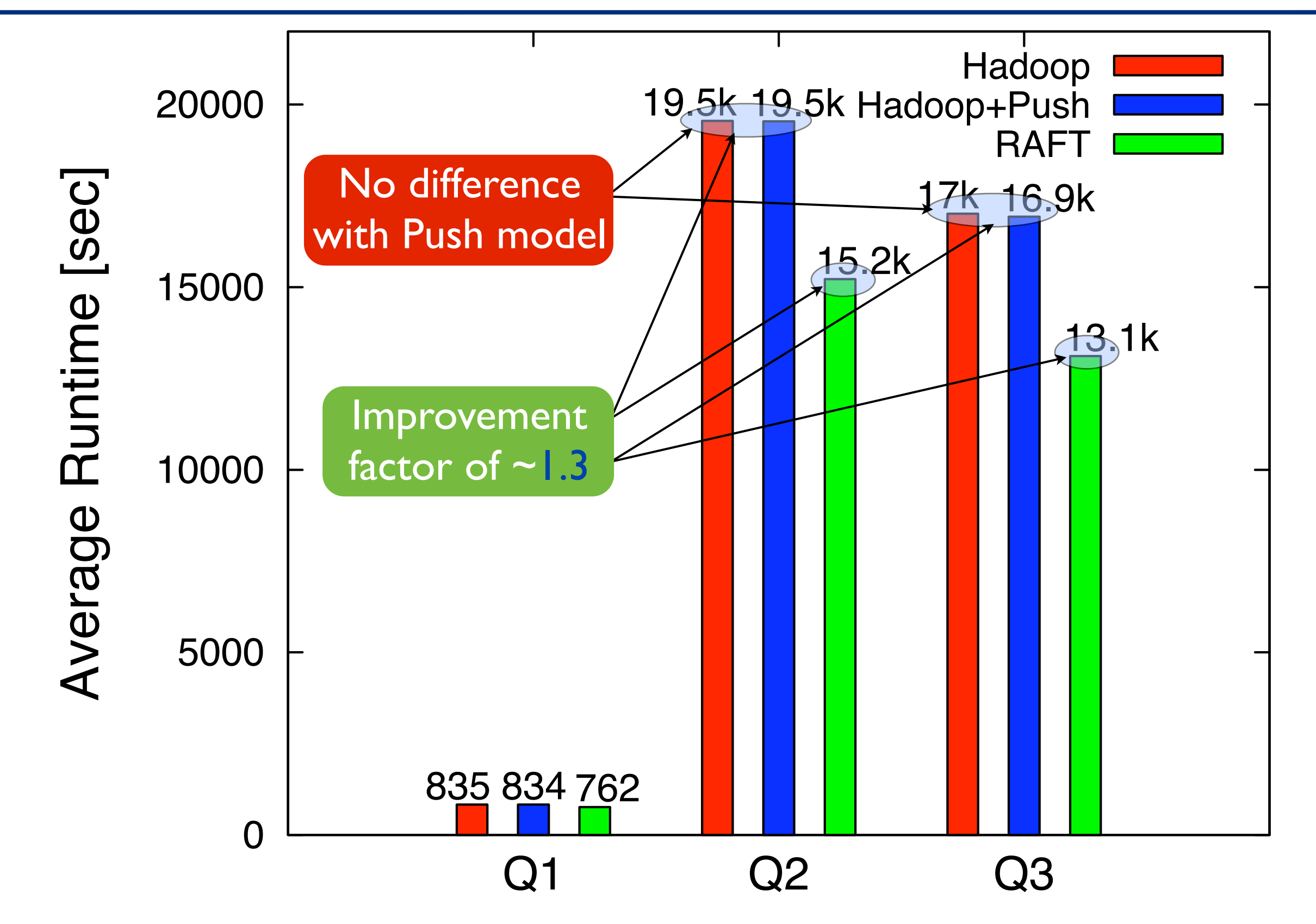

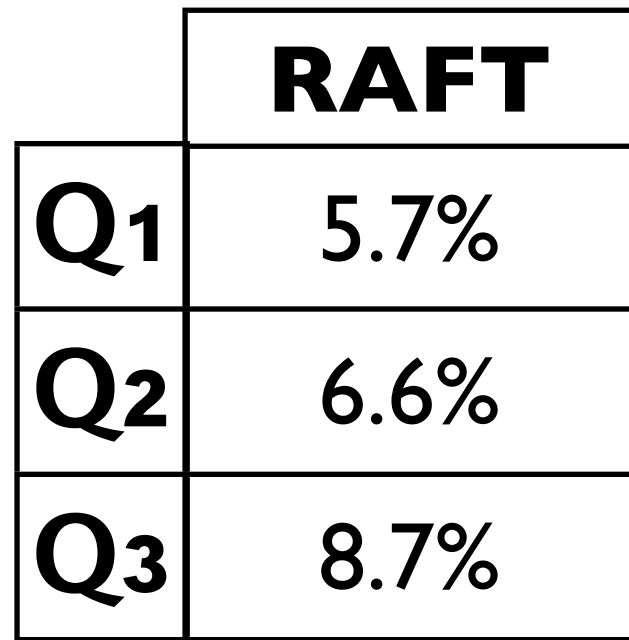

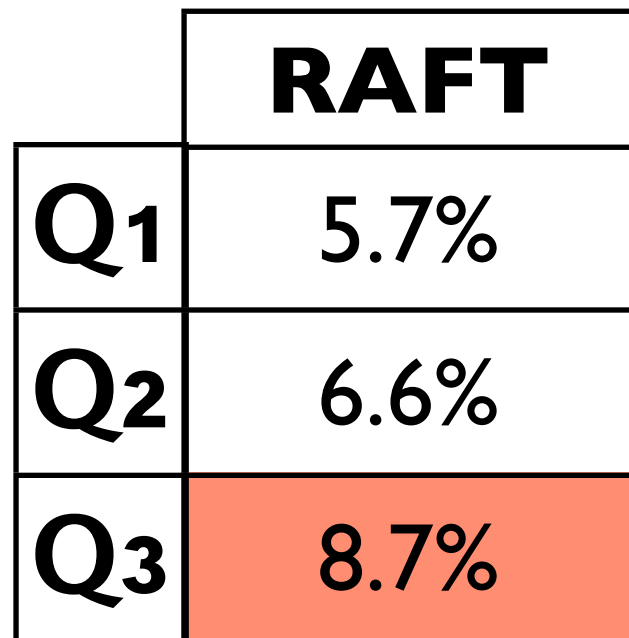

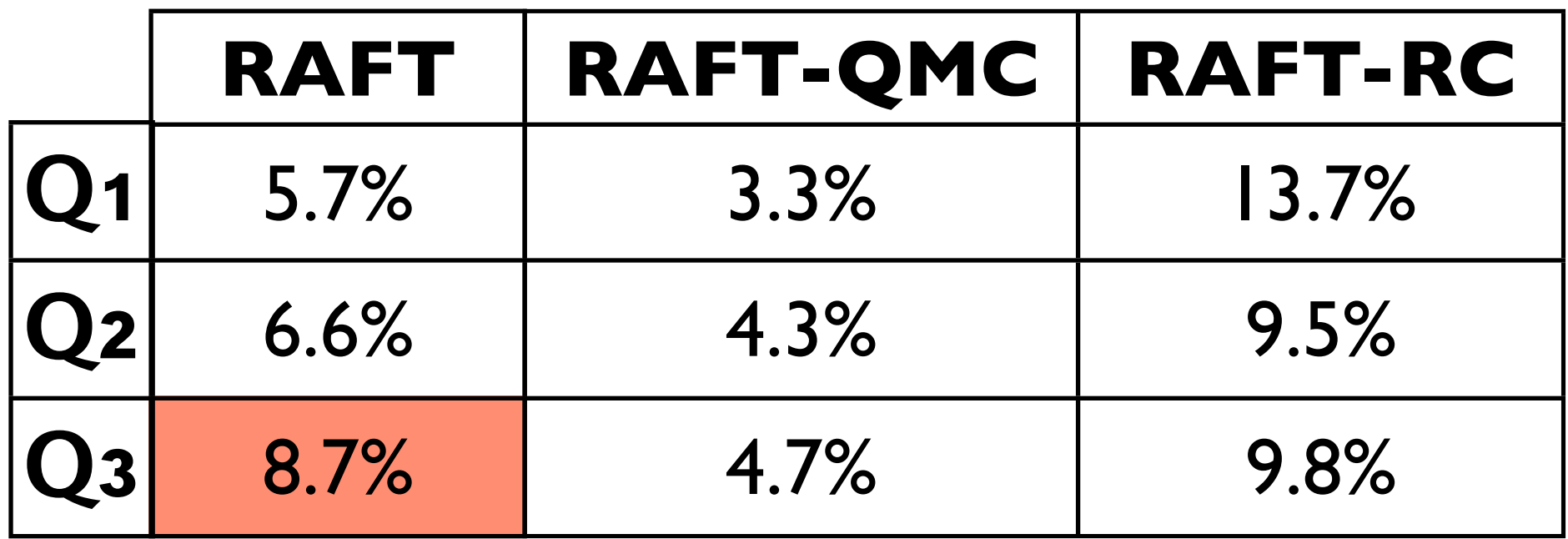

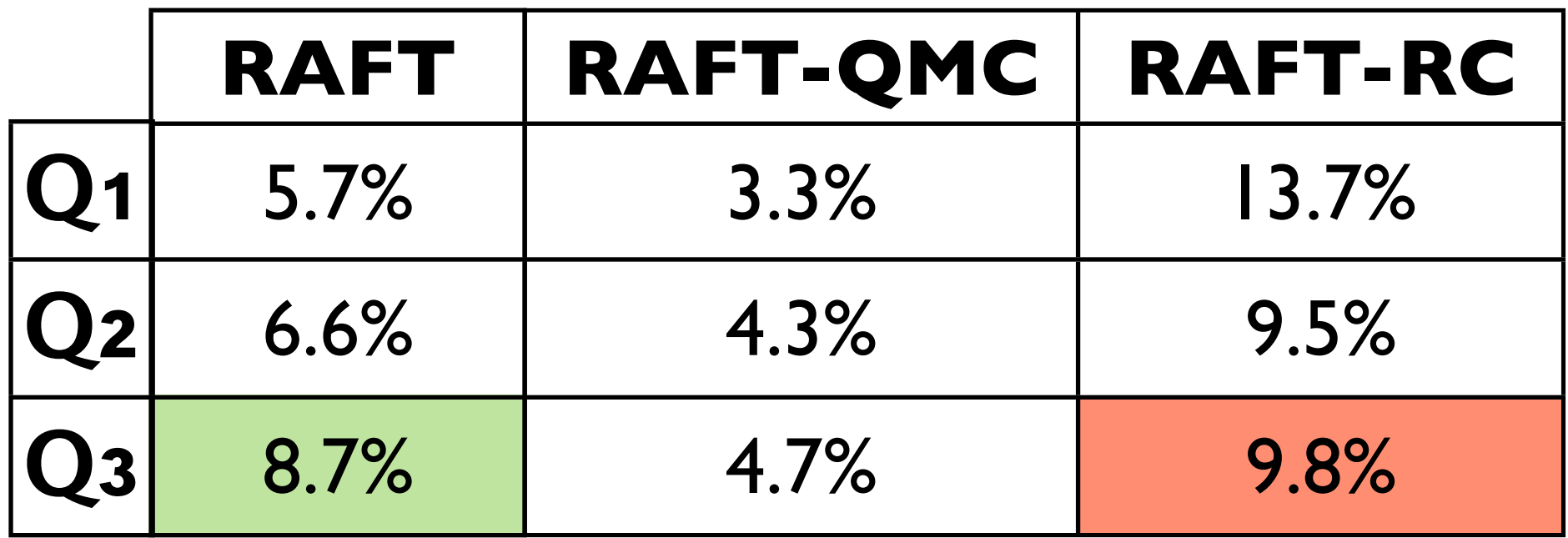

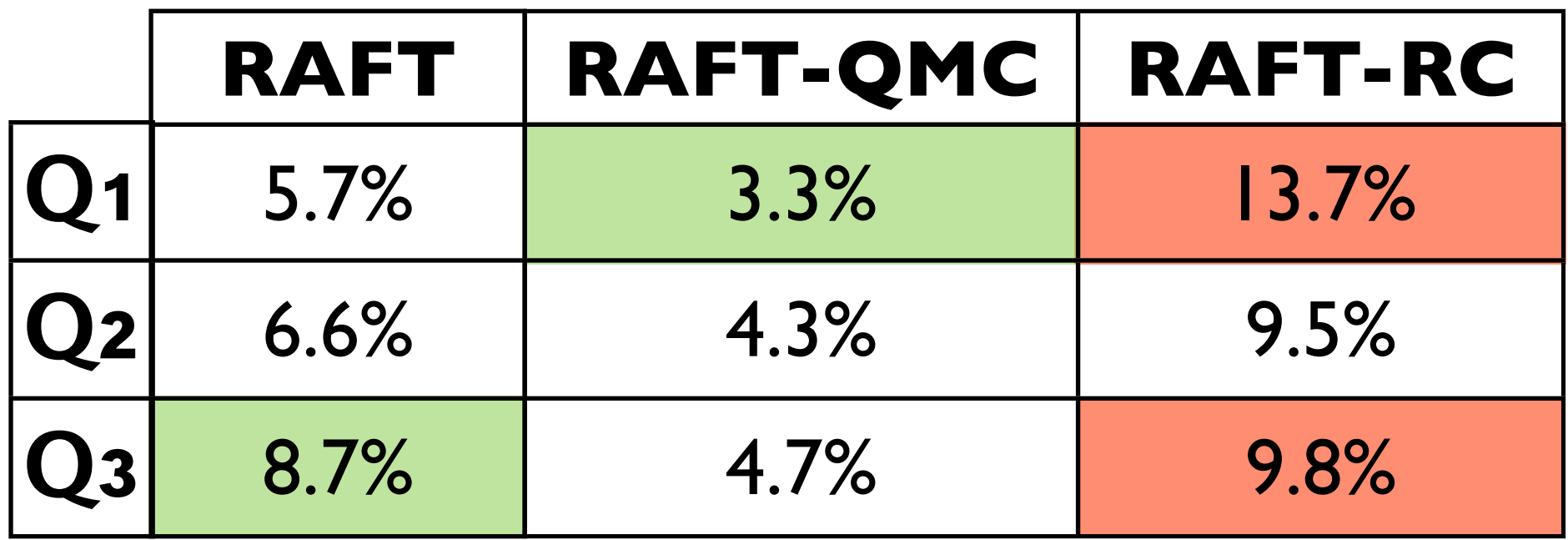

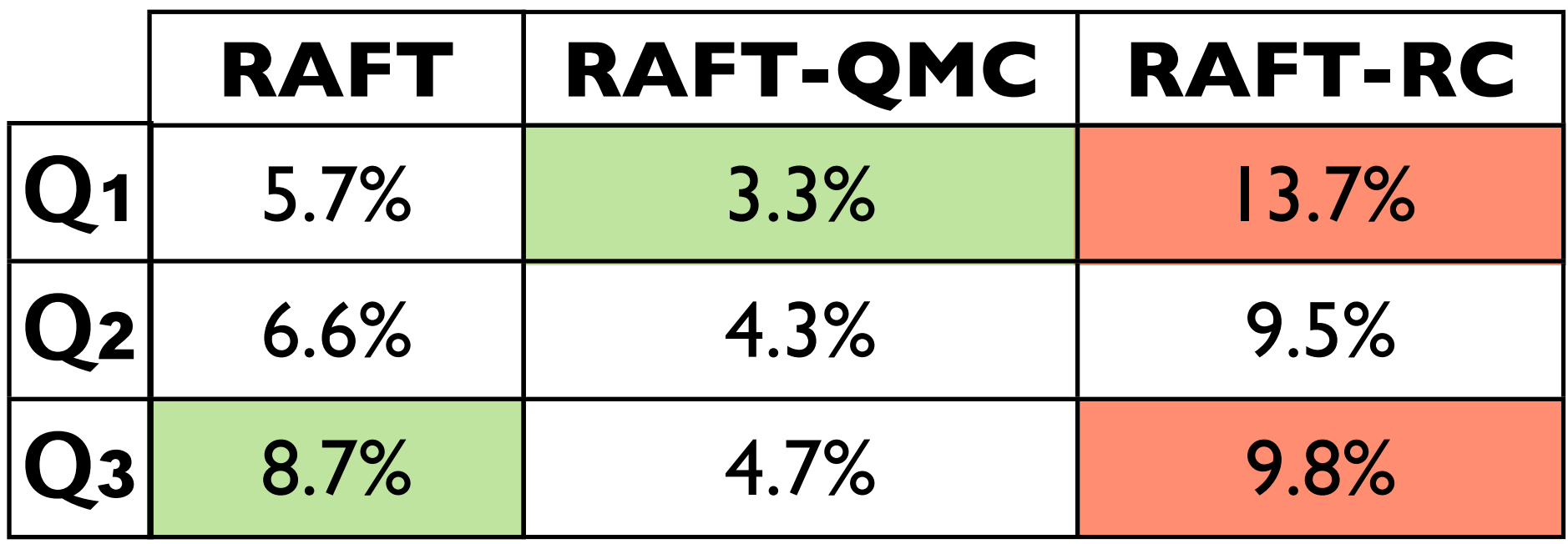

**RAFT** performance come almost for free!

**Issue:** failures decrease performance significantly!

**Issue:** failures decrease performance significantly!

**Proposal:** a family of Recovery Algorithms for Fast-Tracking (RAFT) MapReduce:

- \* Local Checkpointing,
- \* Query Metadata Checkpointing,
- \* Remote Checkpointing

**Issue:** failures decrease performance significantly!

**Proposal:** a family of Recovery Algorithms for Fast-Tracking (RAFT) MapReduce:

- \* Local Checkpointing,
- \* Query Metadata Checkpointing,

\* Remote Checkpointing

**Issue:** failures decrease performance significantly!

**Proposal:** a family of Recovery Algorithms for Fast-Tracking (RAFT) MapReduce:

In this talk

- \* Local Checkpointing,
- \* Query Metadata Checkpointing,
- \* Remote Checkpointing

RAFT algorithms are **fast** and **inexpensive**

**Issue:** failures decrease performance significantly!

**Proposal:** a family of Recovery Algorithms for Fast-Tracking (RAFT) MapReduce:

In this talk

- \* Local Checkpointing,
- \* Query Metadata Checkpointing,
- \* Remote Checkpointing

RAFT algorithms are **fast** and **inexpensive**

**Results:** RAFT outperforms Hadoop by a factor of  $\sim$  1.3 on average, still a negligible runtime overhead!

**Issue:** failures decrease performance significantly!

**Proposal:** a family of Recovery Algorithms for Fast-Tracking (RAFT) MapReduce:

- \* Local Checkpointing,
- \* Query Metadata Checkpointing,
- \* Remote Checkpointing

RAFT algorithms are **fast** and **inexpensive**

**Results:** RAFT outperforms Hadoop by a factor of  $\sim$  1.3 on average, still a negligible runtime overhead!

PART OF A BIGGER PROJECT:

In this talk

$$
\underbrace{\left(\begin{matrix} \cdot & 1 \\ 1 & 1 \end{matrix}\right)}_{\text{minim}} \oplus \underbrace{\left(\begin{matrix} \cdot & 1 \\ 1 & 1 \end{matrix}\right)}_{\text{minim}} \oplus \underbrace{\left(\begin{matrix} \cdot & 1 \\ 1 & 1 \end{matrix}\right)}_{\text{minim}}.
$$

[Hadoop++, http://infosys.cs.uni-saarland.de/hadoop++.php](http://infosys.cs.uni-saarland.de/hadoop++.php)

**Issue:** failures decrease performance significantly!

**Proposal:** a family of Recovery Algorithms for Fast-Tracking (RAFT) MapReduce:

- \* Local Checkpointing,
- \* Query Metadata Checkpointing,
- \* Remote Checkpointing

RAFT algorithms are **fast** and **inexpensive**

**Results:** RAFT outperforms Hadoop by a factor of  $\sim$  1.3 on average, still a negligible runtime overhead!

#### **SEE YOU AT SIGMOD' 2011 FOR A RAFT DEMONSTRATION**

PART OF A BIGGER PROJECT:

In this talk

$$
\underbrace{\sqrt{\left(\begin{array}{cc} \cdot & \cdot \\ \cdot & \cdot \end{array}\right)}_{\text{minim}}}_{\text{minim}} \begin{array}{c} \text{min}\quad \text{min}\quad \\ \text{min}\quad \text{min}\quad \\ \text{min}\quad \text{min}\quad \text{min}\quad \\ \text{min}\quad \text{min}\quad \text{min}\quad \\ \text{min}\quad \text{min}\quad \text{min}\quad \text{min}\quad \text{min}\quad \\ \text{min}\quad \text{min}\quad
$$

[Hadoop++, http://infosys.cs.uni-saarland.de/hadoop++.php](http://infosys.cs.uni-saarland.de/hadoop++.php)